**DIEY KNOX LIBRARY<br>INVAL POSTGRADUATE SCHOOL** 

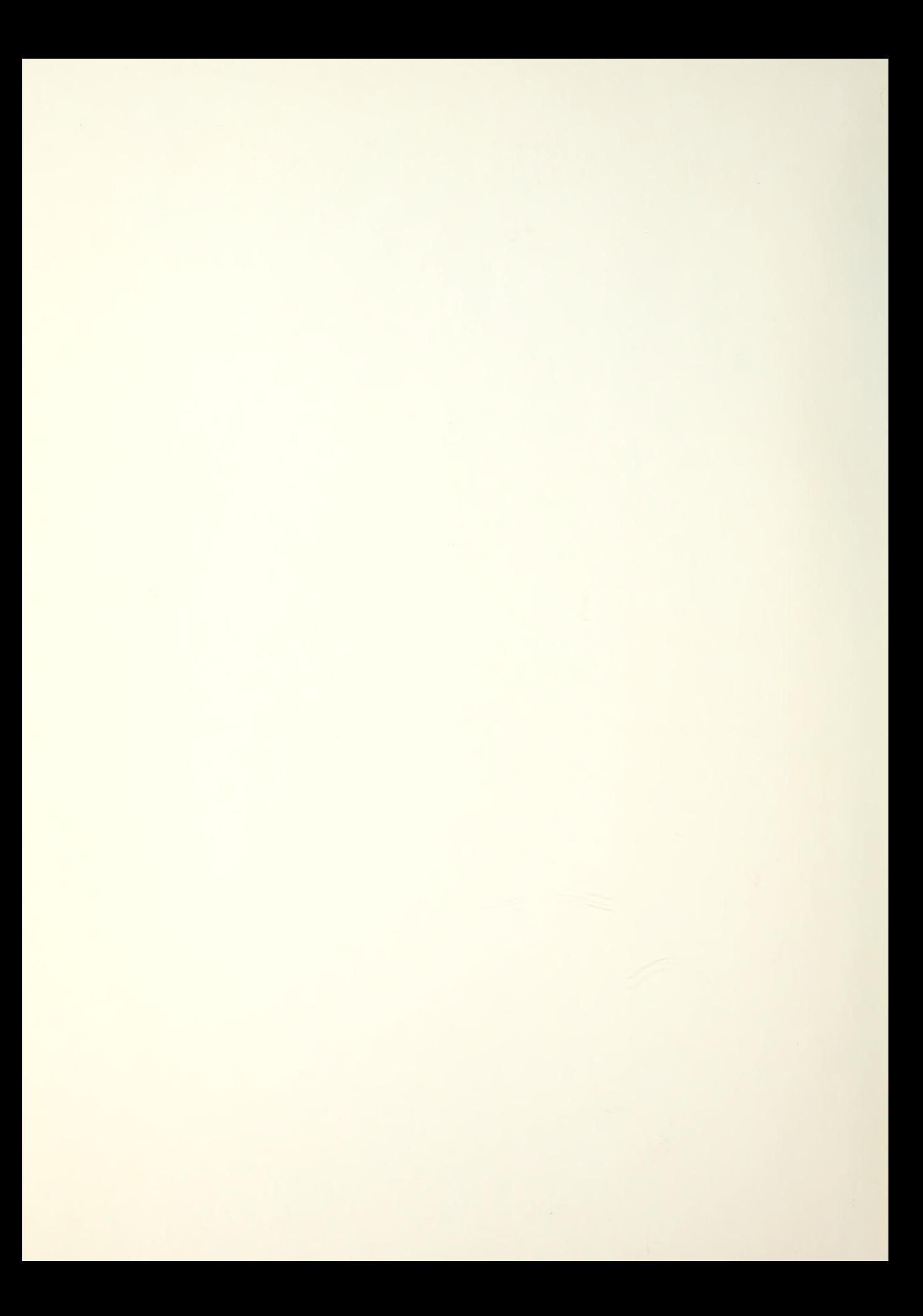

# NAVAL POSTGRADUATE SCHOOL Monterey, California

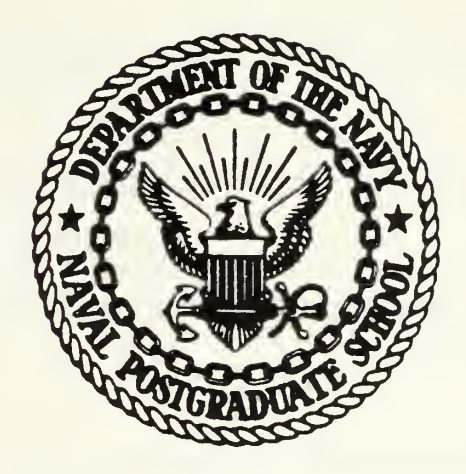

# THESIS

INTEGRATION OF FINITE ELEMENT ANALYSIS PROGRAM FOR CONDUCTION HEAT TRANSFER WITH COMPUTER ANALYSIS LANGUAGE

by

Warren Leigh Roberts

June 19 82

Thesis Advisor: G. Cantin

Approved for public release, distribution unlimited.

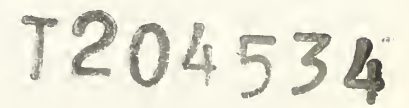

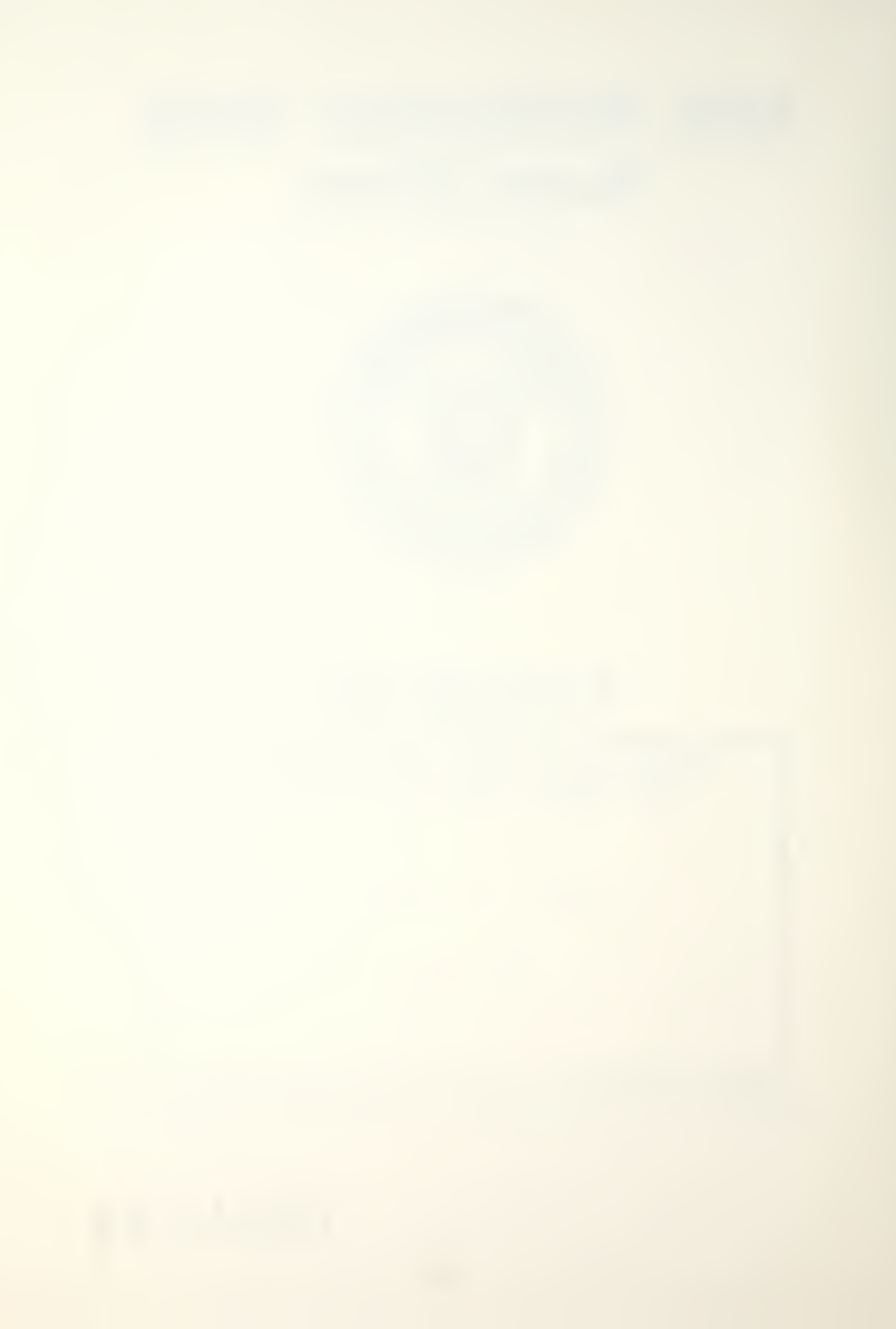

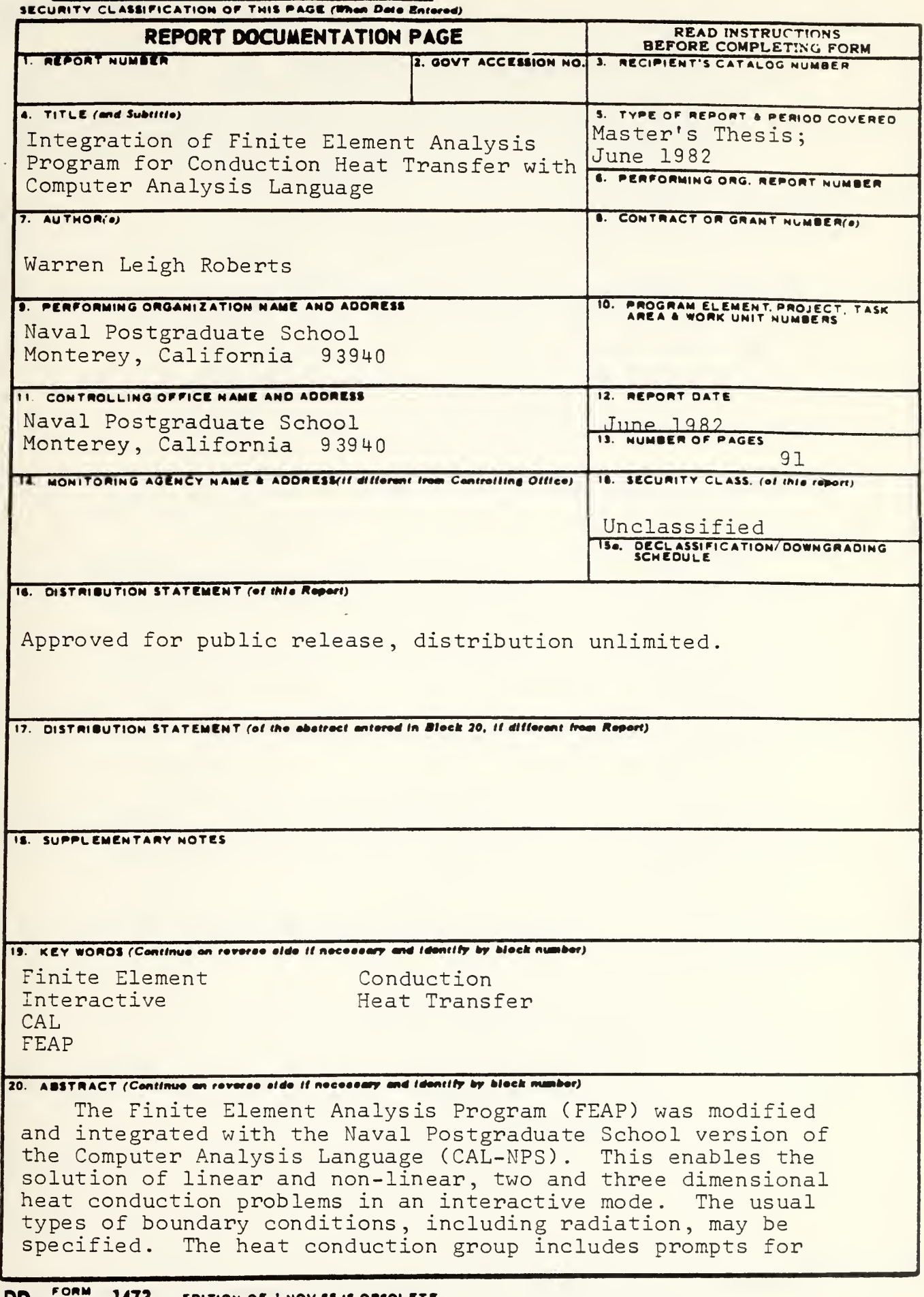

DD 1 JAN 73 1473 EDITION OF THOV SS IS OBSOLETE S/N 0102-014-6601

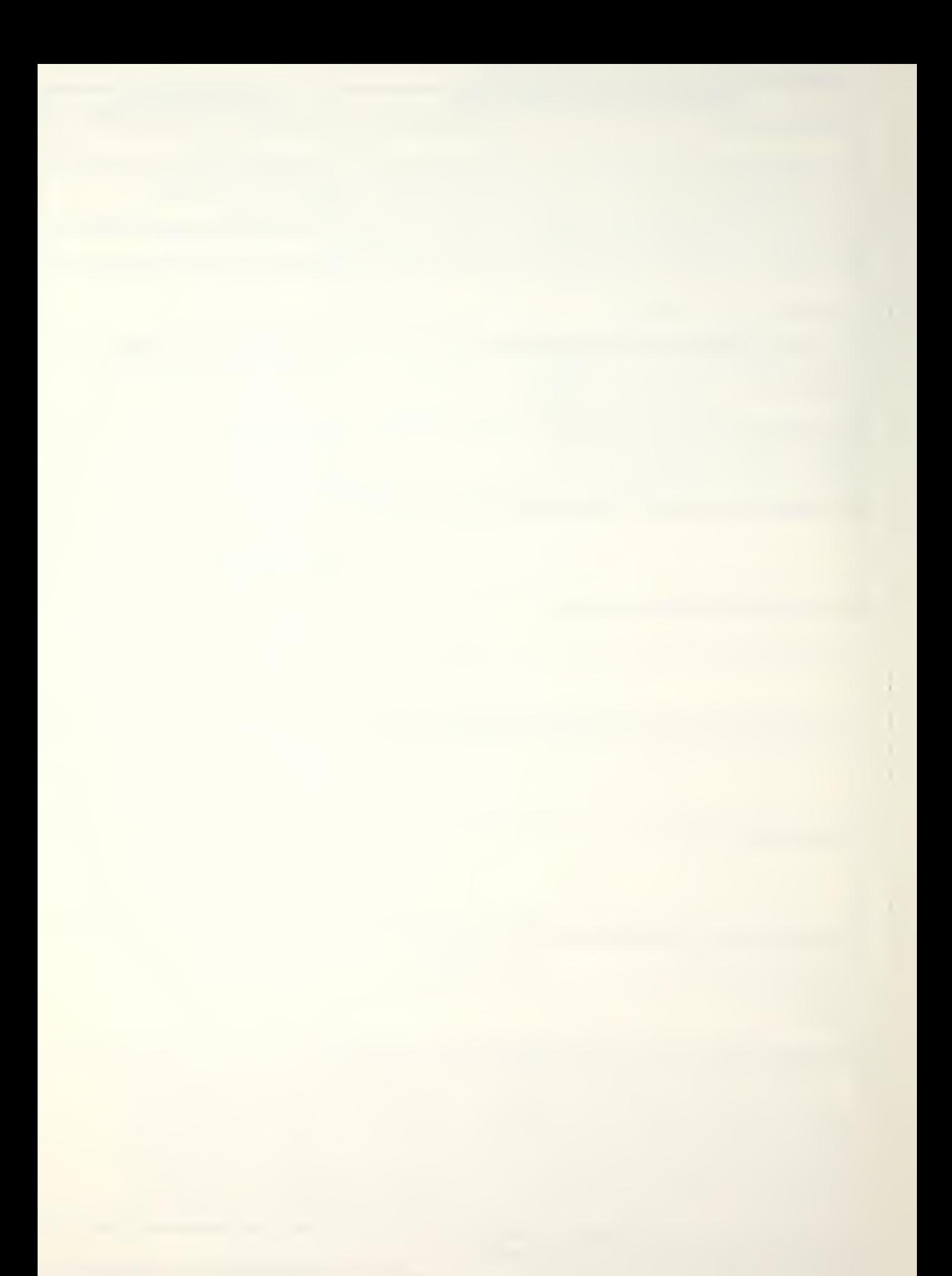

user supplied data. Several existing CAL-NPS commands were<br>improved and a "HELP" facility was added. Commands were added for visual display of the finite element mesh at<br>graphics terminals. The User Guide for this expanded version of CAL-NPS is provided.

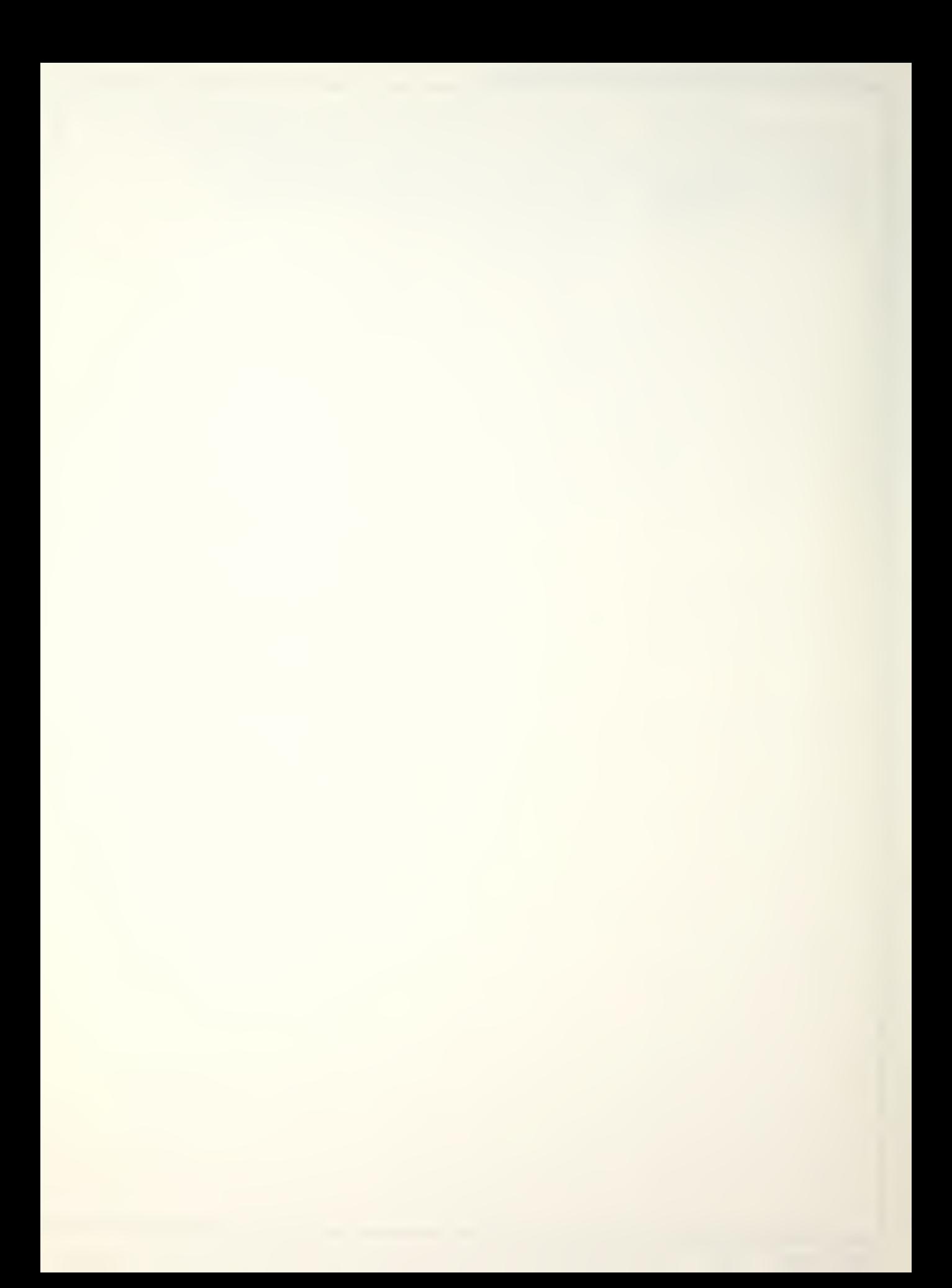

Integration of Finite Element Analysis Program for Conduction Heat Transfer with Computer Analysis Language

by

Warren Leigh Roberts Lieutenant Commander, United States Navy B. A. , Macalester Collage, 1971

Submitted in partial fulfillment of the requirements for the degree of

MASTER OF SCIENCE IN MECHANICAL ENGINEERING

from the

NAVAL POSTGRADUATE SCHOOL Jane 1982

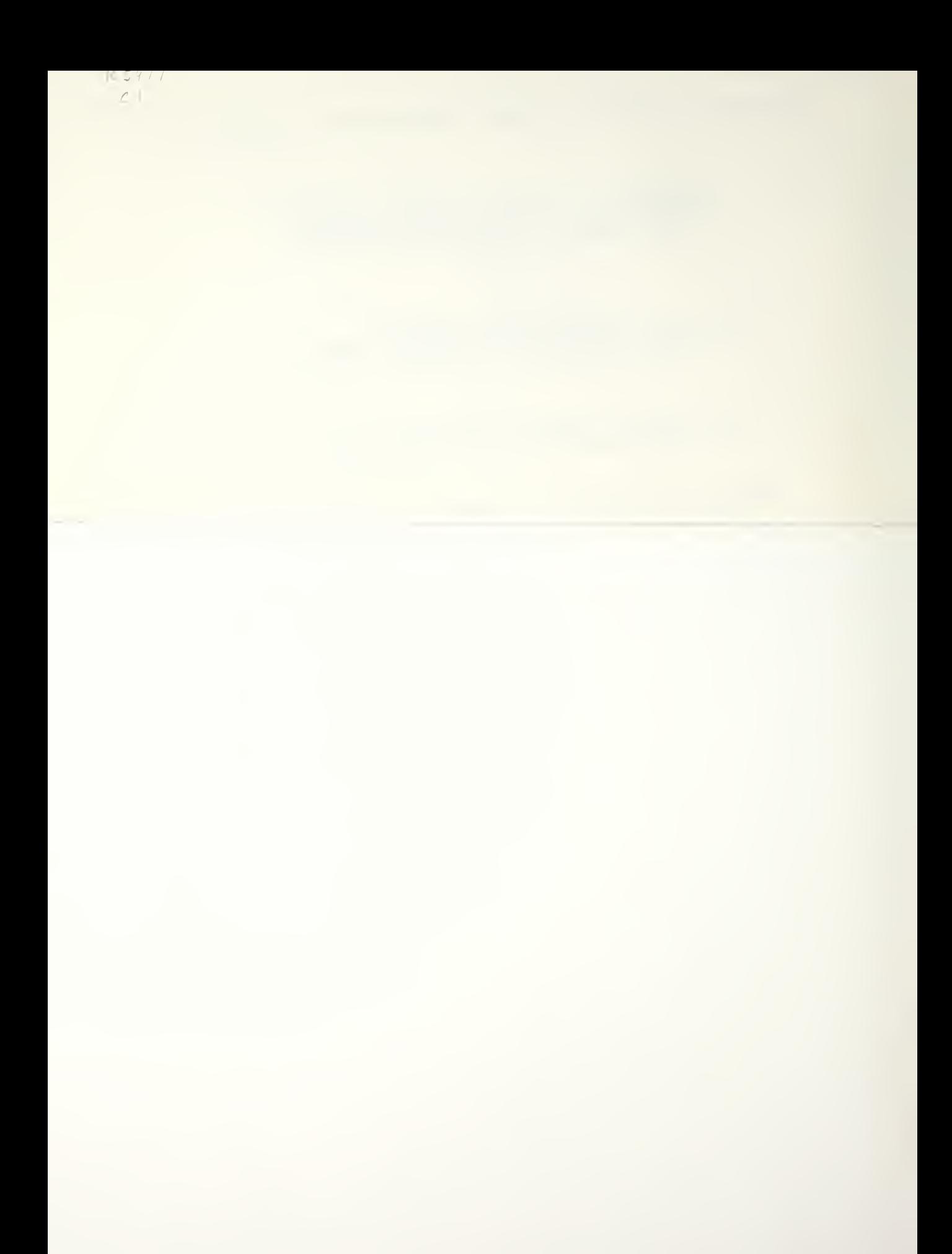

S -S -S -HOOL

The Finite Element Analysis Program (FEAP) was modified and integrated with the Naval Postgraduate School version of the Computer Analysis Language (CAL-NPS) This enables the solution of linear and non- linear, two and three dimensional heat conduction problems in an interactive mode. The usual types of boundary conditions, including radiation, may be specified. The heat conduction group includes prompts for user supplied data. Several existing CAL-NPS commands were improved and a "HELP" facility was added. Commands were added for visual display of the finite element mesh at graphics terminals. The User Guide for this expanded version of CAL-NPS is provided.

# TABLE OP CONTENTS

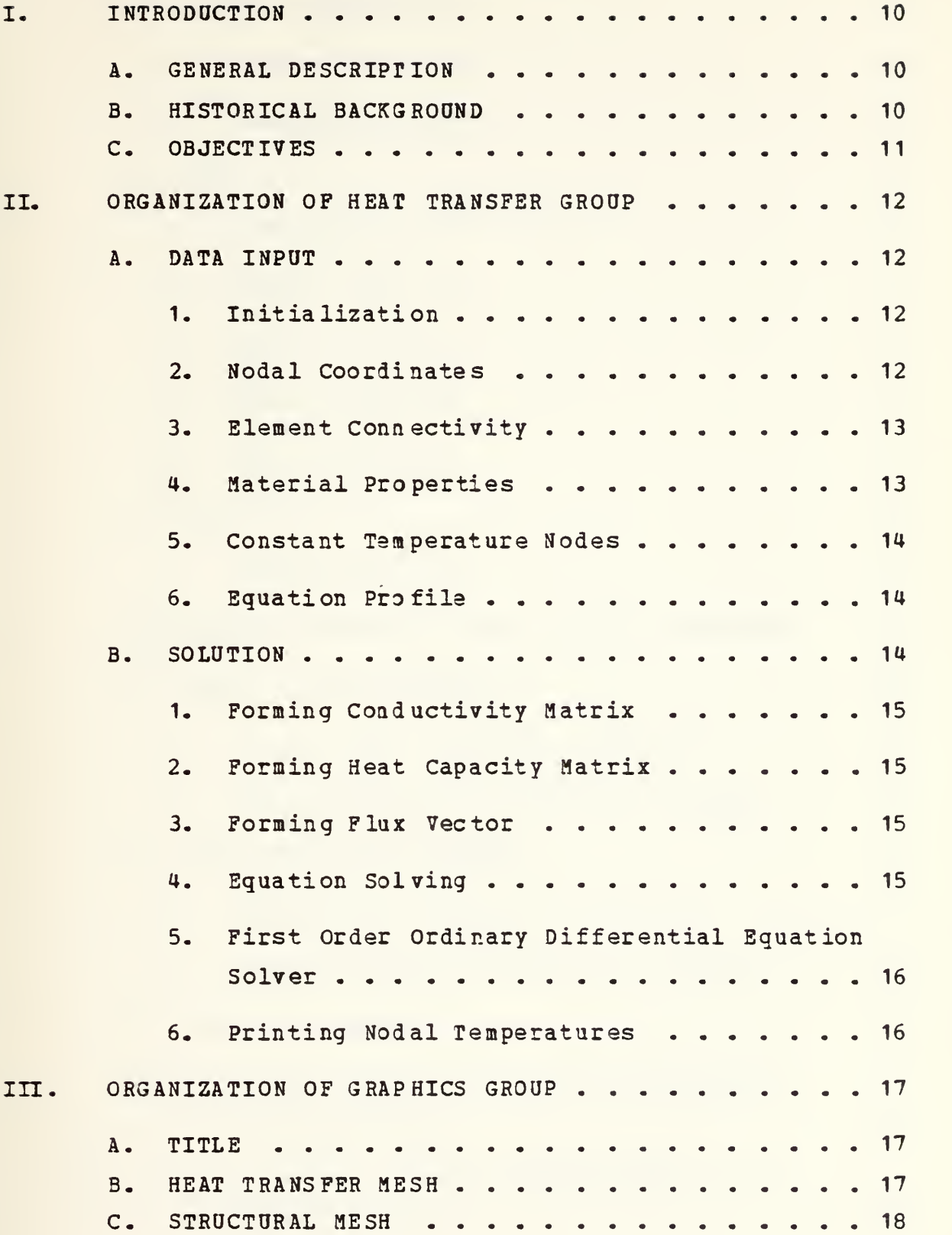

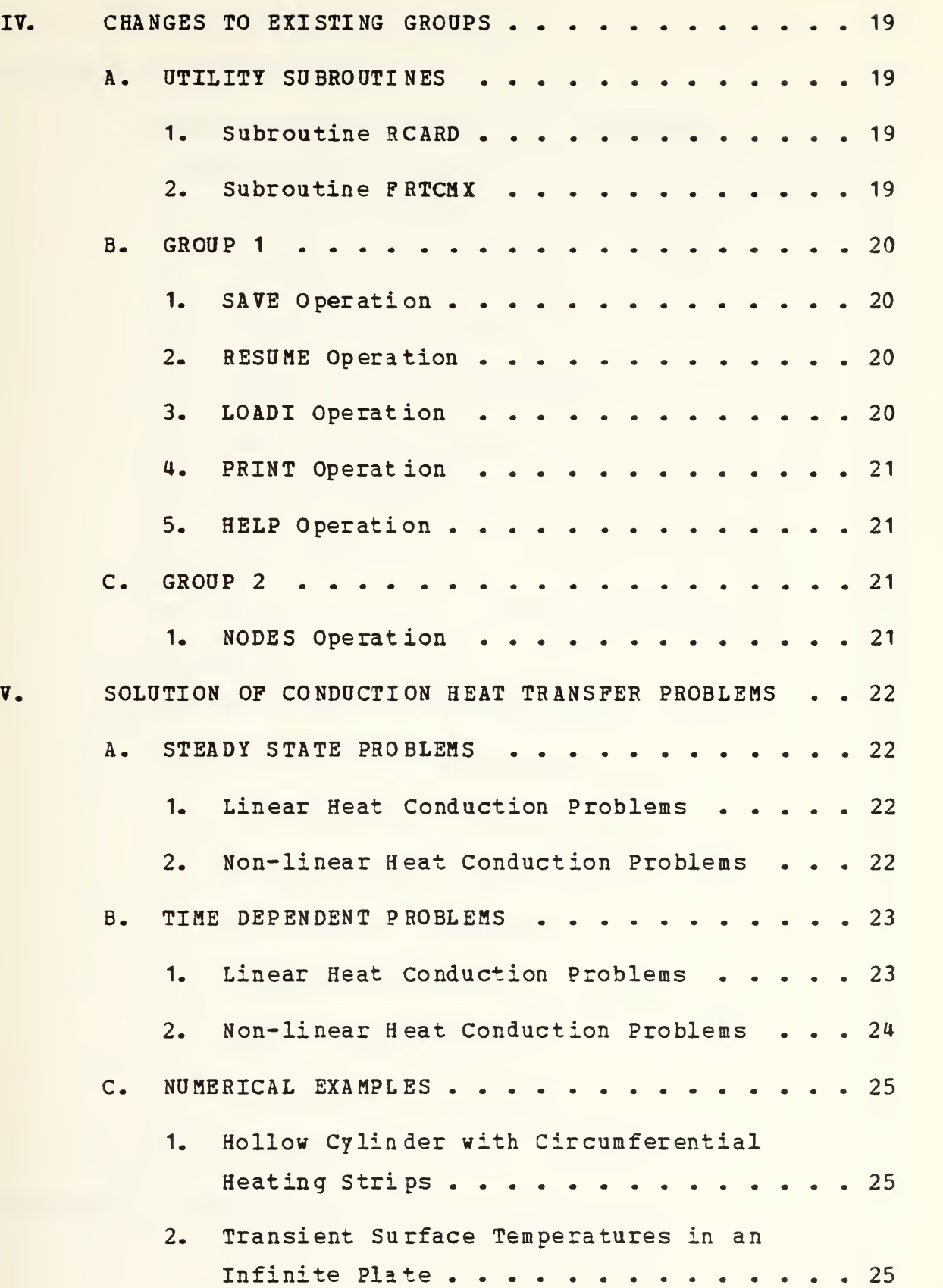

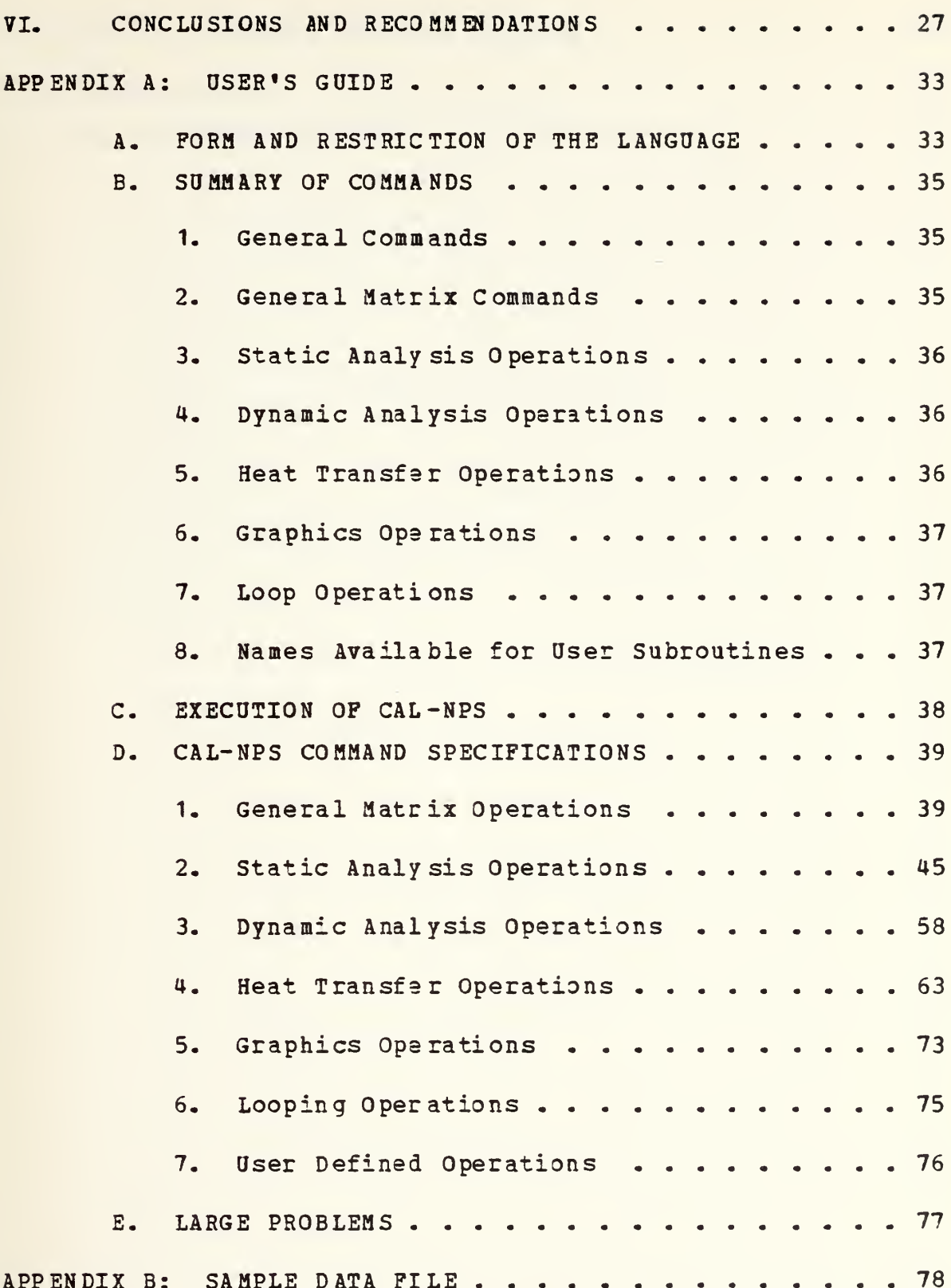

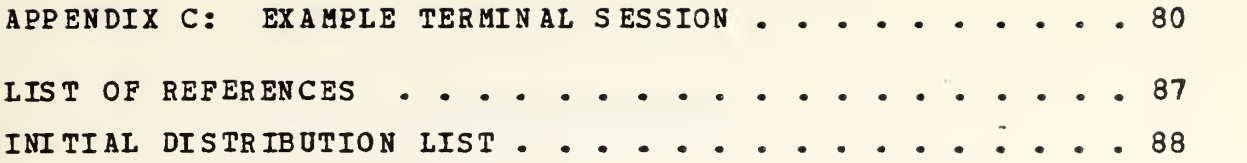

J.

#### ACKNOWLEDGEMENT

The author wishes to ex press his sincere appreciation to Professor Gilles Cantin for his invaluable guidance, help and friendship as instructor and thesis advisor. In addition, the author wishes to thank Professor Y. S. Shin for his interest, comments and thoughtful advice.

This thesis could not have been undertaken without the work by LCDR L. B. Elliot, OSN, and LT J. M. Bettencourt, Portugese Navy, who prepared the way by installing CAL and FEAP, respectively, at Naval Postgraduate School.

Finally the author wishes to thank his wife, Mary, for her patience, understanding and encouragement throughout the course of this work.

#### I. INTRODUCTION

#### A. GENERAL DESCRIPTION

Since the implementation of the Finite Element Analysis Program (hereafter refered to as FEAP) at the Naval Postgraduate School, it has had only limited use. It is now available to general NPS users in an interactive form through the IBM 3033 VM/MVS time sharing system. The data management and user interactive command structures were established within the existing interactive program. Computer Analysis Language (CAL). This integration of systems provides the ability to solve linear and nonlinear, steady and unsteady, two and three dimensional heat conduction problems involving temperature dependent thermophysical properties and complicated radiation/convection boundary conditions.

Additional capability was provided to CAL system users both in changes to existing subroutine groups and in the addition of a new graphics group with its attendant command structure. The graphics functions anable the user to plot two- and three- dimensional structural and heat transfer meshes. Another new facility is the HELP operation which allows a user experiencing trouble with a particular operation to interactively obtain assistance.

#### B. HISTORICAL BACKGROUND

The original CAL program was developed by Professor E. L. Wilson of the University of California in 1977 [Ref. <sup>1</sup> ]. It was later adapted and modified for use at the Naval Postgraduate School by LCDR L. B. Elliot [Ref. 2]. The FEAP program was written by Professor R. L. Taylor of the

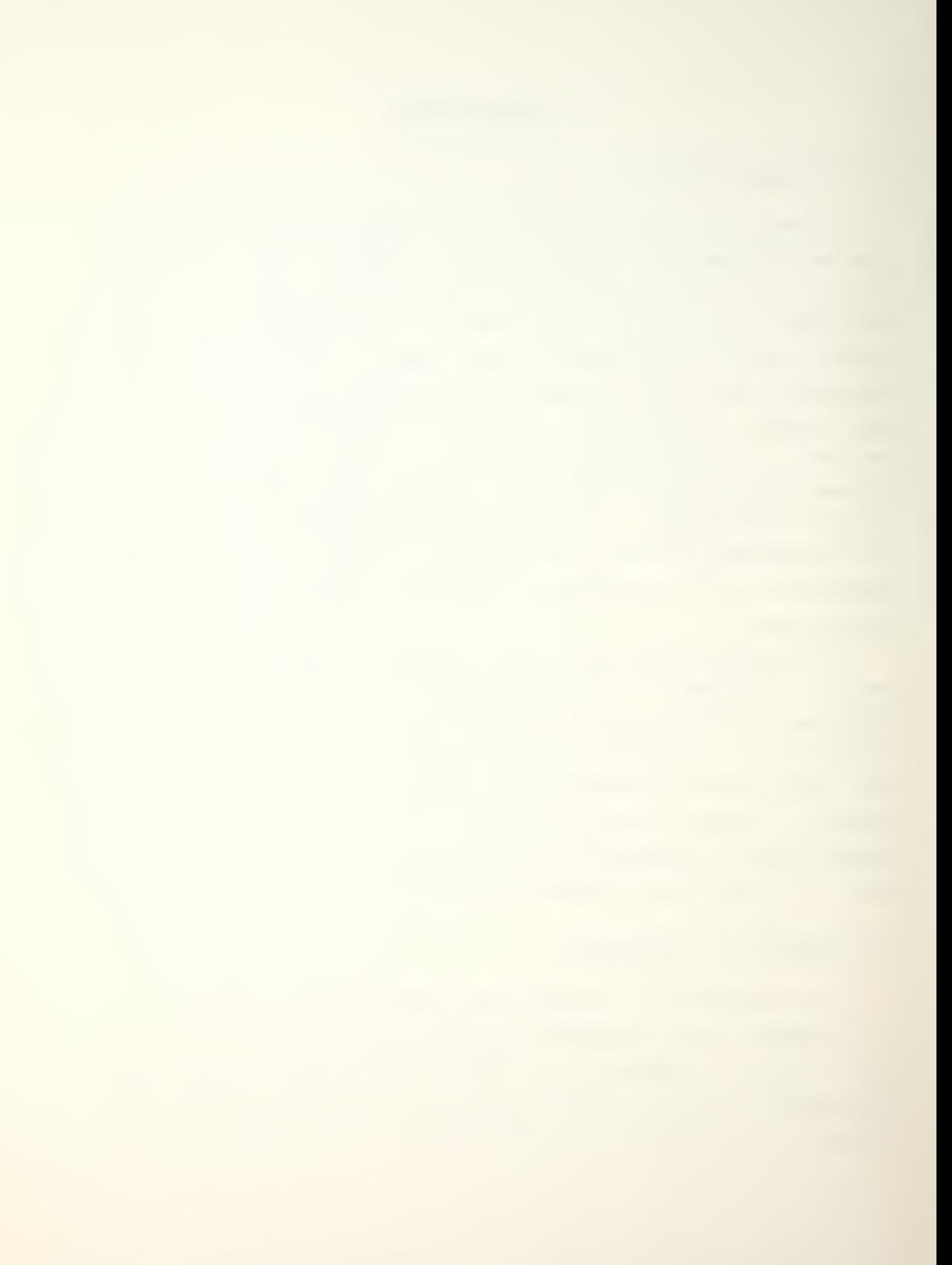

University of California [Ref. 3] in 1977. Implementation of FEAP at Naval Postgraduate School was done by LT J. M. Bettencourt [Ref. 4].

### C. OBJECTIVES

The objectives of the author's work have been to:

- 1. integrate the data management system of FEAP with CAL to create an interactive conduction heat transfer problem solving system;
- 2. modify existing operations to extend their usefulness;
- 3. add operations to extend the capabilities of the program to include graphics;
- 4. create a HELP facility;
- 5. create a USER'S MANUAL to facilitate use of this program.

# II. ORGANIZATION OF HEAT TRANSFER GROUP

This chapter provides <sup>a</sup> general overview of the organization of the Heat Transfer Group of CAL. It is intended to provide sufficient information to permit users to operate the CAL heat transfer package.

The execution of the program is flexible and controlled by user selection of operations in <sup>a</sup> logical sequence from the commands that are available. There are two broad categories of operations, data input and problem solution.

#### A. DATA INPUT

#### 1. Initialization

The heat transfer group performs matrix creation and manipulation automatically. As the problem progresses, arrays are created, altered and deleted under program control. Through the HTXFR operation the user provides sufficient information to establish the initial arrays for data input and problem solution. The number of nodes, number of elements, number of material sets, spatial dimension, number of degrees of freedom per node and the maximum number of nodes per element are required. For heat transfer problems the number of degrees of freedom per node is always one. The option to assign a higher number is available because the equation solvers in this program are applicable to other fields of which future work may make use.

#### 2. Nodal Coordinates

Nodal coordinates are input via the COORD operation. This operation has built in node generation capability. By specifying an initial point and a node generation vector,

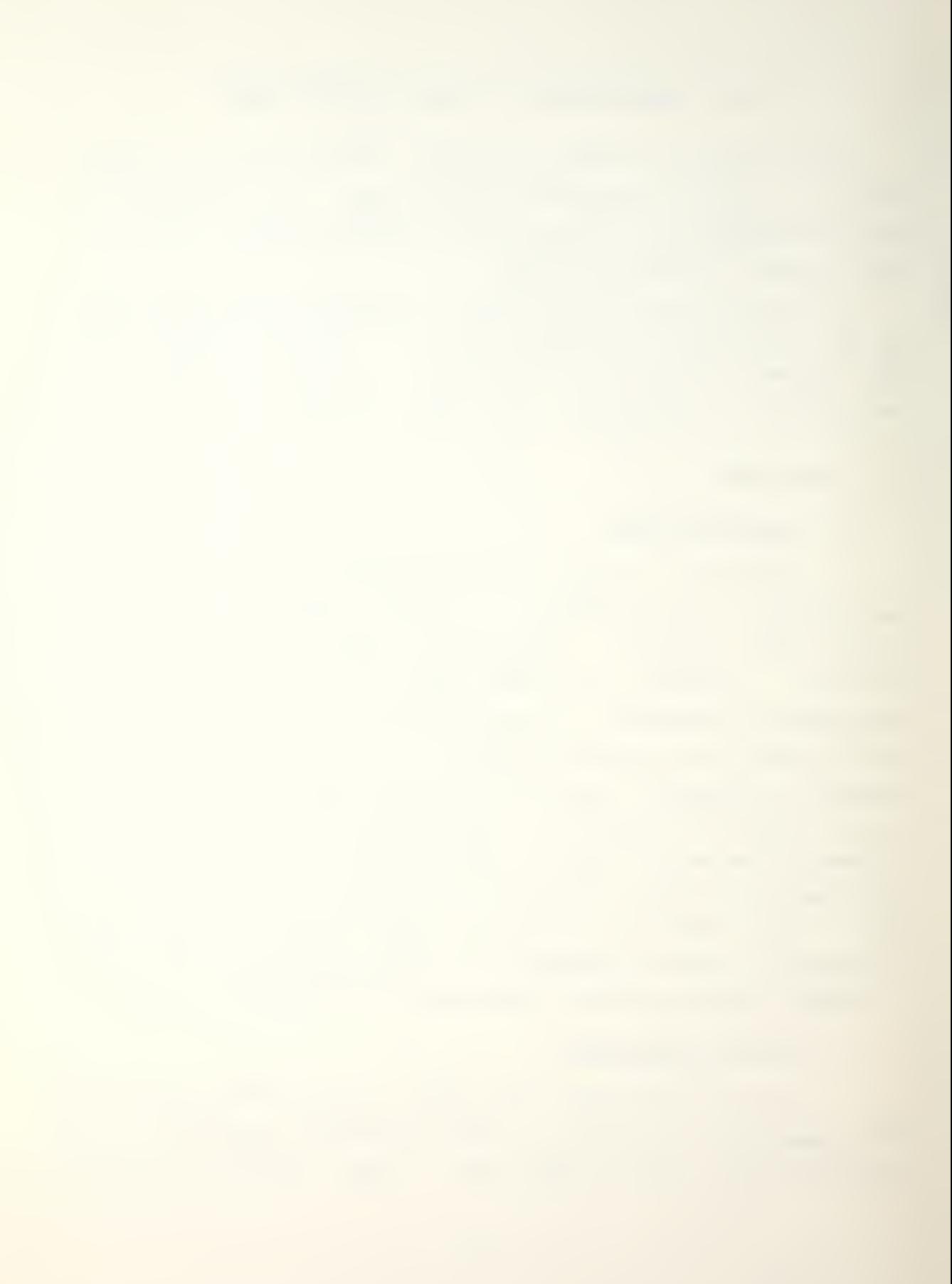

the user may easily input large meshes. Coordinate system conversion is also available. Coordinates may be input in the Cartesian system, the cylindrical system with any one of the three axes longitudinal, the spherical system or any combination of the above systems. All coordinates are converted to Cartesian coordinates for use with CAL.

# 3. Element Connectivity

The ELCON operation inputs the element connectivity data. Here again is a generation capability. The user may specify the connectivity for one element and a generation vector to create additional rows.

For the two-dimensional elements the user may specify a <sup>4</sup> to <sup>9</sup> node isoparametric element. There is an <sup>8</sup> to 21 node isoparametric element for three-dimensional elements. Both of these elements must follow the numbering convention shown in Appendix A.

# 4. Material Properties

The required amount of material property information varies from problem to problem. The PROP operation prompts the user for the information required to solve the problem at hand. At a minimum the material's conductivity (k), specific heat (c), specific mass (rho), heat generation per unit volume (q''') and the geometry type (plane or axisymetric) must be specified in a consistent system of units. Appendix A includes examples of consistent systems.

The user also inputs the number of Gaussian points per direction for quadrature and codes for temperature dependent properties and boundary conditions. The codes indicate other information required. Temperature dependent properties are input as tables and linear interpolation is used to determine the property value at a given temperature. Boundary conditions are specified as shown in Appendix A.

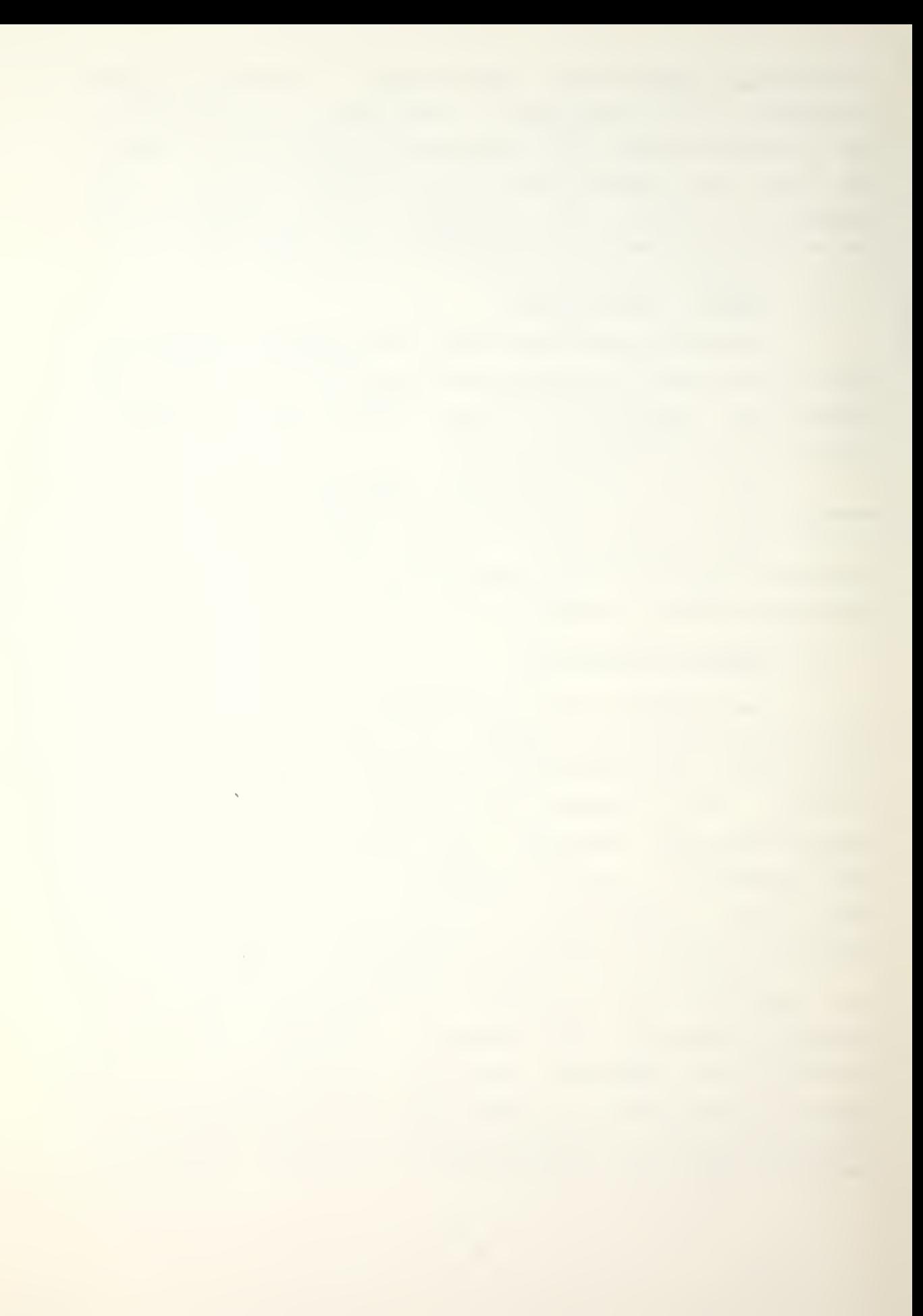

If an exterior boundary line or surface condition is not specified, it is assumed to be insulated.

#### 5. Constant Temperature Nodes

For problems requiring certain nodes to be at constant temperature, the CTEMP operation is available. This operation may also be used during the solution stage of the problem to provide step changes at previously specified constant temperature nodes. Because this operation generates an array used in profiling the solution equations, the user may not change the node numbers that were established as constant constant temperature nodes after execution of the PROF operation. The temperatures of these nodes, however, may be changed.

# 6. Equation Profile

The PROF operation establishes the equation profile for problem solution. Prior to the axecution of this operation, any data input may be changed by specifying the appropriate operation and re-entering the data. After its execution the user may not change the nodes designated as constant temperature nodes to temperature varying nodes or vice versa. The user may change the value of the constant temperatures.

#### B. SOLOTIOH

The matrix formulation of the heat transfer problem as discussed in Reference <sup>4</sup> is:

$$
[K](T) + [C](T) + [F] = \{0\} \tag{1}
$$

where (K) represents the conductivity matrix, (C) represents the heat capacity matrix, {F} represents the flux vector and {T} represents the temperature vector. The derivative of {T} with respect to time is {T} . The flux vector includes

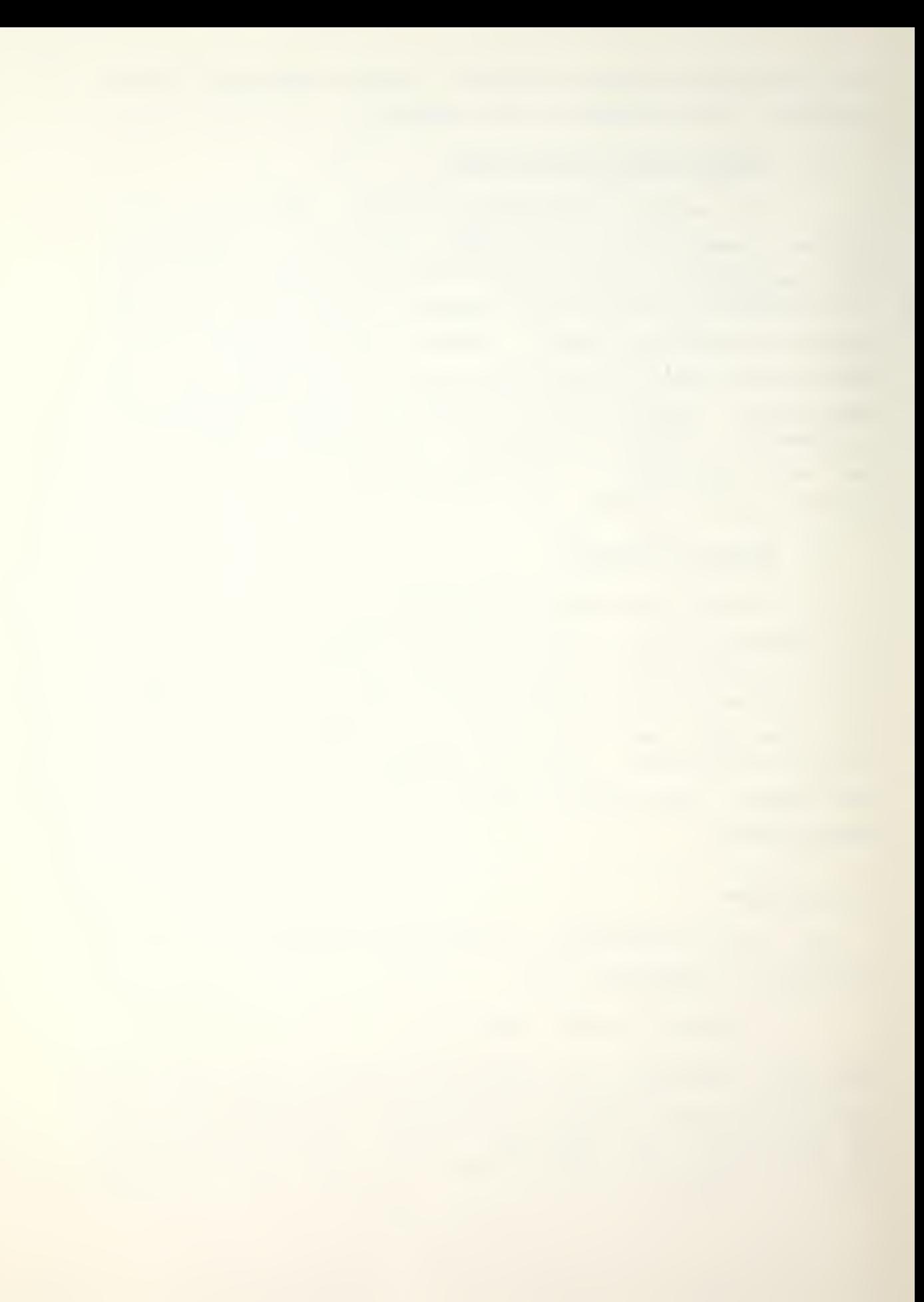

heat generated per unit volume and boundary fluxes as specified for given boundary surfaces. This is a fully generalized formulation, including non-linearities, since the matrices [K] and [C] and the vector {F} can be temperature dependent.

# 1. Forming Conductivity Matrix

For heat transfer problems, which involve only one degree of freedom per node, the conductivity matrix, [K], will always be symmetric. The capability for generating unsymmetric matrices was provided, but will only be applicable when additional types of problems are programmed into the CAL system. The command for the unsymmetric conductivity matrix formulation is USYMC.

# 2. Forming Heat Capacity Matrix

The heat capacity matrix,  $[C]$ , used in time dependent problems, can be generated with either CCAP or LCAP. To form a consistent capacitance approximation use the operation CCAP. A lumped capacitance approximation is formed using the LCAP operation.

# 3. Forming Flux Vector

To complete the problem formulation, the flux  $vector,$   ${F}$ , must be generated. The FORM operation forms the flux vector taking into account the internal heat generation and boundary surface fluxes as indicated in the PROP operation.

# 4. Equation Solving

Once the time independent problem is formulated, the temperature vector,  $\{T\}$ , is calculated by the CALC operation. Time dependent problems do not use this operation, but rather the ordinary differential equation solver.

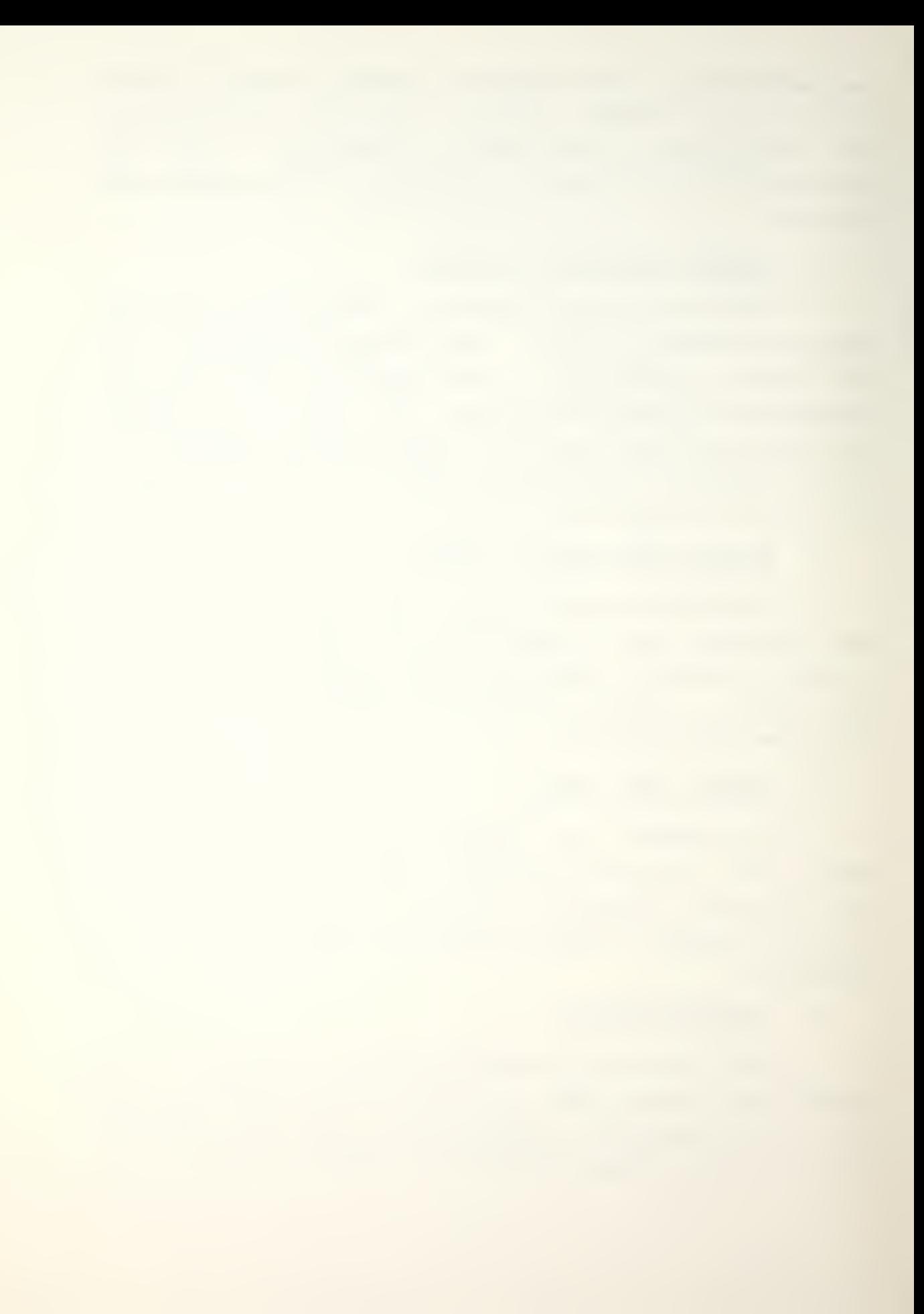
# 5. First Order Ordinary Differential Equation Solver

The first order ordinary differential equation solver is accessed with the ODE operator. It employs the Zienkiewicz two- and three-level schemes [Ref. 4, 5].

In addition to the time step size change using the DTIM operation, an optional automatic time step adjustment is incorporated in the ODE operation. The norm of the difference between temperature vectors at two consecutive times is computed at each step. If the norm is less than a user specified maximum temperature difference, the time step is doubled before going to the next step. If the norm is greater than a user supplied minimum temperature difference, the time step is halved and calculation for that time step is repeated until the norm is acceptable. If the temperature differences are specified as zero, no time step adjustment will be performed.

The user specifies one of three functions which are performed by the ODE operation. A second operation name, which must be separated by a comma, follows ODE. The options are INIT, LINE or QUAD.

The operation ODE, INIT is used to input the integration constants theta, beta and gamma [Ref. 5], the maximum and minimum temperature differences for the automatic time step adjustment and the initial temperature vector. No time integration is performed by this instruction.

ODE, LINE performs the two point scheme and the current temperature vector is substituted by the newly calculated temperature vector.

The ODE, QUAD operation is similar to the ODE, LINE operation but uses the three point scheme.

## 6- Printing Nodal Temperatures

Once the temperature vector has been updated, the PTEMP operation prints the temperatures in node number order.

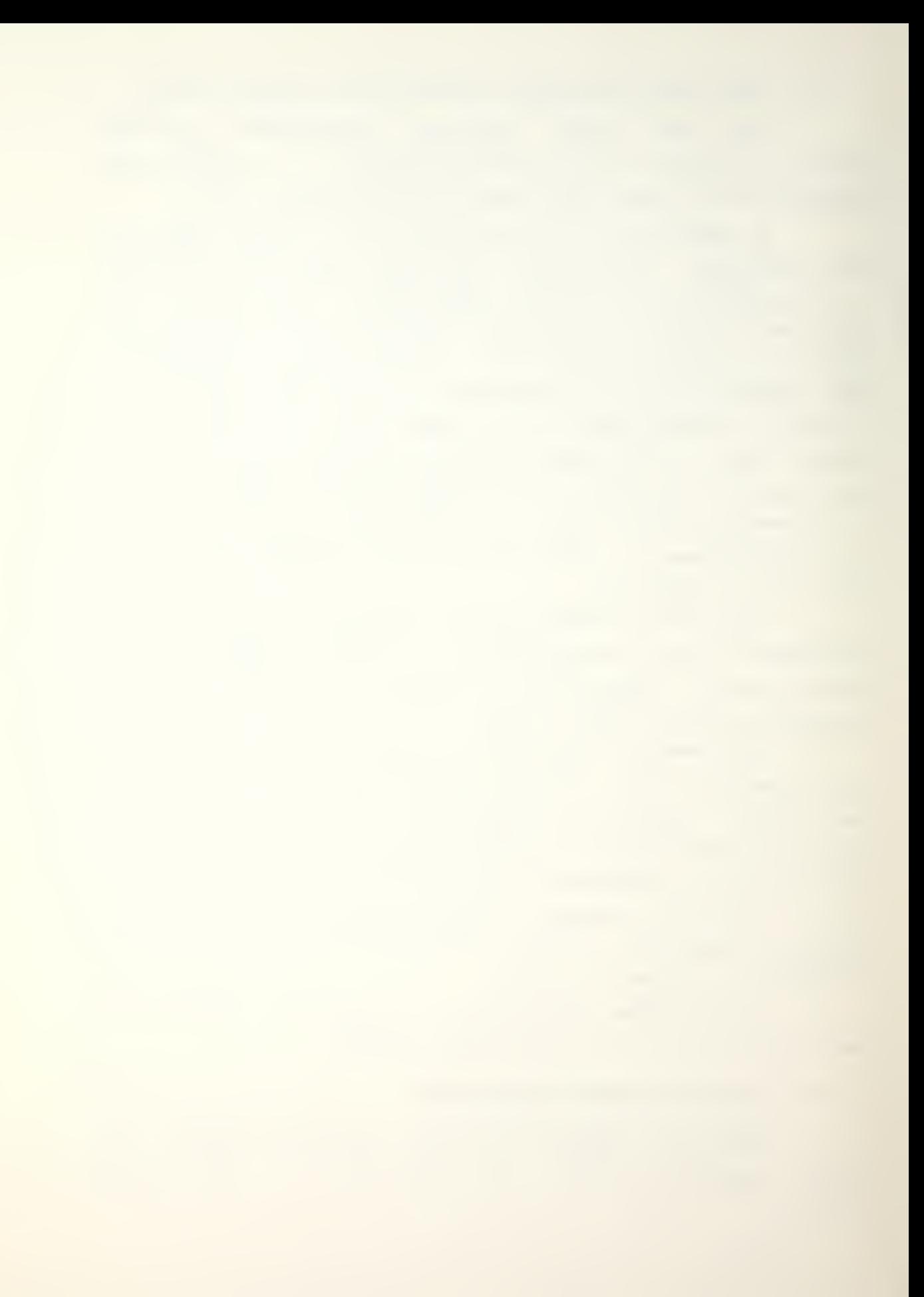

### III. ORGANIZATION OP GRAPHICS GROUP

The graphics group is capable of displaying meshes either on the IBM 3277 dual screen terminal system or any PLOT-10 compatible terminal. It is initiated through the use of the GRAPH operation by which the user specifies the type of graphics terminal in use.

### A. TITLE

The TITLE operation is used to title the mesh being displayed. The user may input up to three lines of fifteen characters for the title. This operation must be specified immediately prior to the displaying operation.

This operation calls the USRIN subroutine which reads from the terminal three lines of characters. A flag (IFLAG) is set to indicate a title is to be printed.

### B. HEAT TRANSPER HESH

The PLHX operation locates the heat transfer coordinate and connectivity arrays and displays the mesh. The viewing area is optimized so the longest dimension is full screen. The maximum and minimum coordinate values for each direction are displayed. This operation displays two- and threedimensional meshes. If the mesh is three-dimensional, the user must specify the viewing plane.

This operation calls either the FPPLOT (2-D) or FP3PLT (3-D) subroutine. These subroutines scan the coordinate arrays for maximum and minimum values and initialize the graphics screens. They both use subroutine BOX to set the virtual window, set the screen window and draw a box around the plotting area. The standard element connectivity is

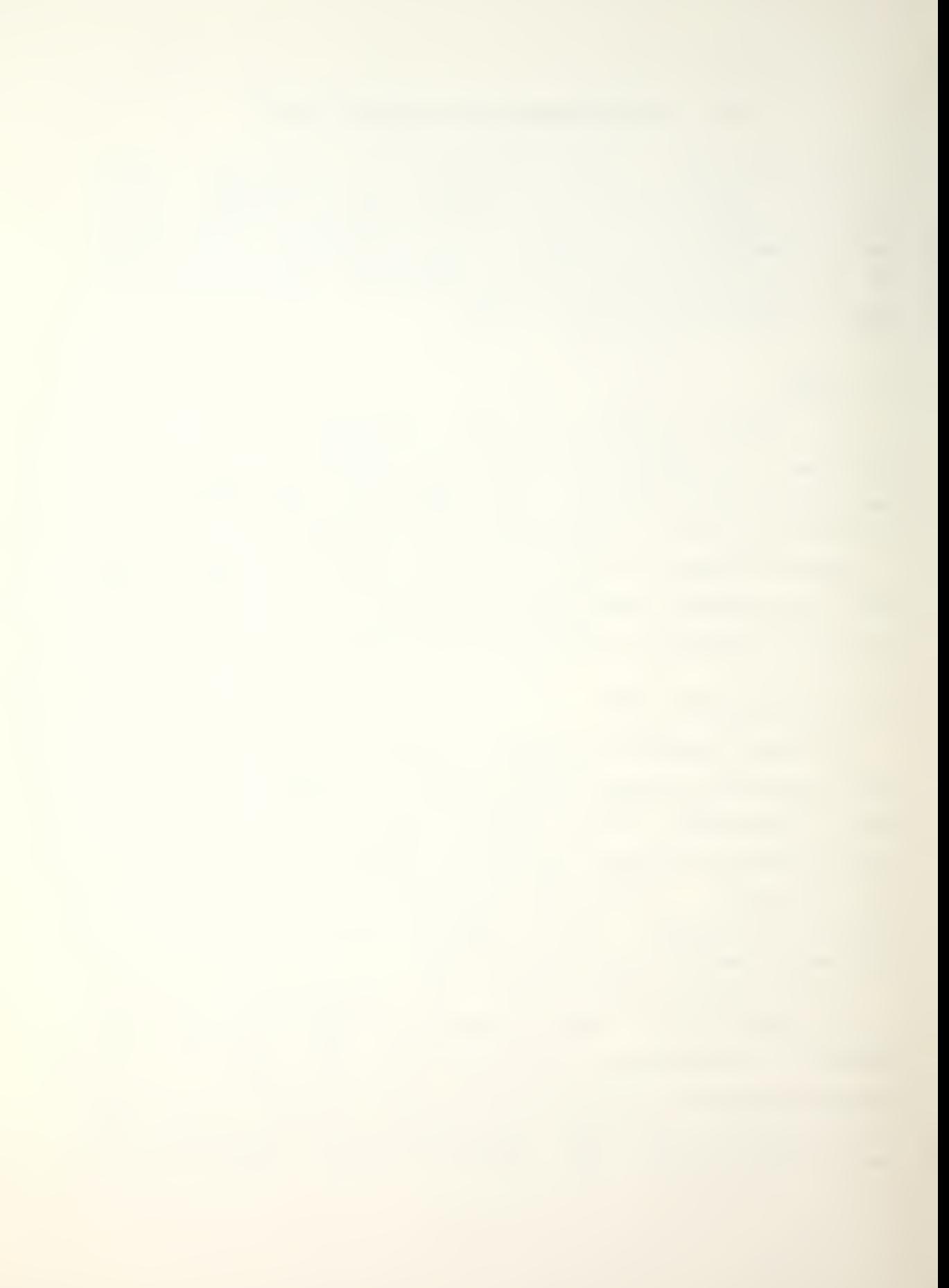

stored in an array which is used in conjunction with the user's element connectivity matrix to draw the elements line by line. The center node is plotted using a "+" symbol. The user's title is plotted (if IFLAG is not 0) by subroutine USRTIT, which then resets IFLAG. The maximum and minimum values of the vertical and horizontal coordinates are printed by SCRDAT. Subroutine SCRDAT also indicates axis orientation. Prior to terminating the screen graphics, subroutine TITLE is used to write the title box identifying the type of mesh being displayed.

### C. STRUCTURAL MESH

The PLST operation displays the structural system specified by user supplied coordinate and connectivity arrays. The viewing area is optimized as described for the PLHX operation. Likewise, the user may specify the viewing plane as either the  $X-Y$ ,  $Y-Z$  or  $X-Z$  plane.

This operation calls the CLPLOT subroutine. CLPLOT uses the same logic and subroutines as FPPLOT. The difference between the two subroutines is in the method of storage of the coordinate arrays and the connectivity matrix.

### IV. CHANGES TO EXISTING GROUPS

Modifications were made in several existing subroutine groups to make their operations more versatile- One utility subroutine was improved and one was added.

The changes that were made are sensitive to prior versions of CAL. The same results are obtained for previously existing operation commands. No files used with other editions of CAL need to be modified to operate with this program.

#### A. UTILITY SUBROUTINES

1. Subroutine RCARD

Subroutine RCARD reads and interprets the operation commands. An operation command has the form

OP, M1, M2, M3, M4, M5, N1, N2, N3, N4 where OP is the operation name, M1 to M5 are matrix names and N1 to N4 are integers. Previously, N1 to NU had to be values greater than or equal to zero. The symbol/state logic matrix and subsequent action codes were modified to allow users to input negative integer values.

This is important for the ZERO operation which enables users to create matrices with a given value in the diagonal locations and another value in the off diagonal locations. Prior to this change, a user desiring to create such a matrix with negative values had to input the matrix row by row.

2. Subrout ine FRTCMX

Subroutine FRTCMX is a new utility subroutine which allows the CAL program to invoke most CP/CMS commands.

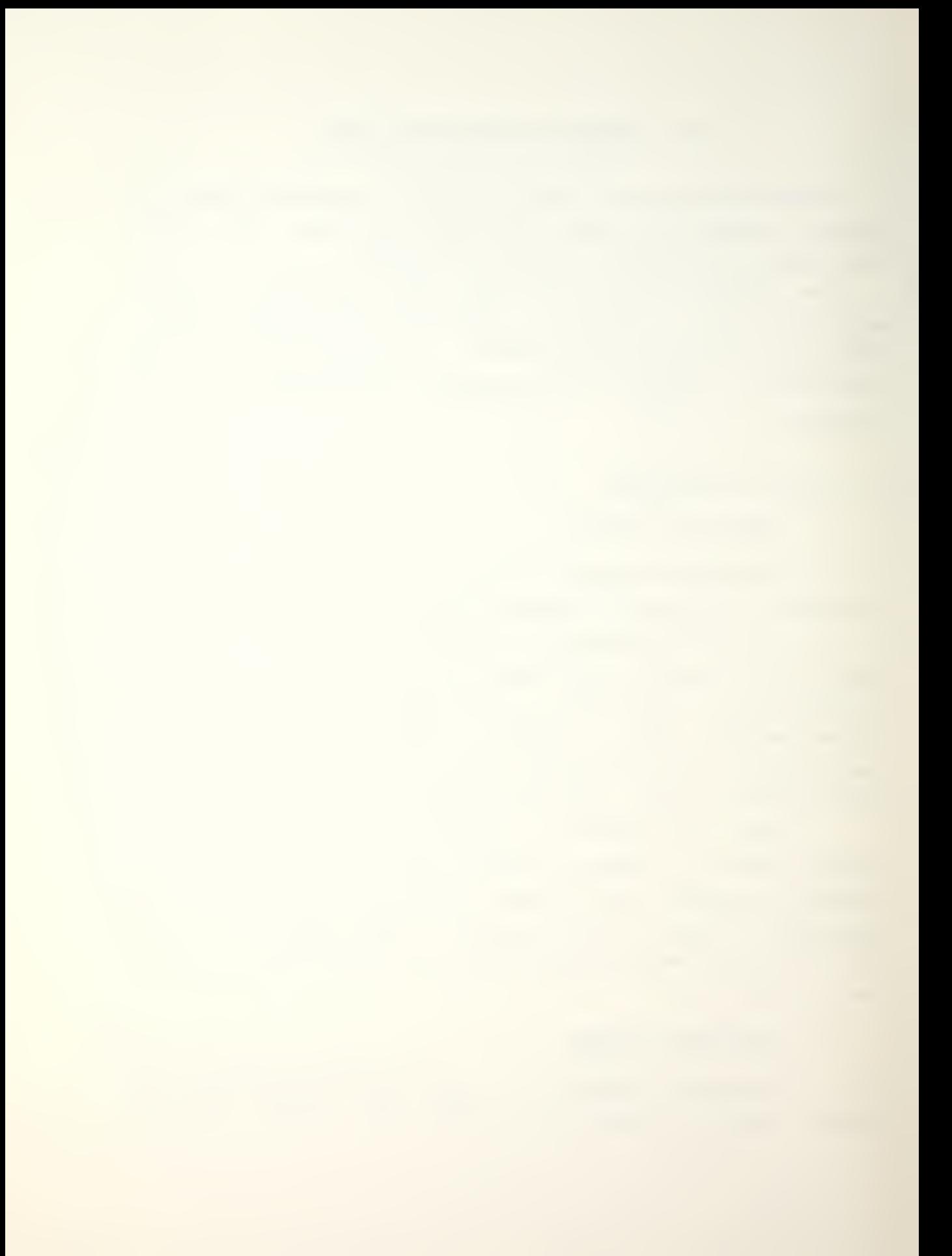

After the invoked command is executed, control returns to CAL.

It is presently used in the SAVE and RESUME operations to invoke the CMS command

> FILEDEF NSAVE DISK M1 SAVE (RECFM VS LRECL 7290 BLKSIZE 7294)

where NSAVE is a logical unit number assigned to the SAVE and RESUME operations and M1 is a user input file name.

B. GROUP <sup>1</sup>

1. SAVE Operation

The save operation creates a file on the user's A-disk containing all arrays in storage at the time of issuance. Previously the entire 100,000 word main array was stored, regardless of how many words were actually being used. It was always stored under the name FILE 02, preventing the user from saving more than one problem.

The method of storing the array was changed to store just the number of locations actually being used. More than one problem may be saved because the subroutine FRTCMX was used to create a SAVE file with a name assigned by the user. If a name is not specified FILE 02 will be the name of the saved problem.

2. RESUME Operation

The RESUME operation reads a saved file into memory. It was altered to read named files saved by the new SAVE operation. If a name is not specified FILE 02 will be read.

3. LOADI Operation

The LOADI operation loads integer arrays. The arays were input row by row. The option to generate arrays was added. The user may specify one row and a row generation

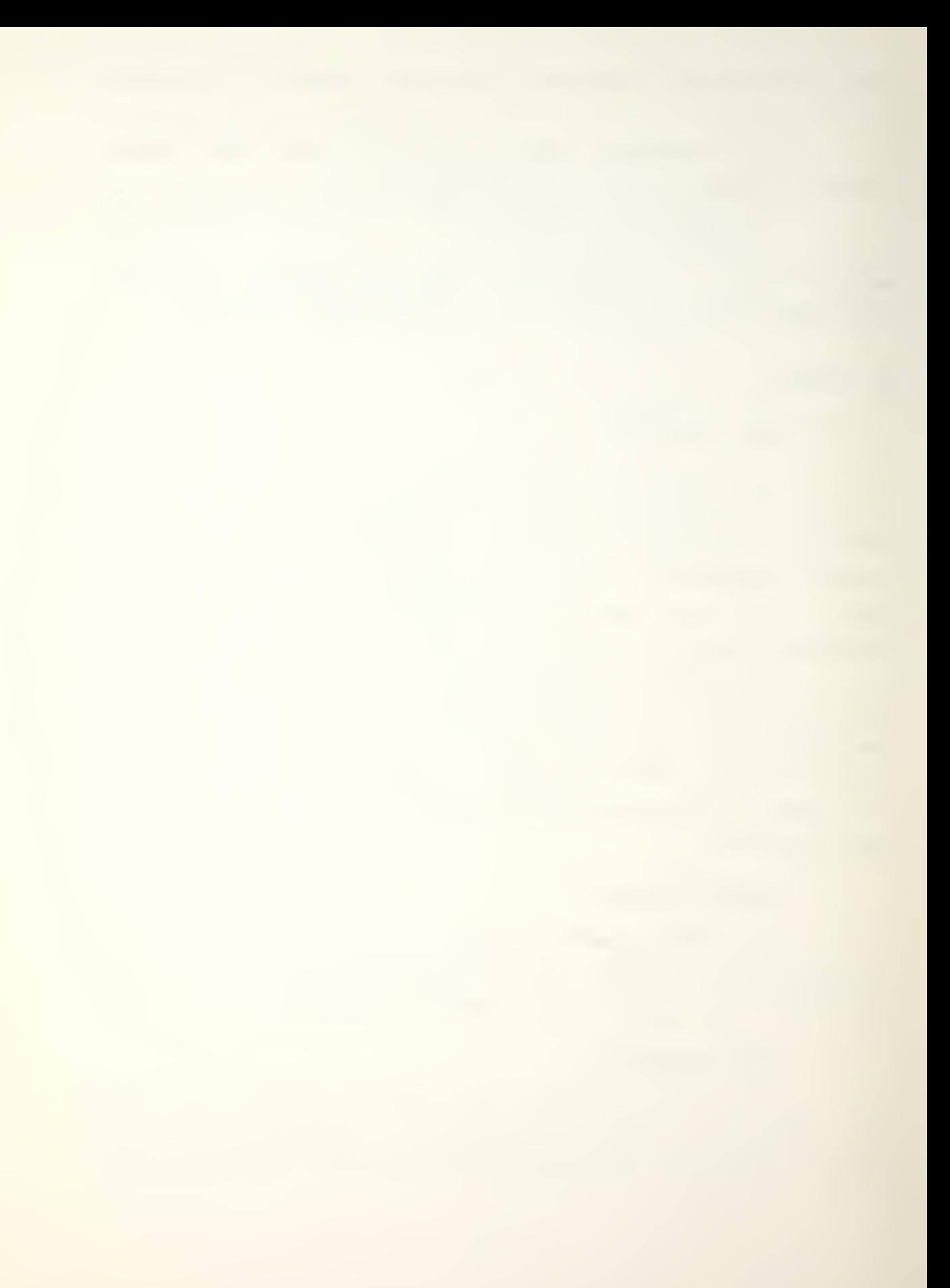

vector. The number of rows specified will be automatically generated. This operation was moved from the static analysis subroutine group to the general matrix command group.

# 4. PRINT Operation

The PRINT operation prints an array in matrix format. Previously it could only print arrays containing real numbers, resulting in the erroneous printing of arrays containing integers. The user may now specifiy whether the array to be printed contains real or integer values.

## 5- HELP Operation

The HELP operation was added to the general command group and provides the user with information on the use of all the available operations. It accesses a file of instructions, sorts through them to find the desired operation and displays the appropriate information on the screen.

### C. GROUP 2

# 1. NODES Operation

The NODES operation creates the matrix of nodal coordinates for a structural problem. This information was entered in cartesian coordinates, node by node.

The user may now opt to enter data in cartesian, cylindrical (any axis longitudinal) or spherical coordinates. It will be converted to the cartesian coordinate system used by CAL. Additionally, the user may generate new nodes by specifying one node and a node generation vector.

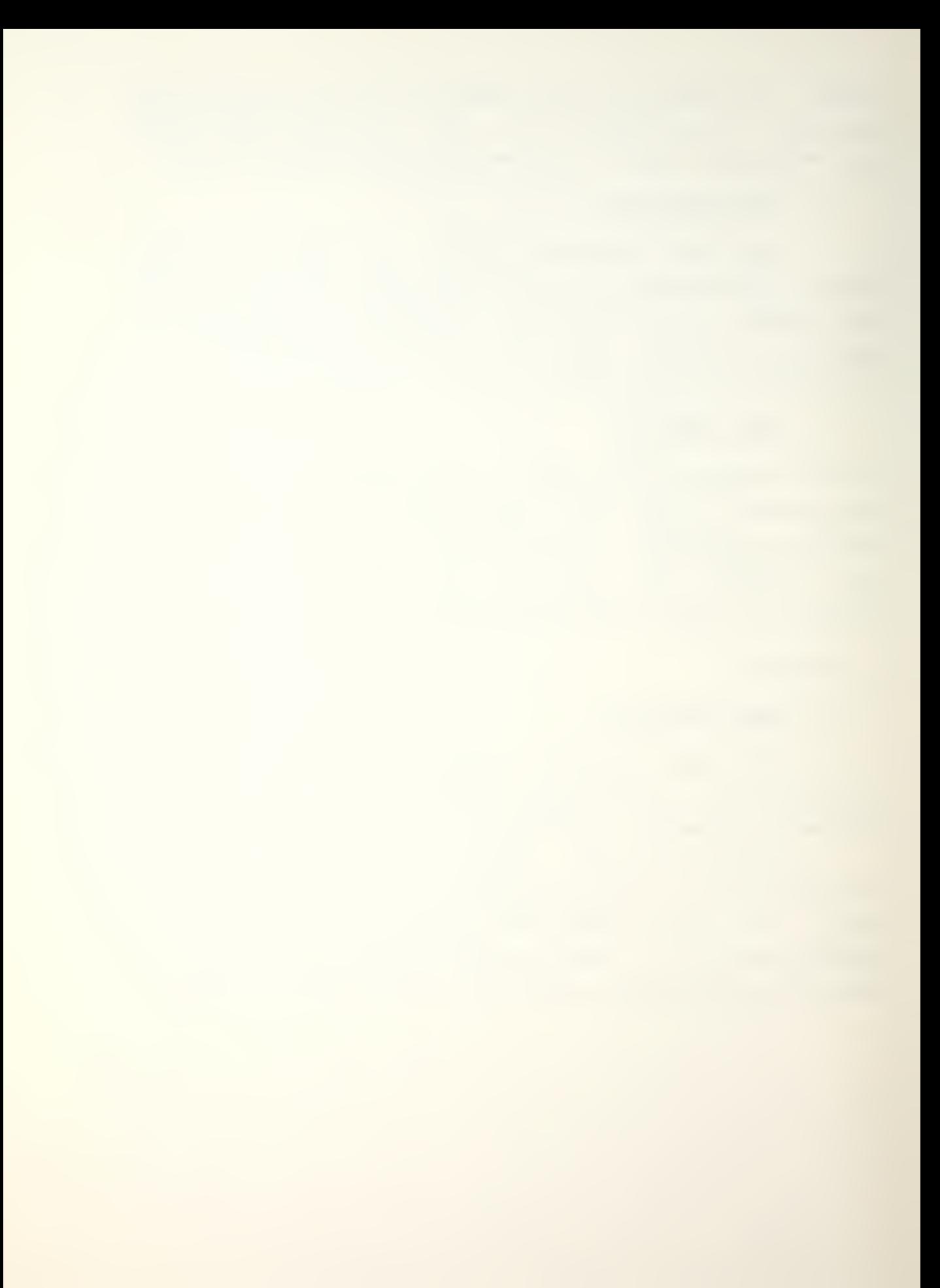

### V. SOLUTION OF CONDUCTION HEAT TRANSFER PROBLEMS

In order to solve a conduction heat transfer problem, the user must provide the solution algorithm to CAL. <sup>A</sup> discussion of the matrix manipulation and equation solving techniques can be found in Reference <sup>4</sup> . This chapter will present possible algorithms for solution of this class of problems.

A. STEADY STATE PROBLEMS

These problems take the form:

 $[K]{\mathbb{T}} \rightarrow [F] = {0}$  (2)

# 1. Linear Heat Conduction Problems

This is the simplest case to consider. After inputting mesh data, the user must form the conductivity matrix [K], (SYMC) and the load vector (F}, (FORM). Then the nodal temperatures must be calculated (CALC) and printed (PTEMP).

Consequently the sequence of solution operations for this type of problem would be: SYMC

FOR M

CALC

PTEMP

## 2. Non-linear Heat Conduction Problems

Since the conductivity matrix is time dependent on temperature, an iterative algorithm must be used. This requires a looping operation (LOOP, NEXT) around the linear steady state sequence.

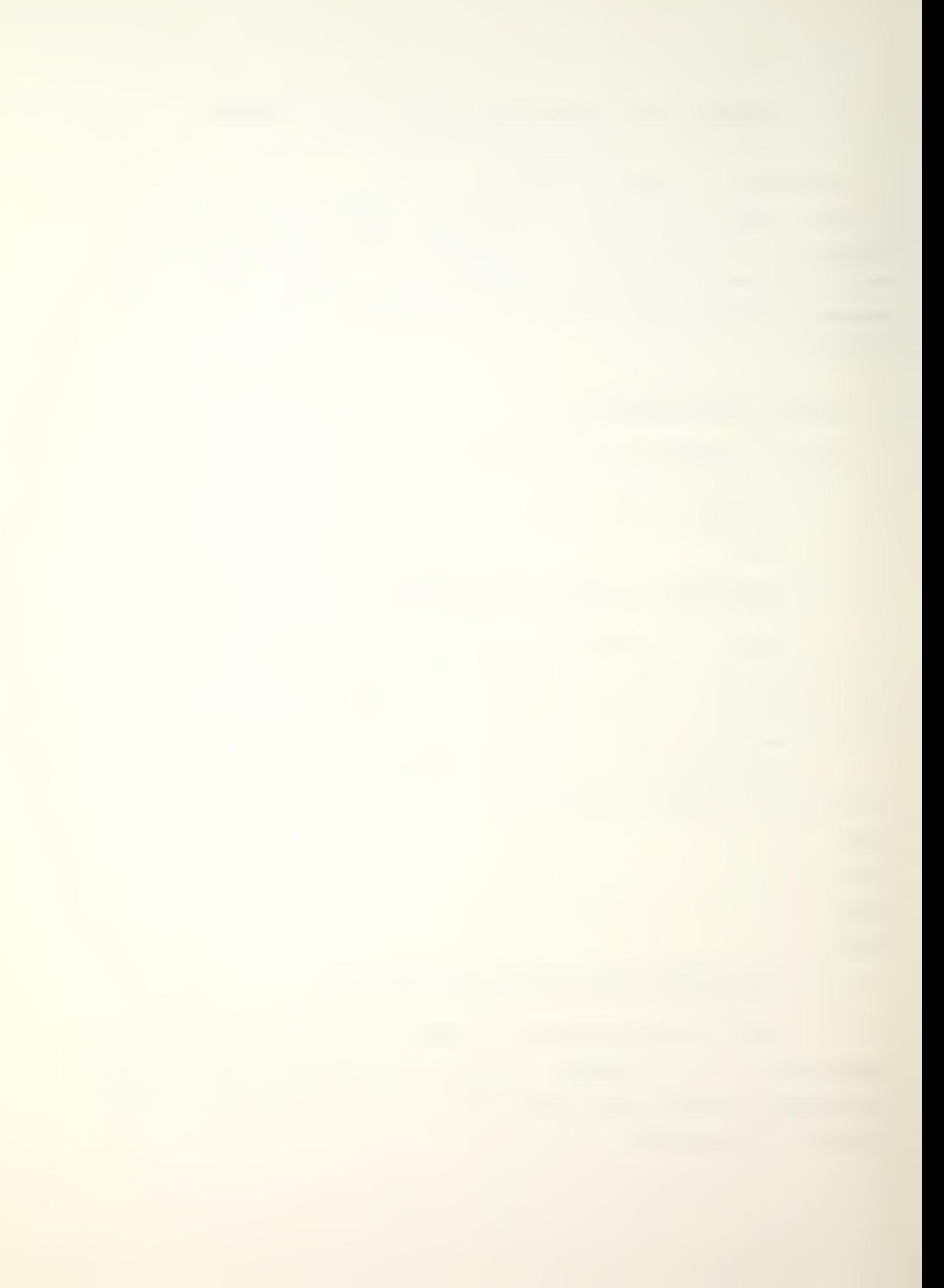

The solution operations may be:

LOOP,N1 SYMC

FOR<sub>M</sub>

CALC

PTEMP

#### NEY T

where N1 is the user's quess of the number of iterations necessary to obtain equilibrium. However, the program maintains an internal check on the residuals. When they decrease below the predefined tolerance (TOL command, default is  $10^{-9}$ ), the looping operation is terminated upon the subsequent NEXT command.

### B. TIME DEPENDENT PROBLEMS

These problems involve the full form of equation (1):

 $[K](T) + [C](T) + [F] = \{0\}$  (1)

## 1. Linear Heat Conduction Problems

This case requires the solution of a first order ordinary differential equation (ODE). Additionally a heat capacity matrix, [C], must be formed (CCAP or LCAP) and a time step provided (DTIM)

The differential equation solver is accessed using the operation ODE,M1 where M1 is one of the following:

> INIT to specify initial temperature vector and the integration constants

LINE to perform the two-time level algorithm

QUAD to perform the three-time level algorithm

The heat capacity and conductivity matrices are unchanged in a linear problem and must be placed outside the loop. The load vector is reformed every time step and the

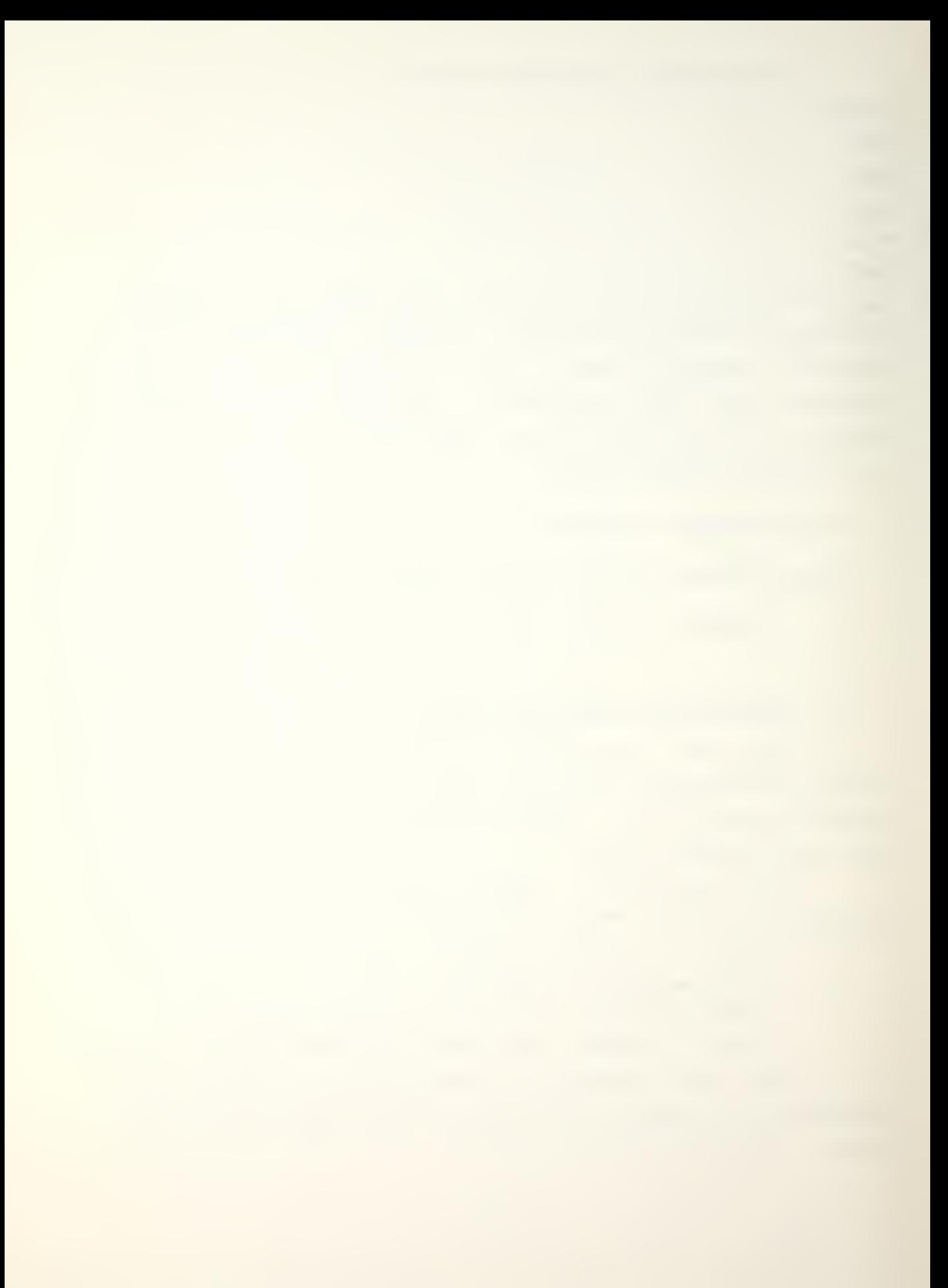

time must be advanced with ADTIM. These operations are included in the loop. The sequence of operations to solve a linear time dependent problem may be: DTIM ODE , I NIT SYMC CCAP (or LCAP) L00P,N1 FOR<sub>M</sub> ODE, LINE (or QUAD) ADTIM PTEMP NEX<sub>T</sub> where N1 is the number of time steps the user wants to take.

2. Non-linear Heat Conduction Problems

The heat capacity and/or conductivity matrices are temperature dependent in this class of problem. The temperature dependent matrix (matrices) must appear inside the looping operation whereas the constant property matrix would be excluded from the loop.

To solve a fully non- linear problem the following operation sequence may be used: DTIM ODE,INIT L00P,N1 SYMC CCAP (or LCAP) FOR<sub>M</sub> ODE, LINE (or QUAD) ADTIM PTEMP NEXT<sub>1</sub> where N1 is the number of time steps the user wants to take.

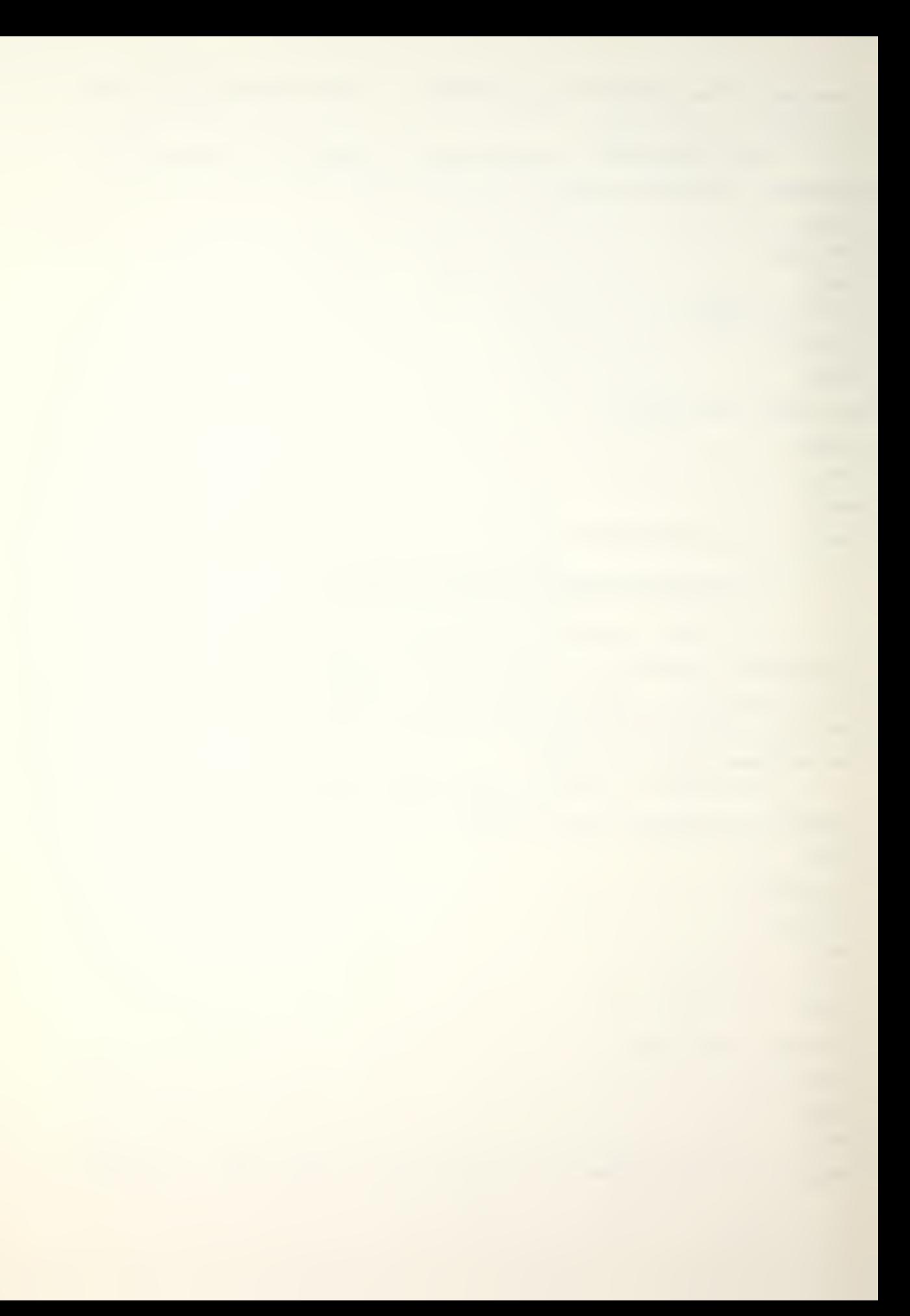

#### C. NUMERICAL EXAMPLES

## 1. Hollow Cylinder with Circumferential Heating Strips

A hollow cylinder with a four inch outer diameter and a three inch inner diameter was subjected to an axial forced connvection condition in a wind tunnel by Professor P. F. Pucci of the Naval Postgraduate School. There were sixteen one-quarter inch wide heating strips equally spaced over 180 degrees of the outer surface as illustrated in Figure 1,

The heating strips were maintained at a constant temperature of 160° F and measurements of the surface temperatures between the strips were made using teledeltos paper. The ambient temperature was 60° F. The cylinder was considered to have a density of  $70$  lb/ft<sup>3</sup> and a specific heat of 0.6 BTU/1bm OF. Tests were made with four heat transfer coefficients (h).

The finite element model took advantage of the cylinder's symmetry, consisting of one half of a heating strip plus one half of the interval between strips. The element mesh, as generated by the PLHX operation, is shown in Figure 2. The comparison of the model data to the teledeltos paper measurements was very favorable and is shown in Figure 3.

# 2. Transient Surface Temperatures in an Infinite Plate

An infinite flat plate was considered as a test problem (Figure 4) . The plate was at an initial uniform temperature greater than the ambient temperature and then exposed to convection conditions with a constant external heat transfer coefficient (h).

The approximate solution was obtained using a Heisler chart. The temperature of the outer wall was computed at <sup>1</sup> minute, <sup>5</sup> minutes and every <sup>5</sup> minutes there

after up to 30 minutes. The comparison between these values and those generated by CAL was very close and is shown in Figure 5. \*

 $\sim$   $\omega$ 

### VI. CONCLUSIONS AND RECOMMENDATIONS

The code that was integrated into CAL provides an accurate and reliable means for solving a variety of conduction heat transfer problems. The system is user friendly both in prompting for input and detecting errors. The use of the heat transfer group of commands is encouraged, as well as efforts to increase its versatility.

While the capabilities of the program are significant, there is room for improvement. The present version uses primarily an in-core solution technique, which restricts the problem size to within the user's virtual machine space. The capacity to handle larger problems may be increased through the use of an out of core technigue for building and storing the conductance and capaitance matrices, as well as eguation solving.

The graphics package could be expanded and improved to provide more information to the user. The plotting of isoparametric elements needs to include the capability to generate and plot curved lines. Another desirable capability is to portray all three axes on the screen with apparent depth and allow rotation to any desired view. <sup>A</sup> capabilty to plot isotherms could be added to enhance the interpretation of the results.

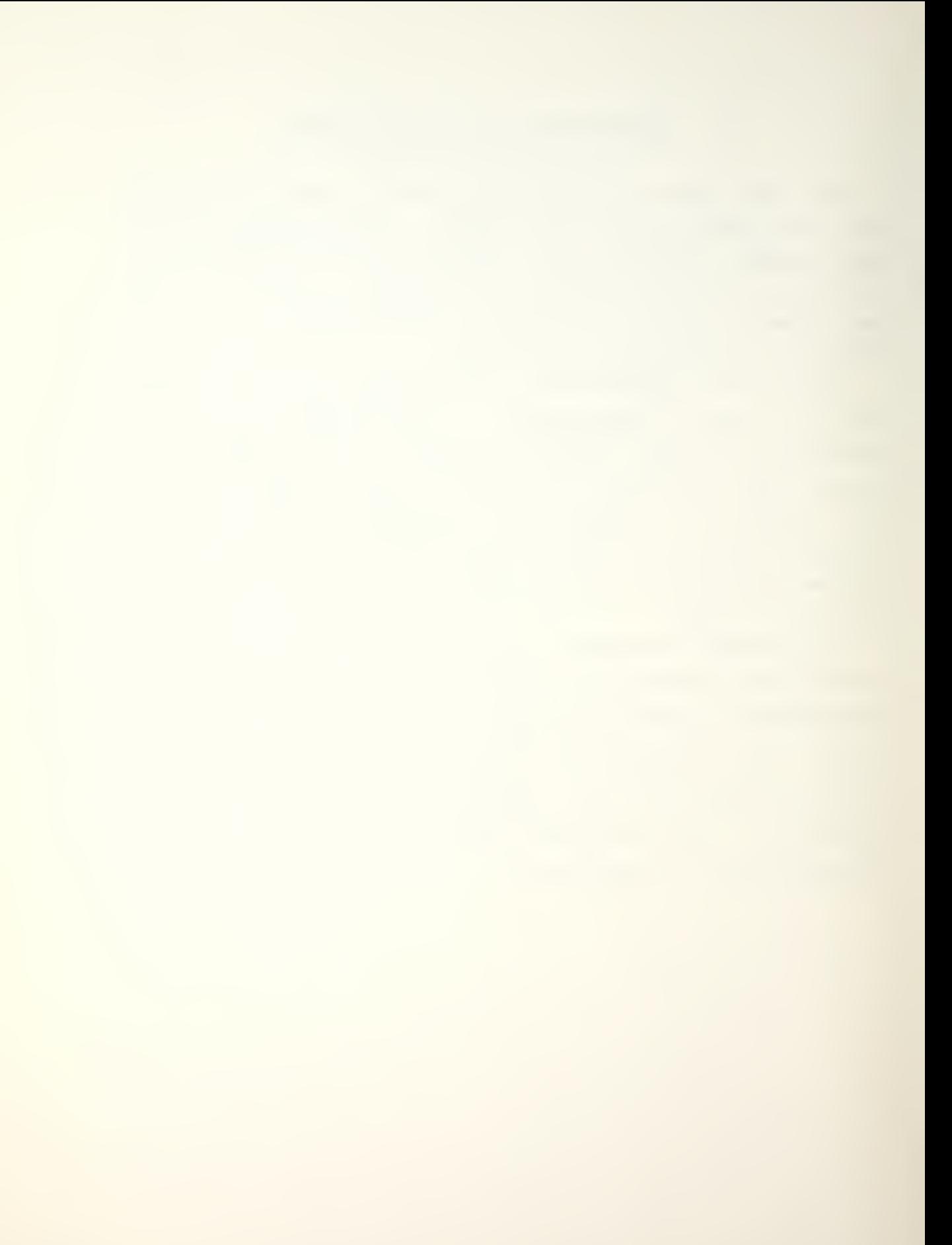

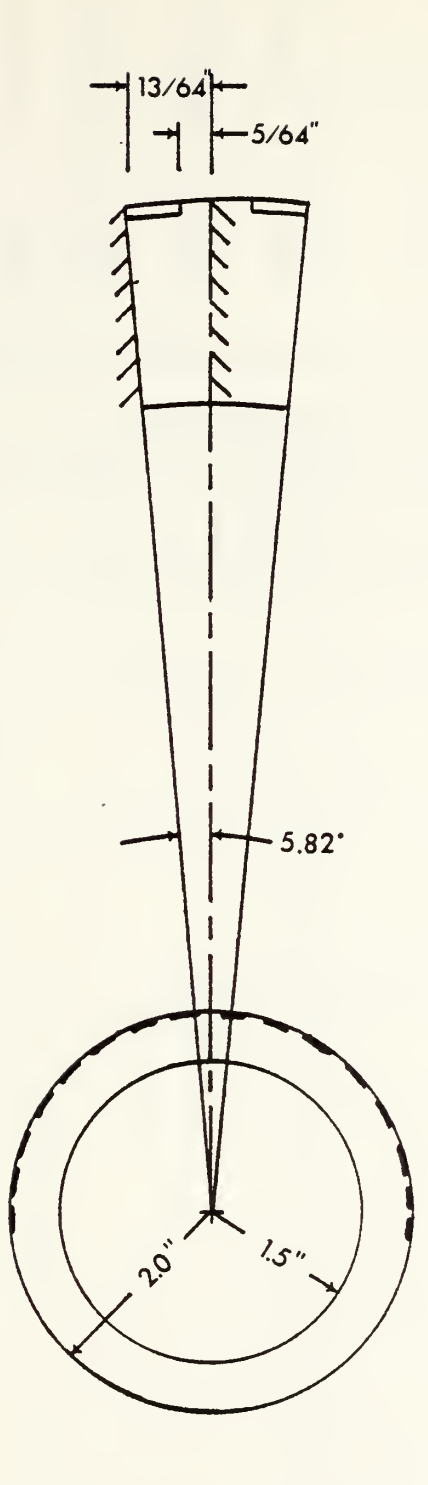

Hollow Cylinder

Figure <sup>1</sup>

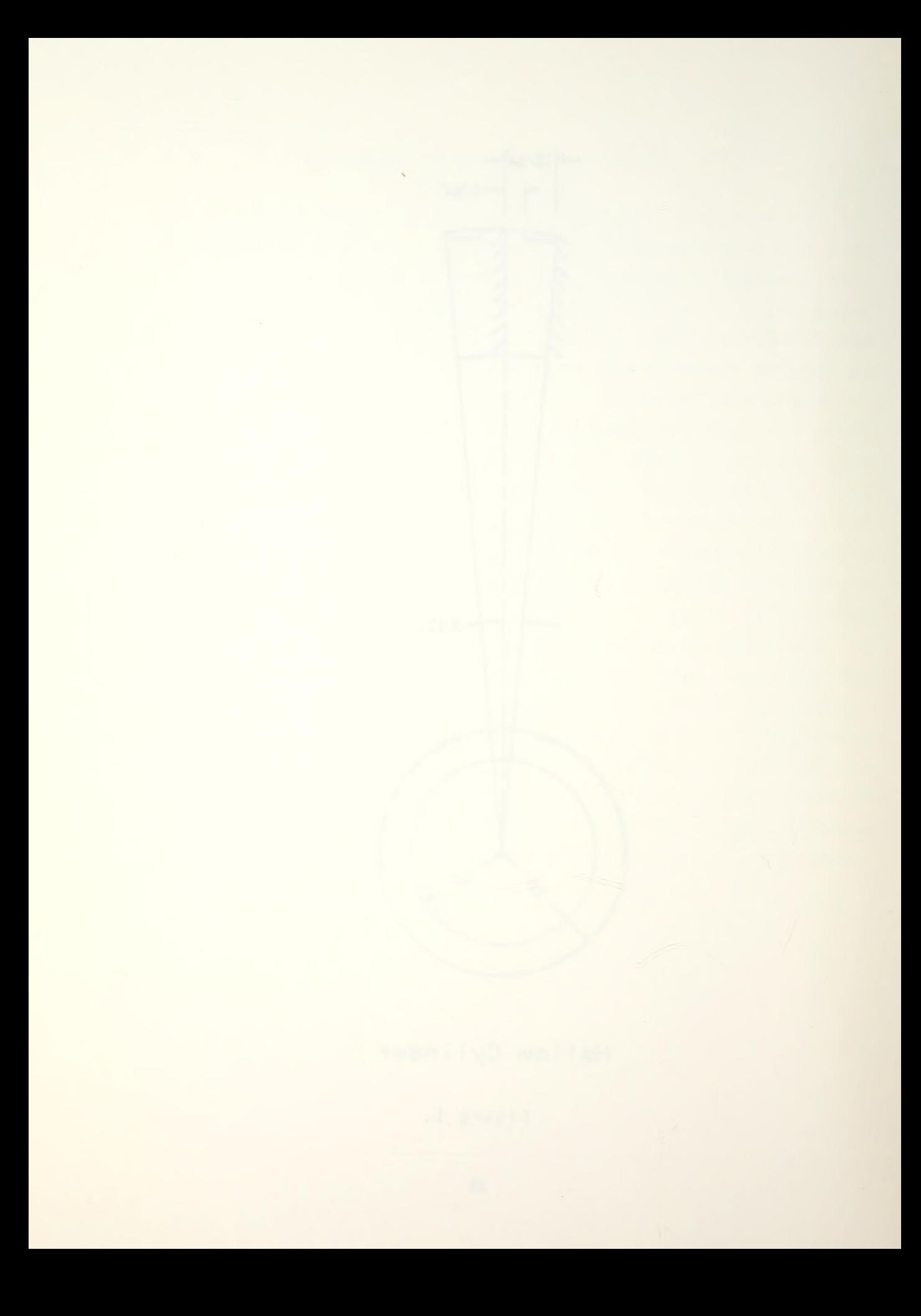

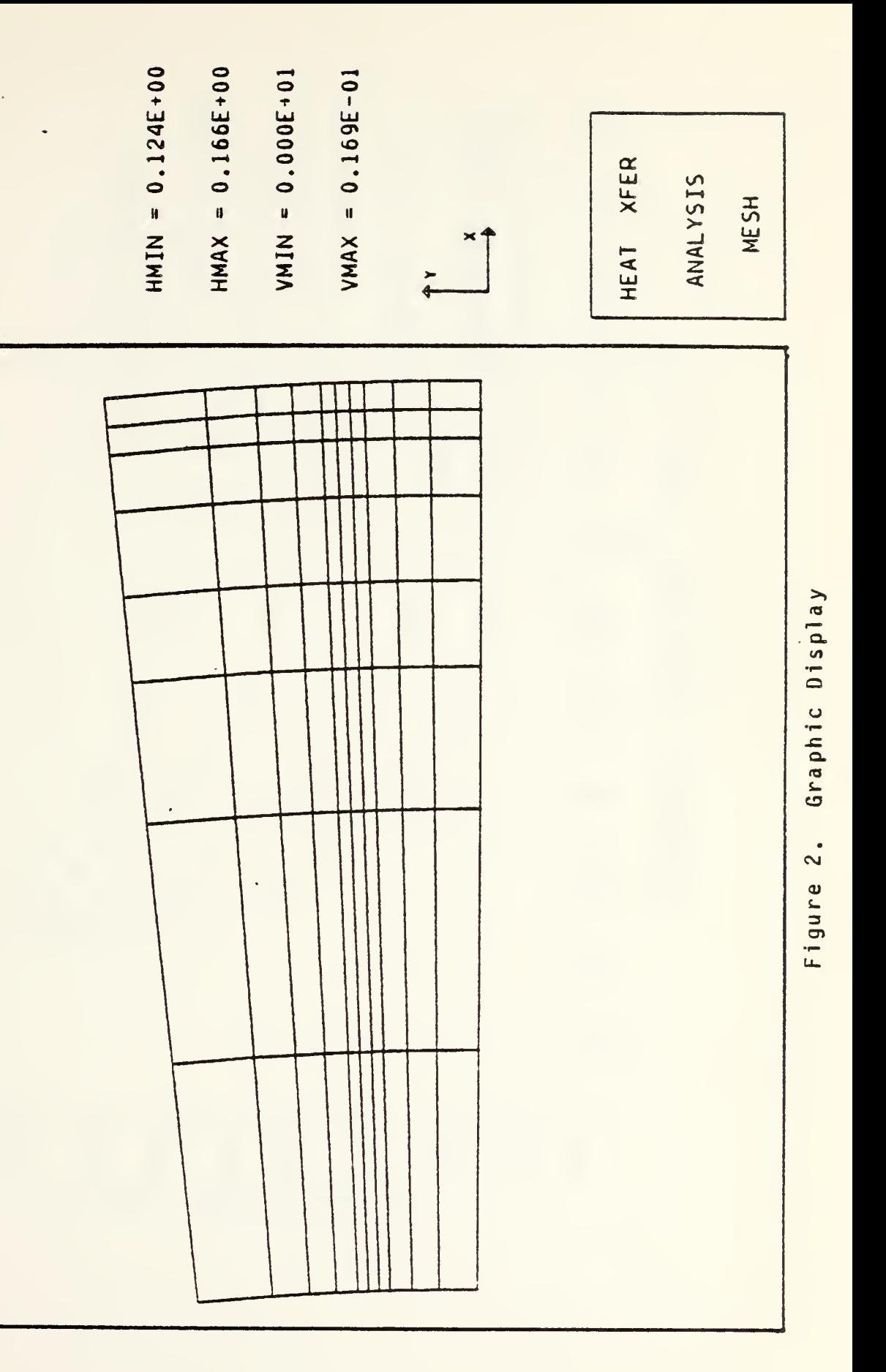

 $\ddot{\phantom{0}}$ 

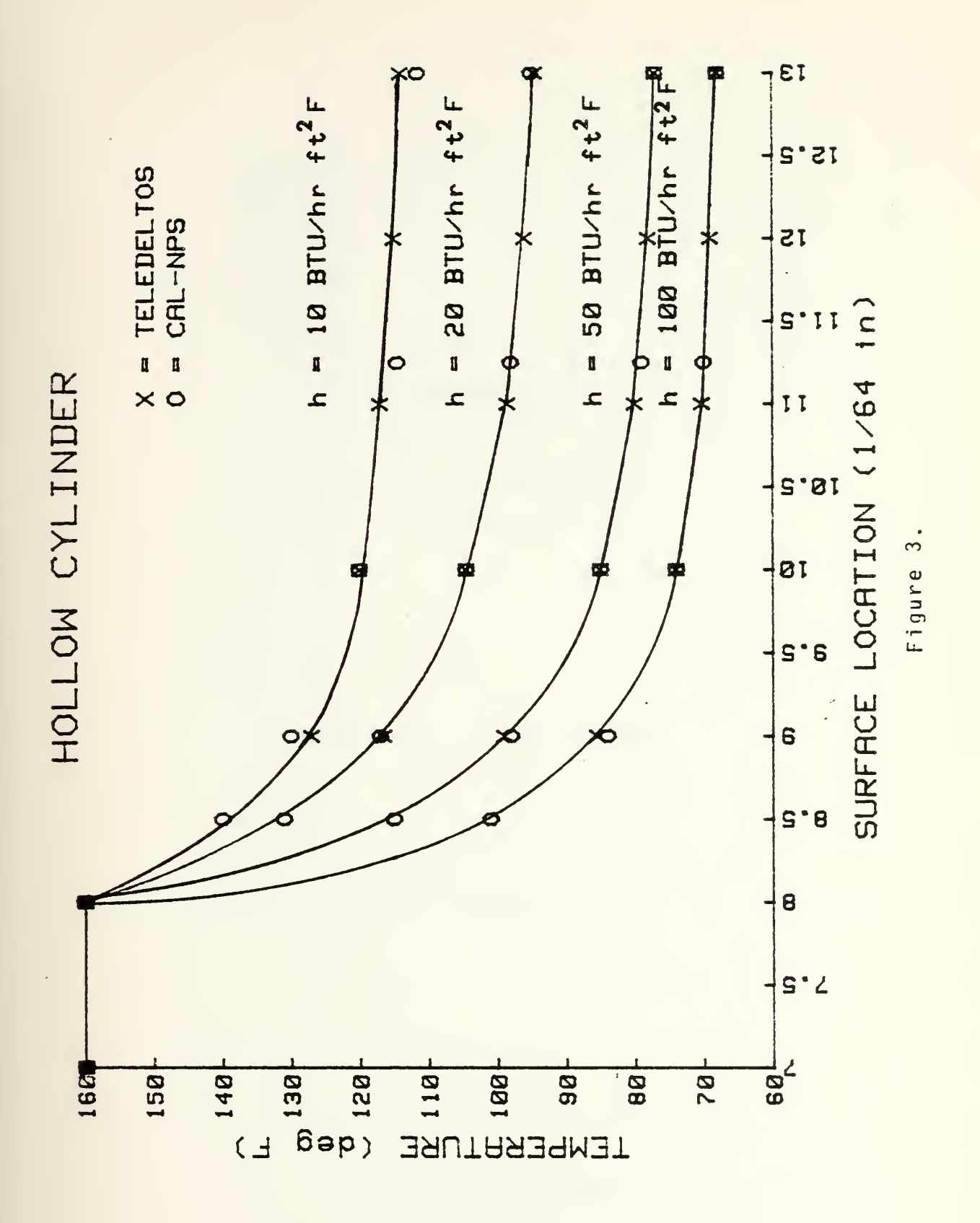

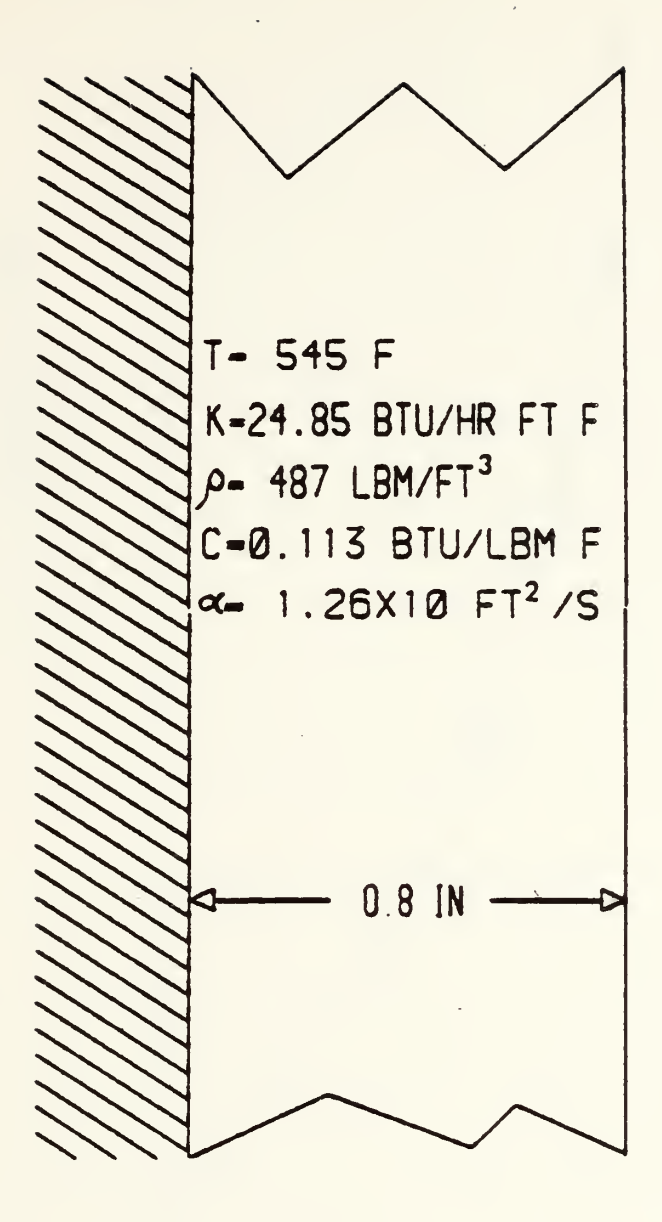

Infinite Slab

Figure 4

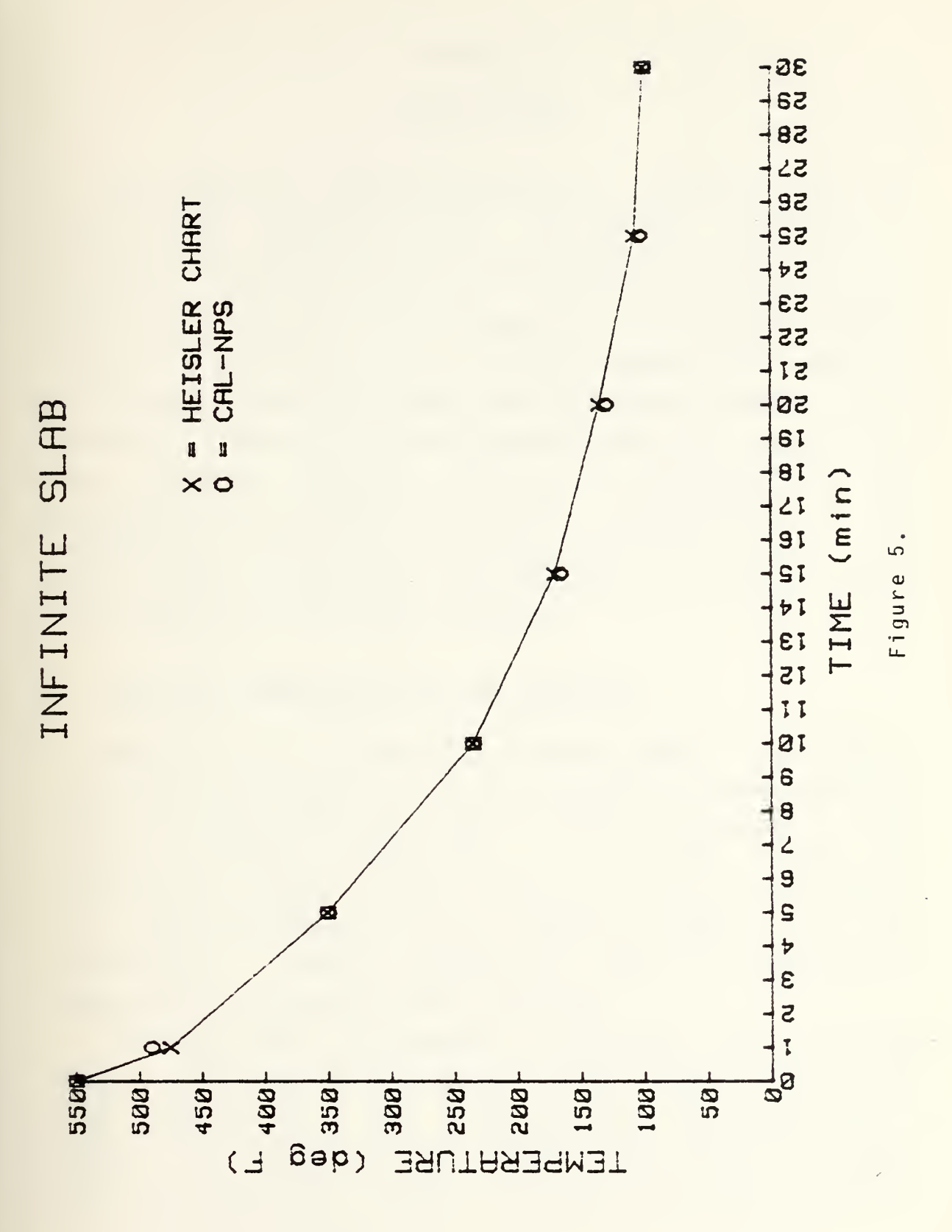

#### APPENDIX <sup>A</sup>

### USER'S GUIDE

This appendix provides details on the use of CAL with the IBM 3033 computer at NPS. The program as modified at the Naval Postgraduate School is subsequently referred to as CAL-NPS. Section A provides the details on the command structure. Section B is a summary of commands available. Section C provides the job control language for executing the program in both the batch and interactive modes at NPS. Section D contains detailed specifications for each available command. Finally, section E gives direction for solving larger problems with CAL-NPS. The majority of this appendix was originally published as Reference <sup>1</sup> . The author wishes to express- appreciation to Professor Wilson for permission to use this material.

### A. FORM AHD RESTRICTION OF THE LANGUAGE

CAL-NPS is an interpretive language which is designed to manipulate arrays and matrices, to perform standard structural analysis operations and to perform conduction heat transfer analysis operations. A CAL-NPS program run involves the reading of the input deck once and executing the commands designated by the operation cards as they are encountered. Looping operations allow <sup>a</sup> sequence of commands to be executed more than once.

The input deck is composed of operation cards and data cards. The data cards directly follow each operation card which requires data (see LOOP operation for exception to this) . The operation card contains the name of the operation to be executed, names of arrays associated with the

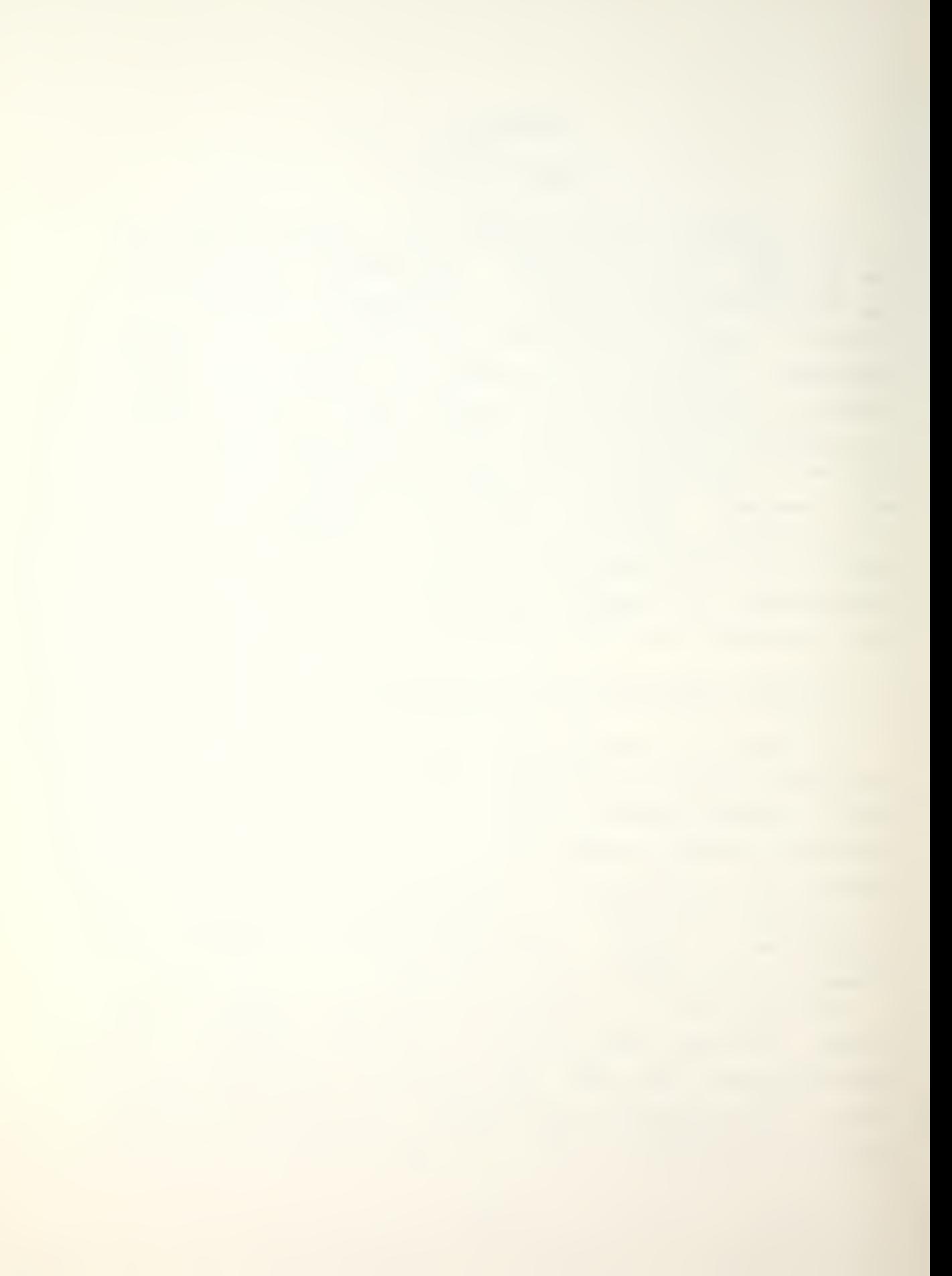
operation and integer constants. Examples of the general form of this card are:

```
0P.M1.M2.M3.M4.M5.N1.N2.N3.N4 comments
0P,M1,N1,N2
0P,N1
OP
```
in which OP is the name of the operation to be executed, Mi is the name of an array and Ni is an integer. The names of OP or Mi are one to eight alphabetic or numeric characters to be selected by the user. The first character of a name must be alphabetic. The sequence of terms OP, Mi and Ni must be separated by commas. Characters following a blank will be printed as comments in the output from the program run.

If an operation attempts to load or generate an array which previously existed, the program will delete the array before the execution of the operation. A new array need not be the same size of the old array which had the same name.

3U

### B. SUMMARY OF COMMANDS

#### 1. <u>General</u> C<u>ommands</u>

\* indicates a significant change or addtion in CAL-NPS

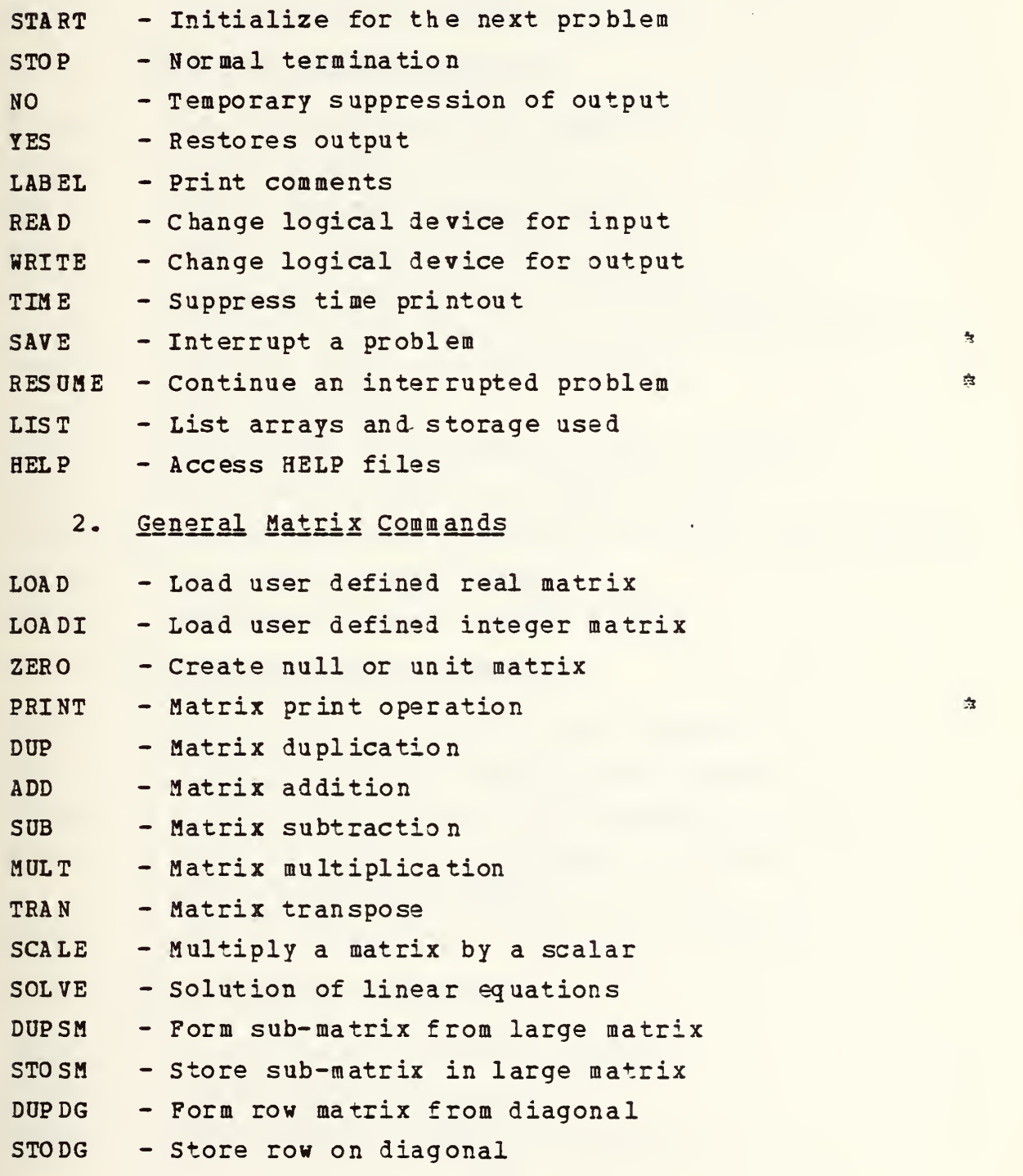

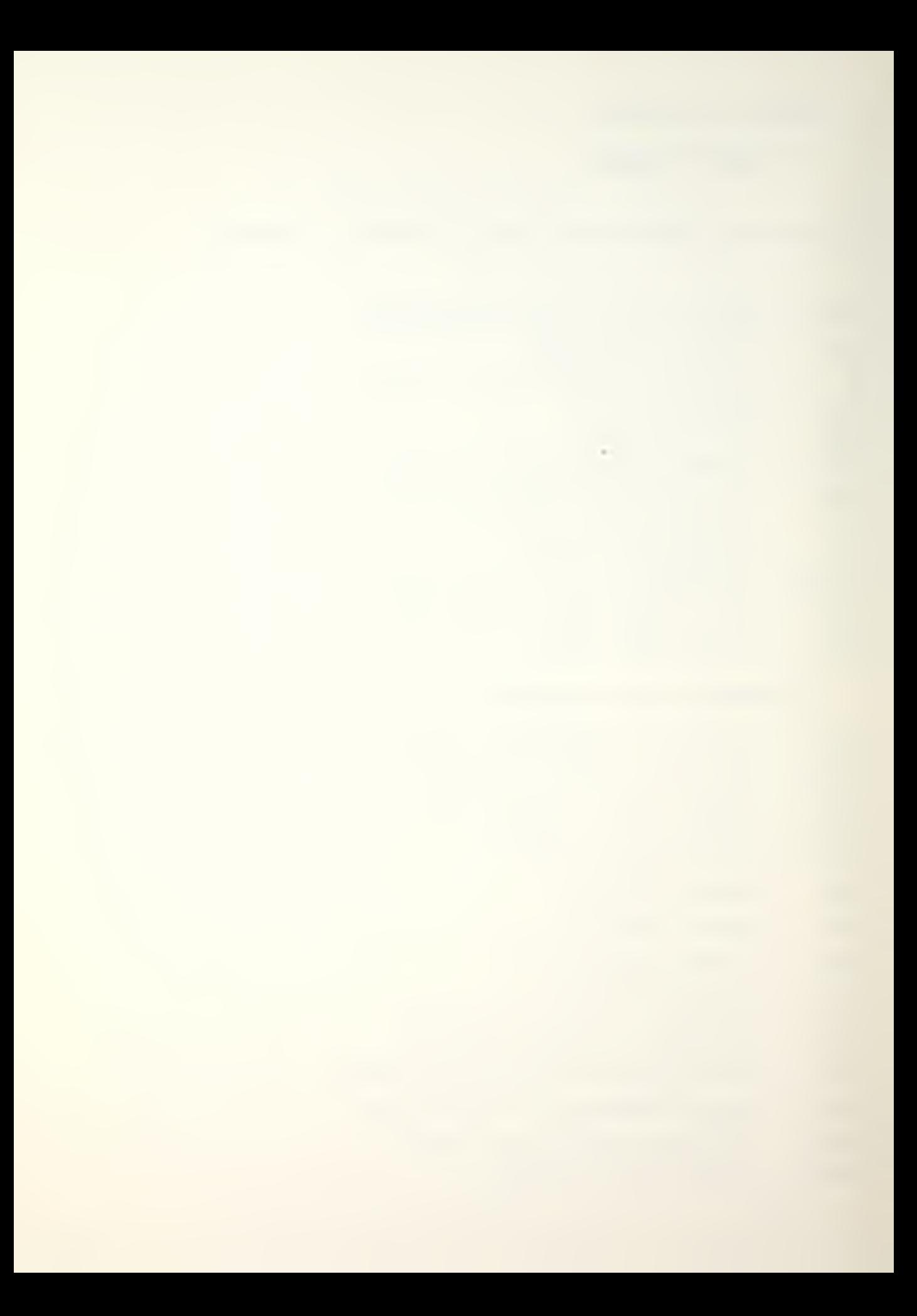

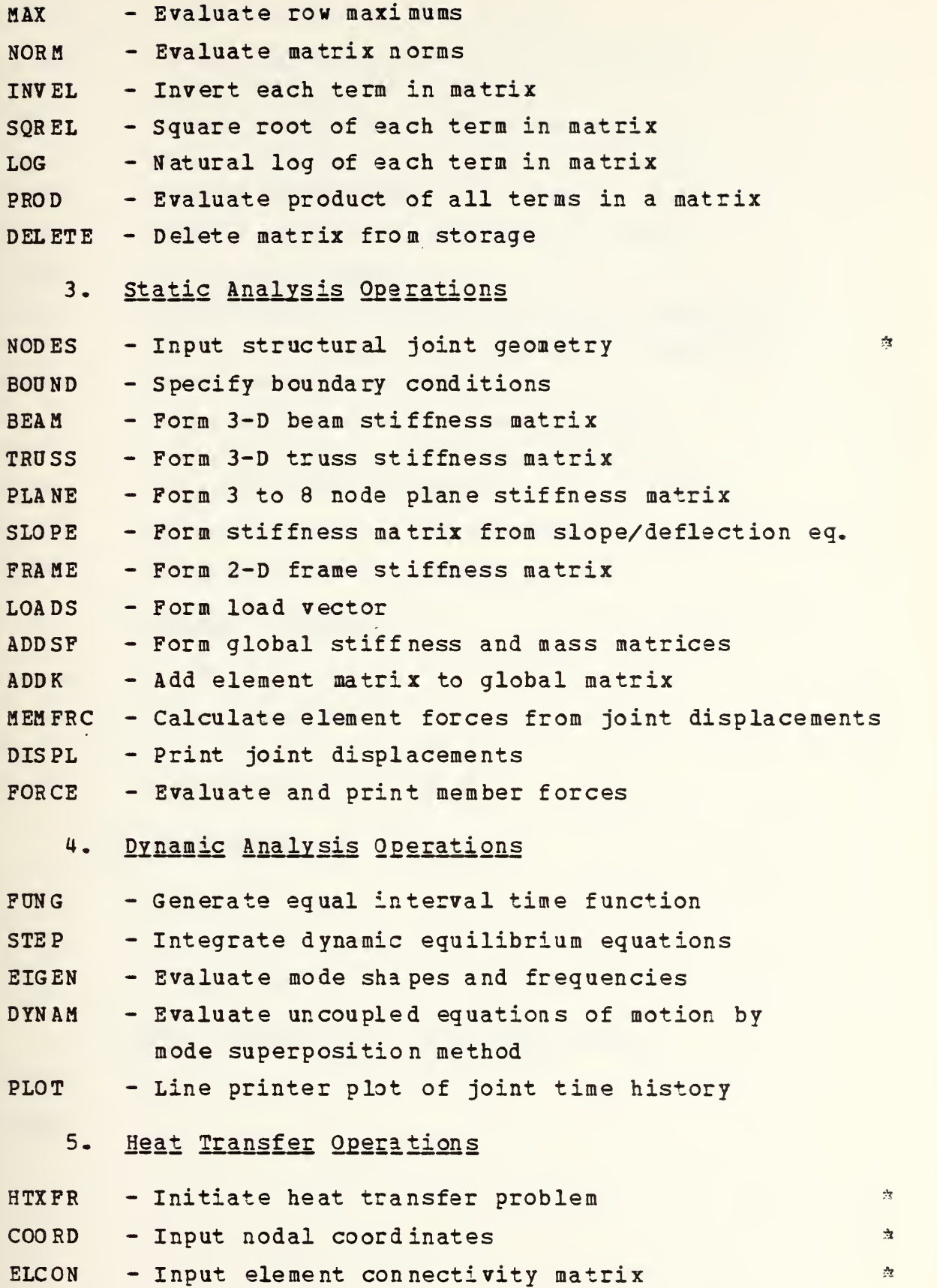

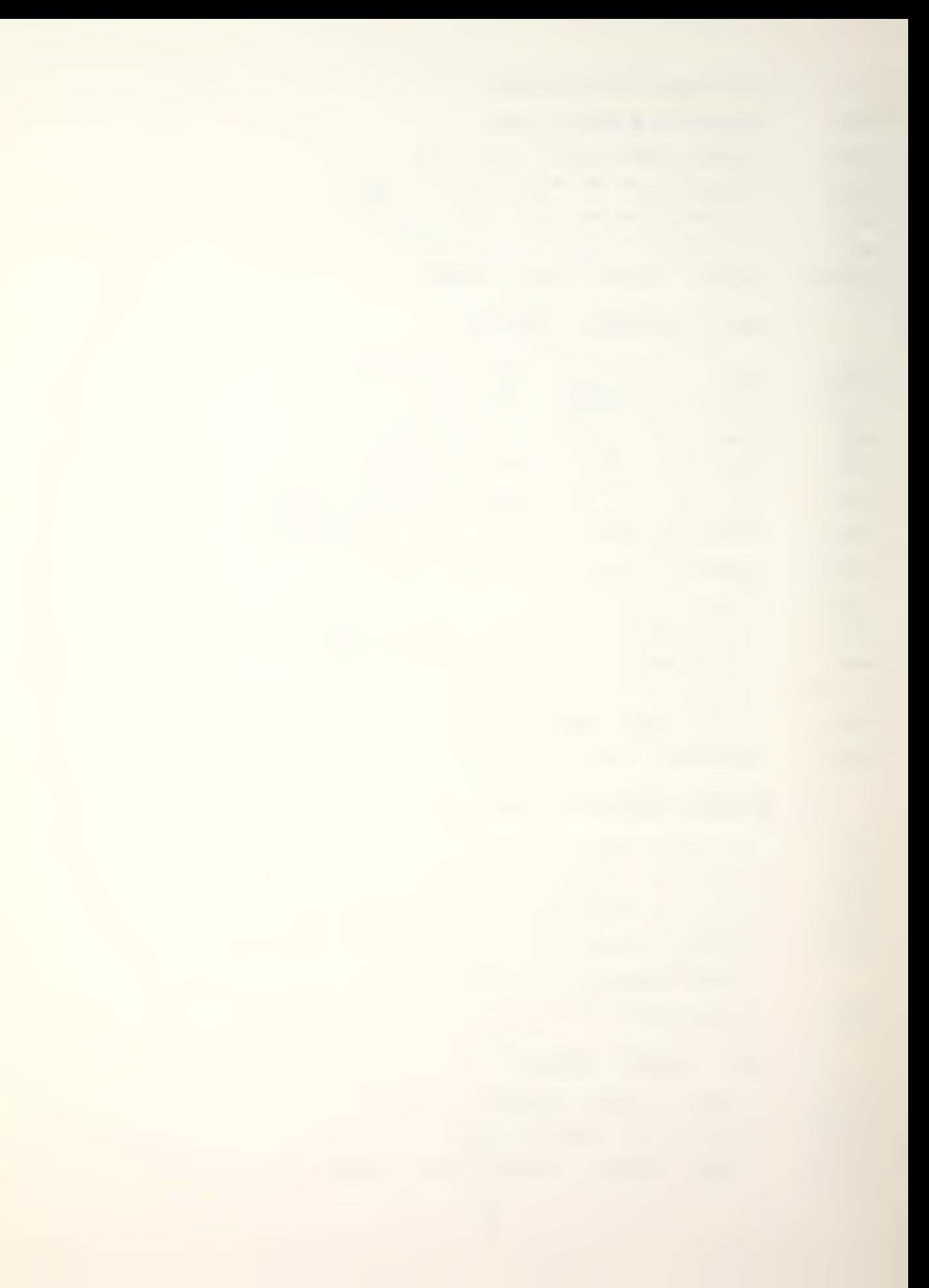

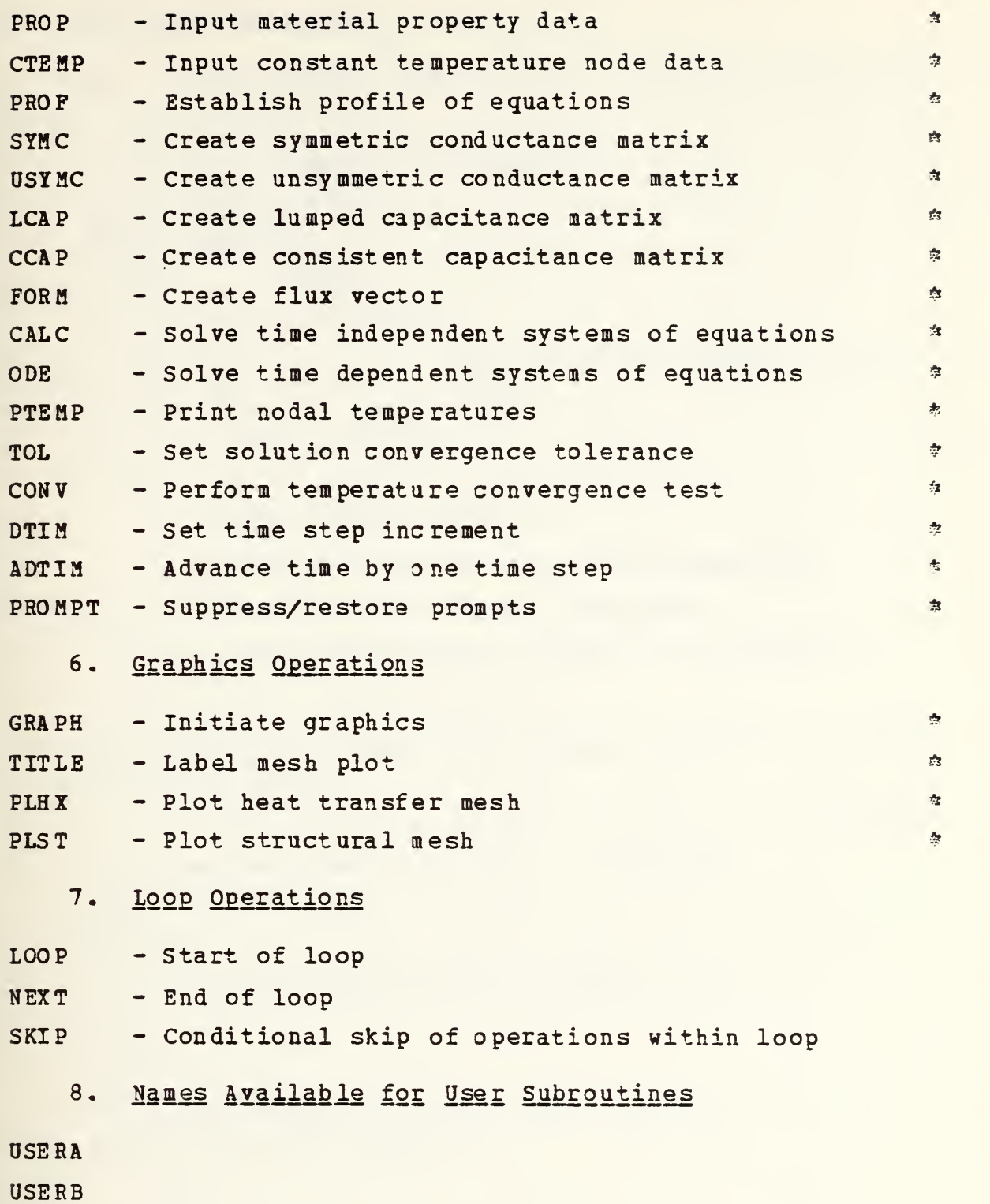

37

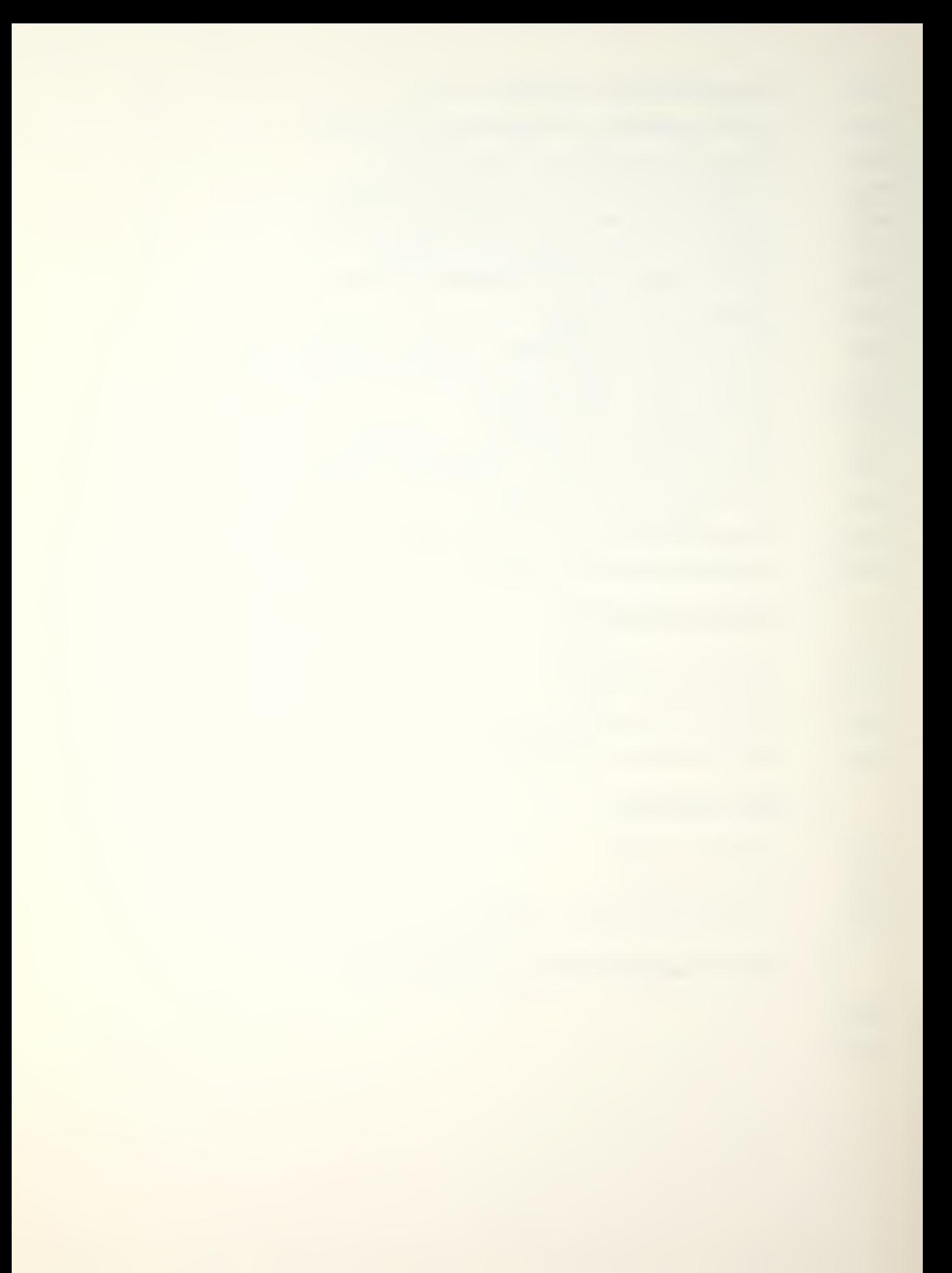

#### C. EXECUTIOH OF CAL-NPS

For the time sharing (CMS) system at Naval Postgraduate School, do the following: \_(Ose the standard LOSON procedue) \_link 0040P 191 199 ENTER PASSWORD: XXXXX (ESAN) R;  $T=0.01/0.01$  11:09:55 \_access 199 C (Note: You must access the "C" C (199) R/O disk) R;  $T=0.01/0.01$  11:10:04 \_cal ENTER TERMINAL CODE: <sup>1</sup> = PLOT- 10 Compatible Terminal (GRAPHICS) 2 = IBM 3277 DUAL SCREEN (GRAPHICS) 3 = Any Alpha Numeric Terminal (NO GRAPHICS) \_1 (or 2 or 3, as appropriate) (The computer responds with several lines of procedure) EXECUTION BEGINS ...... ---------------------0.0 SECONDS (You are now under the control of CAL-NPS) start \*\* START i (Your own CAL-NPS program is inserted here) stop \*<»STOP R;  $T=0.01/0.01 11:12:45$ \_log (Terminates session)

#### D. CAL-NPS COMMAND SPECIFICATIONS

page) .

#### 1. General Matrix Operations

CAL-NPS has most of the standard matrix operations plus some special array operations which are useful in engineering analysis. The following is a list of approximately 32 operations which are used for control and general matrix manipulation.

A "+" indicates the formation of a new matrix. A matrix previously defined with the same name will be deleted. <sup>A</sup> "-" indicates modification of an existing matrix.

Note: Whenever the expression "card" is used it is meant to also stand for "instruction" in interactive mode.

START This operation eliminates all arrays which were previously loaded or generated. STOP This operation causes normal termination of a CAL-NPS program. NO YES These operations are used to selectively suppress output from CAL-NPS. The NO operation suppresses all printing, except diagnostics, until the operation YES is encountered. Therefore, in subsequent runs or the same CAL-NPS program, output which was previously correct need not be reprinted if these cards are inserted in the data deck. LABEL.N1 This operation will read and print N1 comment cards which follow the operation card. Column 1 of each card will be interpreted as a standard carriage control symbol (i.e. for double space and <sup>1</sup> for skip to the top of the next

39

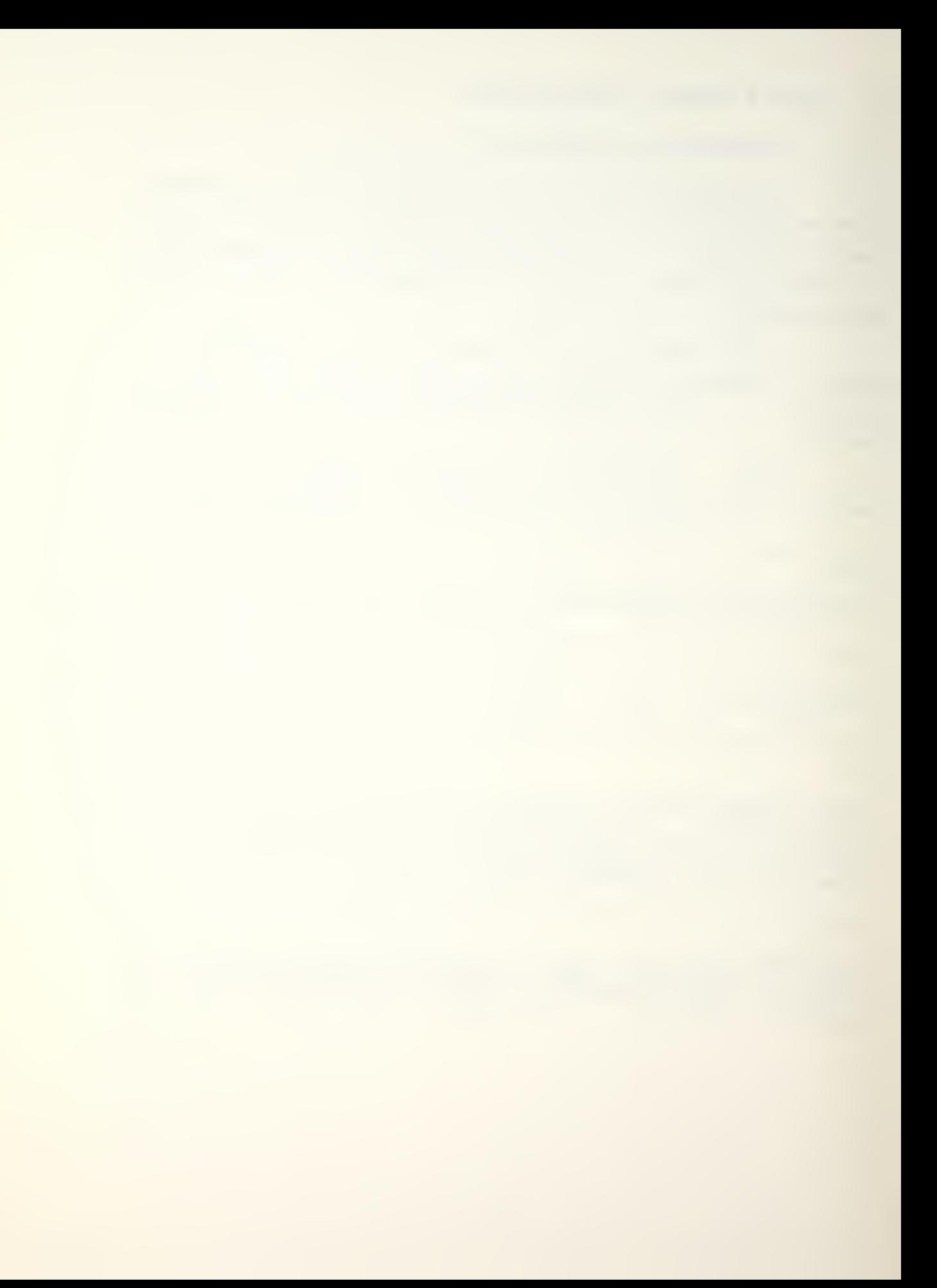

READ, N1 THIS OPERATION IS VALID ONLY WITH THE CP/CMS TIME SHARING SYS TE M. This operation permits the selection of a user's file or the terminal as the input file device. The default is the terminal. If N1 is 4, subsequent commands will be read from FILE FT04F001 on the user's A-disk. If N1 is 5, the terminal will be restored as the input file device. All disk files prepared for use with this command should end with either STOP or READ. 5. This command will not be executed on the MVS (batch) system. \_\_\_\_\_\_\_\_\_\_\_\_\_\_\_\_\_\_\_\_\_\_\_\_\_\_\_\_\_\_\_\_\_\_\_\_\_ WRITE, N1 THIS OPERATION IS VALID ONLY WITH THE CP/CMS TIME SHARING SYSTEM. This operation permits the selection of a file on the user's A-disk or the terminal as the output file device. The default is the terminal and all error messages will be printed at the terminal regardless of the output file device selected. If N1 is 8, subsequent ouput will be written into FILE FT08F001 on the user's A-disfc. If N1 is 6, the terminal will be restored as the output file device. This command will not be executed on the MVS (batch) system. TIME This operation permits the time printout to be suppressed without loss of other output. A second TIME will restore the time printout unless the print output is suppressed with the NO command. SAVE or SAVE, M1 or SAVE, M1, N1 This operation saves all arrays in storage at the time of issuance. Saved arrays will contain all modifications made since their creation. M1 and N1 are optional and if not included, the arrays will be stored in FILE 02 on the user's A-disk. The saved files will be assumed to be for general matrix manipulation or a structural problem. M1 is the file name (up to six letters) under which the user wishes to store the arrays. The file type will be SAVE. If N1 is 1,<br>a general matrix manipulation or structural problem is being saved. If N1 is 2, a heat transfer problem is being saved. RESUME or RESUME, M1 or RESUME, M1,N1 This operation reads a saved file into memory. Any arrays<br>currently in storage will be destroyed. A file must have been previously created on the user's A-disk using the SAVE operation. M1 and N1 are optional and if not included, FILE 02 will be read. It will be assumed to be a general matrix manipulation or structural problem. M1 is the file name assigned to the saved file on the user's A-disk. The file type must be SAVE. If N1 is 1, a general matrix manipulation or structural problem is being fesumed. If N1 is 2, a<br>heat transfer problem is being resumed. , ao amin'ny departemantan'i Angeles ao amin'ny faritr'i Antal-Australie, ao Frantsa.<br>Ny faritr'ora dia GMT+1. LIST The LIST operation prints the directorv information for arrays in storage and the amount of storage used.

LOAD, M1, N1, N2, N3

 $\rightarrow$ 

This operation will load an array of real numbers named M1 which has N1 rows and N2 columns. The terms of the array are punched in row-wise sequence on data cards following this operation. N3 is optional. If N3 is zero or blank, the cards are punched in (8F 10.0) format. If N3 is one, an additional card which contains the format of the data cards must preceed the data. For example, if the data is to be 4 numbers per card in field widths of 15, the additional card would contain the following information: (4F15.0) . If N3 is nine, the data cards will be read in free format.  $\texttt{LOADI},\texttt{M1},\texttt{M2},\texttt{N3},\texttt{N4}$  or  $\texttt{LOADI},\texttt{M1},\texttt{M2},\texttt{N4}$  or LOADI,M1,N1,N2,N3 or LOADI,M1,N1,N2 or LOADI, M1, M2, N1, N2, N3, N4 This operation will load an integer array named M1 which has N1 rows and N2 columns.. The terms of the array are punched in row wise sequence on data cards following this operation. M2, N3 and N4 are optional. If N3 is zero or blank, the data must be punched in (1615) format. If N3 is one, an additional card containing the format of the data cards must follow this operation and preceed the data. For example, if the data is to be 4 numbers per card in field widths of 10, the additional card would contain: (4110). If N3 is nine, the data will be read in free format. If the letters "INCH" are placed in the position of M2, this operation has an increment generation capability. Data must be entered as follows: Item Contents <sup>1</sup> Row number 1 Row number<br>2 Value 1<br>3 Value 2 N2+1 Value N2 N2+2 Generation code If the generation code is not zero, the next card must contain the following: Item Contents . Row number increment 2 Value <sup>1</sup> increment 3 Value 2 increment etc. N2+1 Value N2 increment N2+2 Last row to be generated ZERO, M1, N1, N2, N3, N4 A real matrix named M1 is created with N1 rows and N2 columns. The terms in this matrix will have the following values:  $M_1(I, I) = N_3 \qquad I = 1, \ldots, N_1$  $M(1, J) = N4$ ,  $J = 1, \ldots N2$ Therefore this operation can be used to form null or unit matrices.

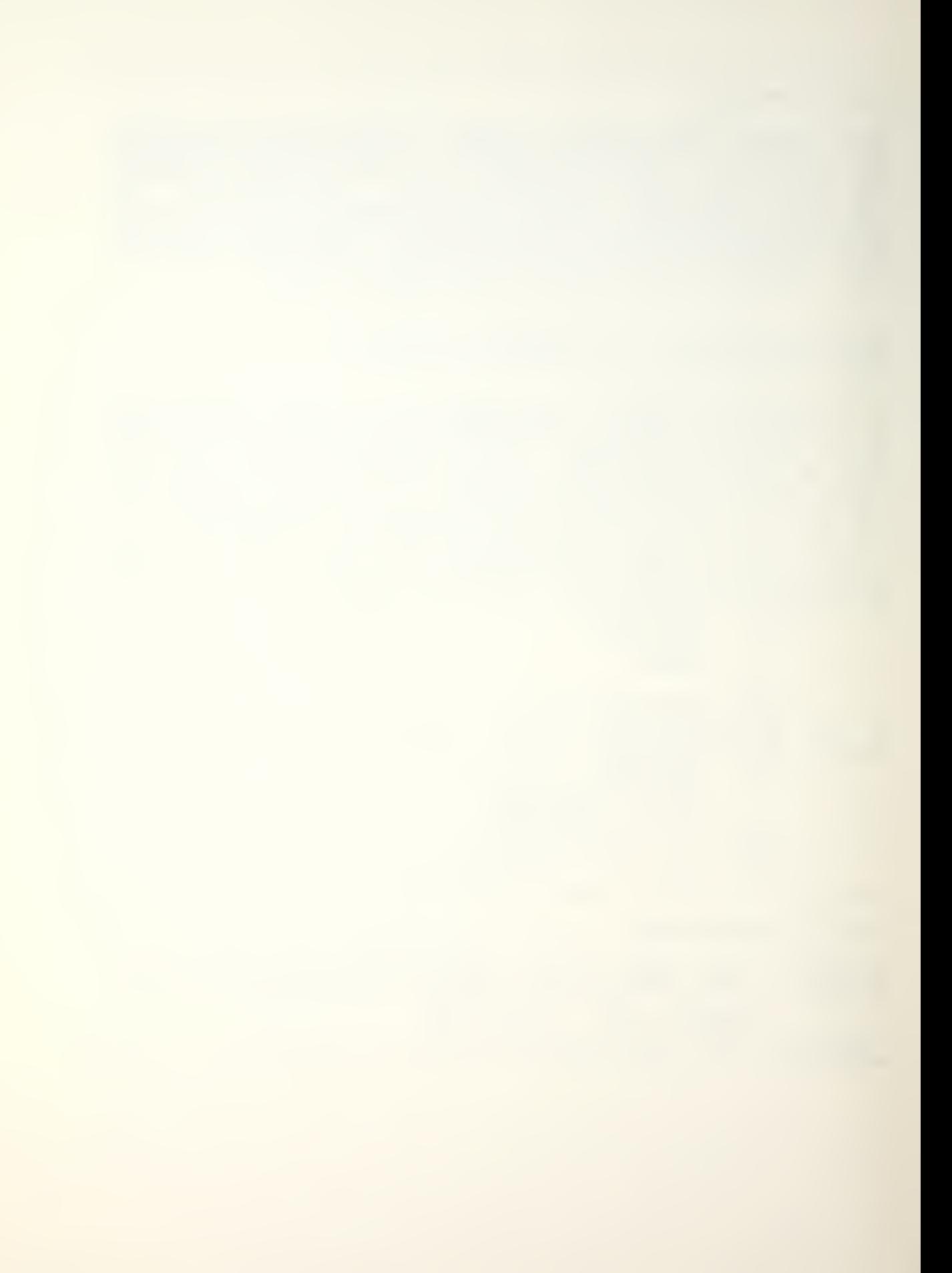

PRINT, M1 or PRINT, M1, N1 or PRINT, M1, N2 or PRINT,M1,N1,N2,N3 This operation will print the array named M1 in, a matrix format of up to eight columns per line. N1,N2,N3, and N4 are optional- N1 is the number of comment cards (following the operation card) which will be read and printed. N1 defaults to zero. If N2 is included, the matrix will be rinted in partitioned form with N2 columns per partition, ines will have N2\*15 « <sup>5</sup> characters. N2 defaults to 8, **Lıņe** printing 125 charcters per line. If N3 is included and is greater than zero, integer format (16) is used. The default value is zero and real format (PD1b.7| is used. The user is cautioned not to overcome the capacity of the displaying device in use to avoid wrap around on the screen.  $+$ DUP,M1,M2 This operation will form an array named M2 which is identical to the array named M1. ADD,M1,M2 This operation will replace matrix M1 with the sum of the matrices M1 and M2. SUB,M1,M2 This operation will replace matrix M1 with matrix M1 less matrix M2. **MULT, M1, M2, M3** This operation generates a new matrix M3 which is the product of matrices M1 and M2, or M3 = M1 $n$ M2. TRAN, M1, M2 This operation generates <sup>a</sup> new matrix M2 which is the transpose of matrix M1. SCALE,M1,M2 This operation replaces each term in the matrix named M1 with the term multiplied by the term M2(1,1) of the matrix<br>named M2.

 $SOLVE$ ,  $M1$ ,  $M2$ ,  $M1$ ,  $N2$  or  $SOLVE$ ,  $M1$ ,  $M2$ ,  $N2$  or  $SOLVE$ ,  $M1$ ,  $N1$ ,  $N2$  or SOLVE, M1, M2, N1 or SOLVE, M1, M2 If N1 = 0, this operation solves the matrix equation AX=B. M1 is the name of the A matrix and M2 is the name of the B matrix. Matrix A is triangularized and the results, X, are stored in M2. If N1=1, Matrix <sup>A</sup> is triangularized only. If N1=2, for a given B matrix and the A matrix previously triangularized. the B matrix is replaced by the results, X. If N1=3, Matrix A is replaced by its inverse FOR SYMMETRIC MATRICES ONLY. If N2=0 or blank, matrix <sup>A</sup> is symmetric. If N2 is nonzero the matrix A is not symmetric. For symmetric matrices, A is factored into the LDL form. The diagonal D matrix is stored on the diagonal of A. The parameter N2 permits the direct solution of non-symmetric systems of equations. If N2 is not equal to zero, an LO décomposition of matrix A will be performed. No direct replacement of M1 by its inverse is available for the nonsymmetric case. Instead, use the ZERO operation to create an identity matrix M2 of the same order as M1. The command SOLVE, M1, M2, N2 will then replace the matrix M2 with the<br>inverse of the matrix A. DUPSM, M1, M2, N1, N2, N3, N4 This operation forms a new submatrix named M2 .with N3 rows and N4 columns from the terms within the matrix named M1. The first term of matrix  $M2$ ,  $M2(1,1)$ , will be from row N1 and column N2 of matrix M1, or M1(N1,N2). ST0SM,M1,M2,N1,N2 This operation stores a submatrix named M2 within the matrix named HI. The first term of the submatrix M2 will be stored at row N1 and column N2 of matrix HI. The terms within the area of M1 in which M2 is stored will be destroyed.  $\sim$   $+$ D0PDG,M1,M2 This operation forms a new matrix named M2 from the diagonal terms of M1. STODG,M1,M2 This operation stores a row or column matrix named M2 at the diagonal locations of matrix M1 MAX, M1, M2 This operation forms a column matrix named M2 in which each row contains the maximum absolute value of the corresponding row in matrix HI. The maximum and its column number is printed for each row.

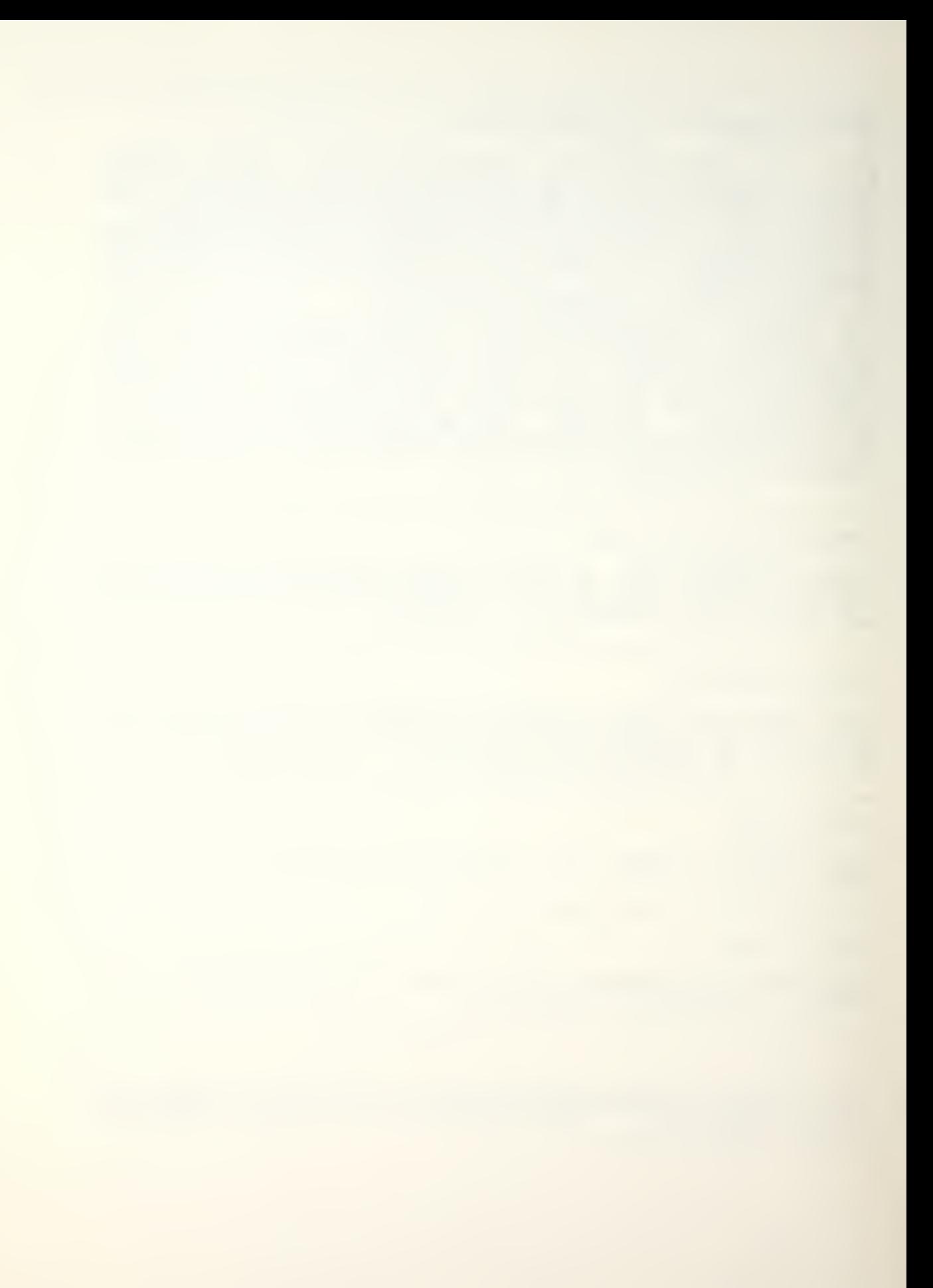

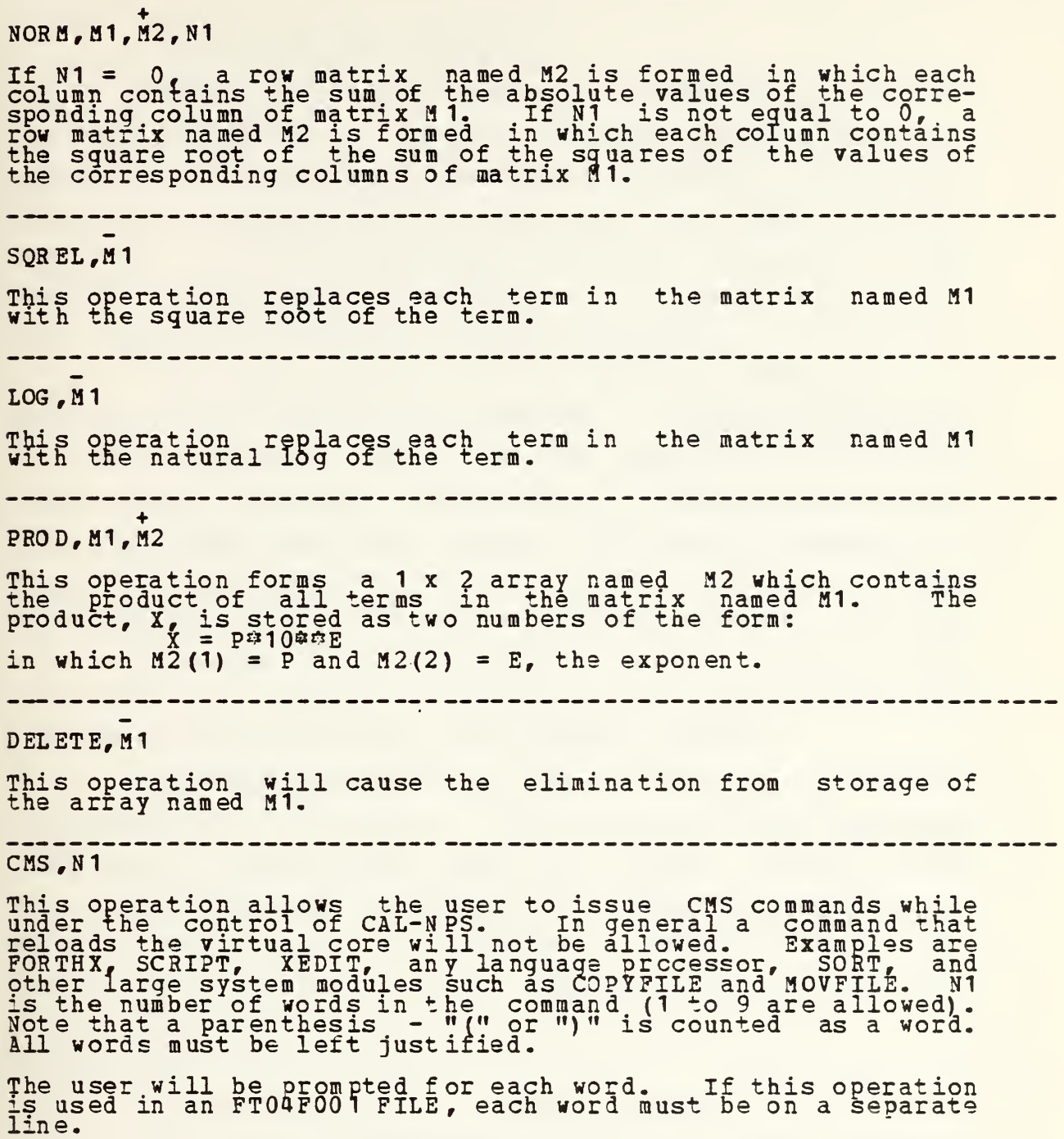

 $\sqrt{ }$ 

#### 2. Static Analysis Operations

The purpose of this series of operations is to form the total stiffness and diagonal (lumped) mass matrices for systems of two- or three-dimensional elements. For threedimensional analysis there are beam and truss elements available. For two-dimensional analysis, there is a frame element, a slope/deflection element for beams, and a <sup>4</sup> to <sup>8</sup> node isoparametric finite element available.

After the creation of an array containing the coordinates of the joints of the system, the specification of displacement boundary conditions, the tabulation of material and section properties, the mass and stiffness matrices are formed for each structural member and placed in sequence on low speed storage along with the global equation numbers which are associated with their stiffness terms. In addition, the member force-displacement transformation matrices are formed and stored on <sup>a</sup> separate low speed storage file along with the appropriate displacement numbers.

The NODES operation is used to specify or generate the geometry of the system. The operation BODND specifies which joint displacements exist and assigns internal equation numbers to these displacements. Therefore, each joint may have from zero to six displacement degrees of freedom. Tables of material and section properties for the various members are loaded and printed as standard arrays of information.

A special operation, ADDSF, is used for the direct addition of element stiffnesses to form the total stiffness and diagonal mass matrix of the system. The ADDK operation may be used to add individual elements into the total system matrices. The LOADS operation specifies the concentrated joint loads for all load conditions. After the direct solution for joint displacements due to static or dynamic loads.

45

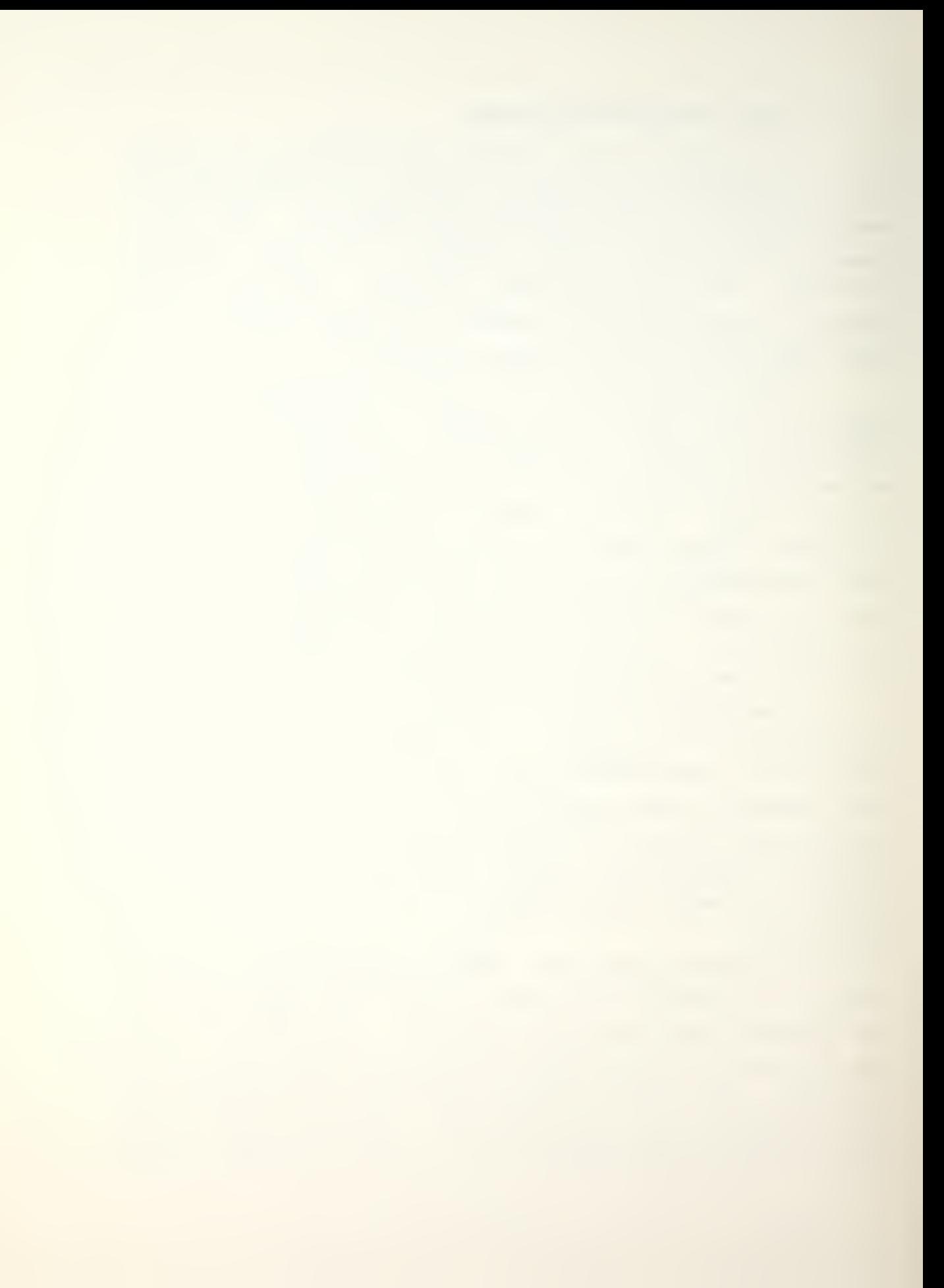

the member forces can be evaluated using the MEMFRC operation. The DISPL operation is used to print the displacements in joint number order.

 $\bar{I}$ 

 $\sim$ 

NODES, M1, N1 or NODES, M1, N1, N2

This operation generates an array (N1,3) .named M1 which contains the coordinates for all joints in <sup>a</sup> structural system. N2 is optional. Data must be entered in free fôrmat as follows: The form  $\sim$ 

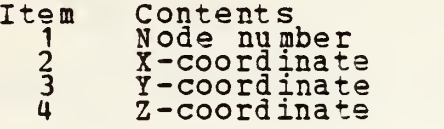

If N2 <sup>=</sup> 1, there is <sup>a</sup> joint generation and coordinate system conversion capability. Data must be entered in free format as follows:

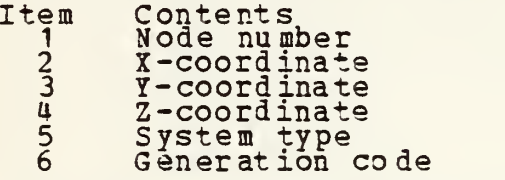

System type System

System type refers to the system used when inputing the data. All coordinates will be converted to the cartesian system for use by CAL-NPS.

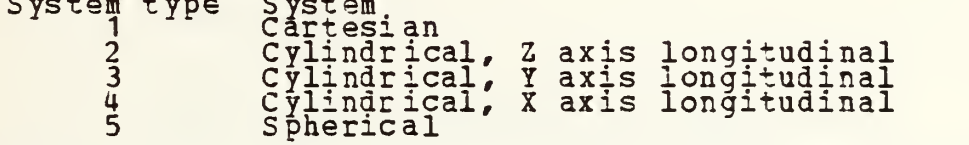

The input data is the same as above with the following correspondence:

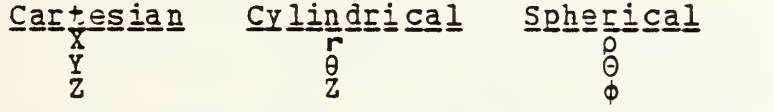

If the generation code is not zero, the next card is <sup>a</sup> generation vector for the self generation of nodes. It is formatted as follows:

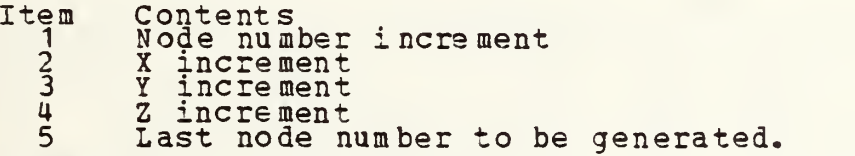

It is assumed that the increments pertain to the same system of reference as the preceeding card. This operation must be terminated by a line of alternating zeros and blanks.

#### BOUND, M1

This operation specifies the displacements which are nonzero for the structural system of joints specified by the NODES operation. Where:

M1 = Name of boundary condition code array to be generated.

This operation is followed by a series of cards containing the following information in free format:

- Item Contents
	- <sup>1</sup> Node number for the first node in <sup>a</sup> series of nodes with identical displacement specification.
	- <sup>2</sup> Node number for the last node in the series.
	- <sup>3</sup> X-translation
	- 4 Y-translation
	- 5 Z -translation
	- 6 X-rotation
	- 7 Y-rotation
	- <sup>8</sup> Z-rotation
	- <sup>9</sup> Node number increment used to generate conditions for addtional nodes.

A translation or rotation eguals: (a) zero for zero or undefined displacements, or (b) one for nonzero displacements to be evaluated by other operations.

If a node boundary condition is not specified, all displacements at that node are assumed zero. Cards may be supplied in any order. If node boundary conditions are specified more than once, the last definition is used. This sequence of data must be terminated by a card of alternating zeros and blanks.

The selection by the user of which nodes have nonzero displacments requires an understanding of the direct stiffness procedure. Displacement degrees of freedom which have no stiffness associated with the displacement must be considered to be undefined since it is not possible to develop an equilibrium equation for that direction. The total number of nonzero displacements specified will be the size of the total stiffness matrix to be defined by the ADDSF operation.

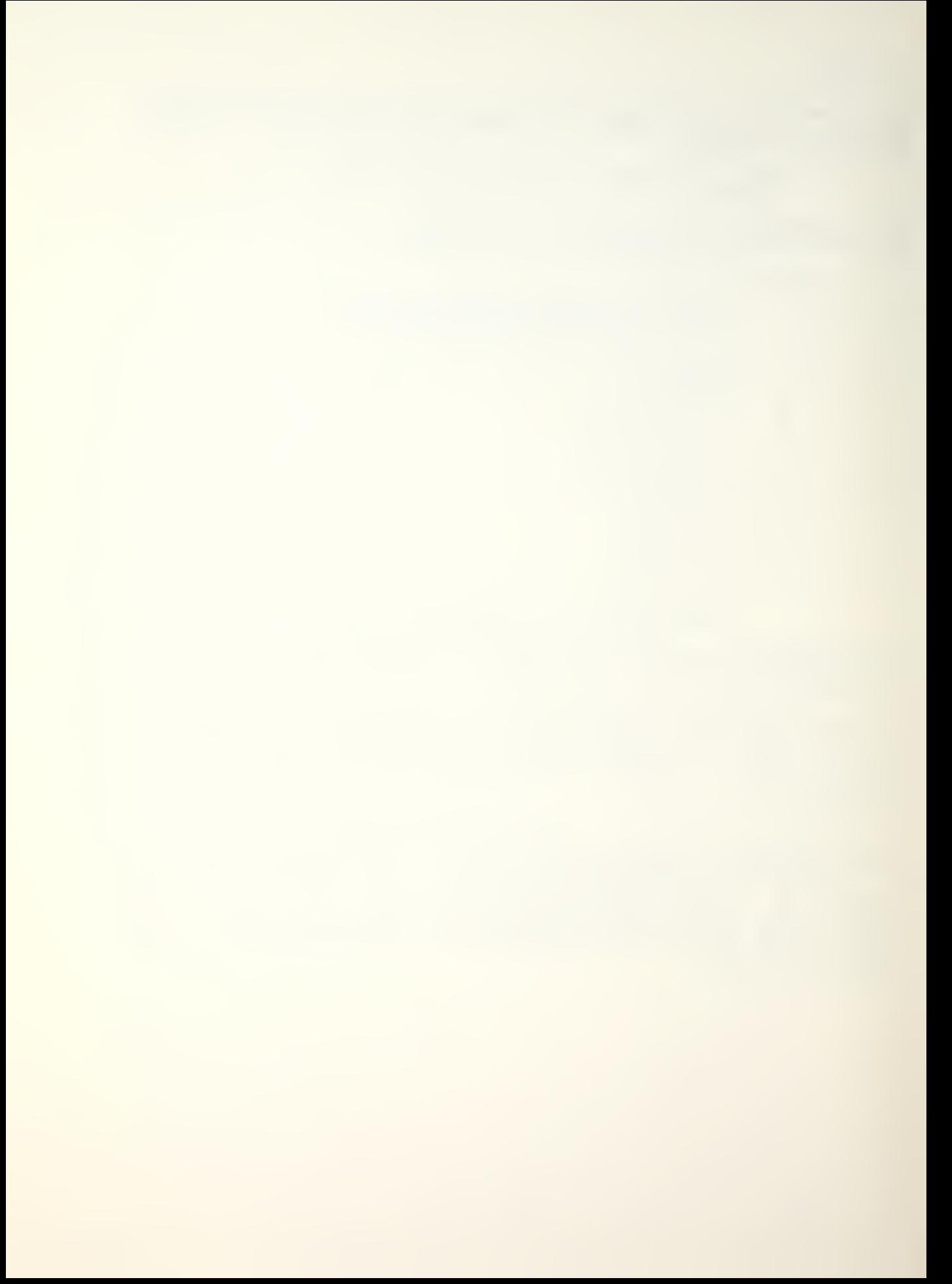

#### BEAM,M1 ,M2,M3,M4

This operation calculates the element stiffness, mass and force-displacement transformation matrices for 3-D beam members. These arrays are stored in sequence on low speed storage to be used by other operations where:

M1 1S M2 is M3 is th<br>M4 is th<br>Prope is the name of the be is the name of the cois the name of the is the name of the properties and has matrix LOAD operation beam element group<br>coordinate array boundary condition array which contains beam by the standard array wh: been loaded by

One card for each beam in One card for each beam in this group of beam elements must<br>follow this operation. The beam cards are punched in free format, where:

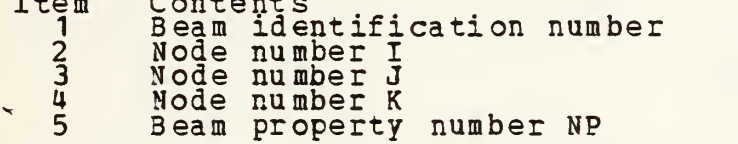

Item Contents

 $m \rightarrow 1$ 

This sequence of cards must be<br>alternating zeros and blanks. and blanks. be terminated with a card of

The material and given in the and geometric properties for each M4 array in the following order: element are

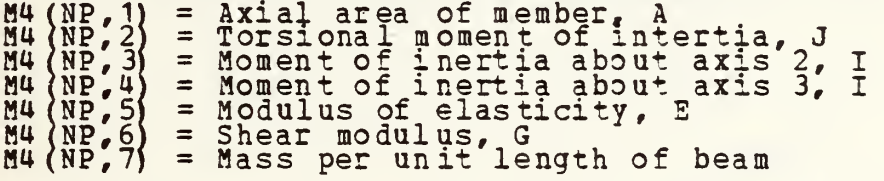

where NP is the specific material pro in item 5 of the beam card. The loc given in the following figure. property number specified local sign convention is

 $\mathsf{K}_{\mathbb{R}^{N_{\mathrm{c}}}}$ Ya  $\overline{3}$ LOCAL BEAM REFERENCE SYSTEM: AXES 1 AND 2 ARE IN THE PLANE DEFINED BY PLANE I,J ANO K NOOES. AXIS <sup>I</sup> IS DEFINED BY LINE I-J. AXIS 3 IS PERPENDICULAR TO THE I, J, K PLANE.  $\sf X$ 

# LOCAL SIGN CONVENTION

 $\frac{1}{\Delta}$ 

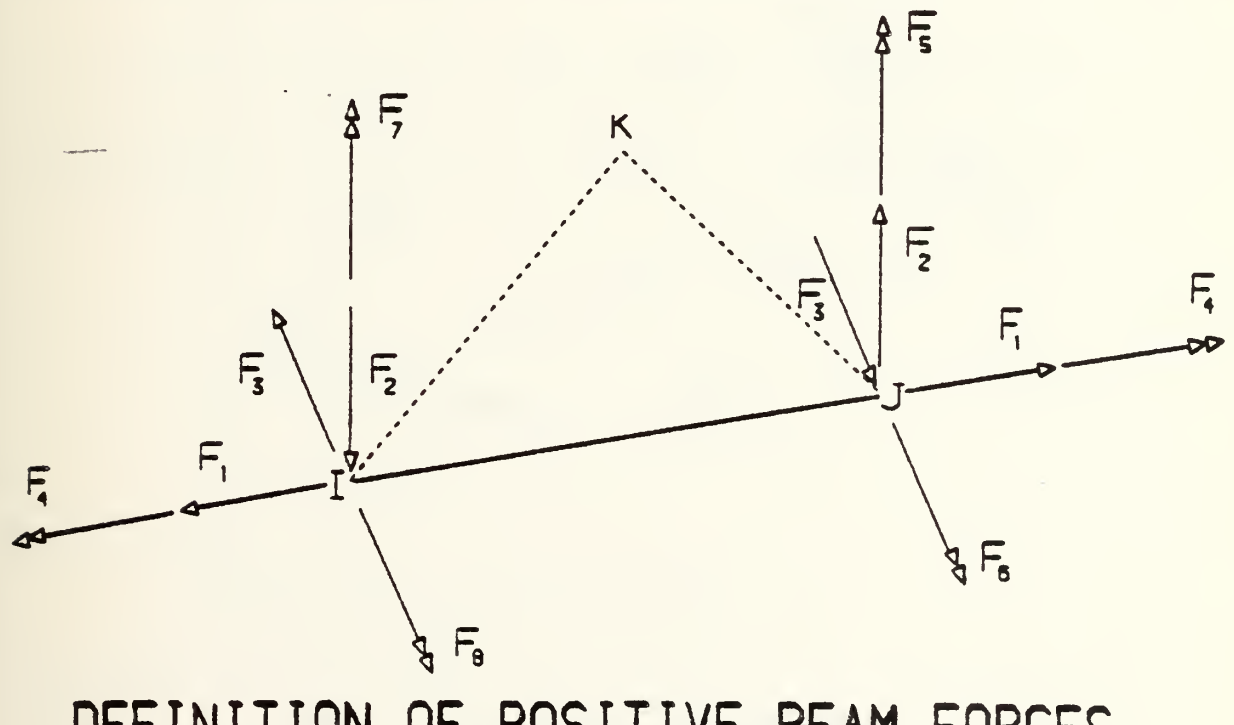

DEFINITION OF POSITIVE BEAM FORCES

#### TR0SS,M1 ,a2,M3,M4

This operation forms the element stiffness, mass and forcedisplacement transformation matrices for 3-D truss members. The arrays are stored on low speed storage in sequence and will be used by other structural operations.

- is the name of this group of truss members H<sub>4</sub> 15<br>H<sub>2</sub> 15 is the name of the coordinate array is the name of the boundary condition array M3 1s is an MP by 3 array of section properties in du is which NP is the number of different section properties and  $M4$  ( $NP$ , 1) = The cross-sectional area,  $A$  $M_4(MP,2)$  = The modulus of elasticity, E.  $M(NP, 3)$  = the mass per unit length of the member. This matrix can be loaded by the matrix LOAD operation, This operation is, followed by one card per truss member in<br>free format with the following information: Item Contents <sup>1</sup> Truss member identification number <sup>2</sup> Joint number I 3 Joint number J Section property number, NP This operation must be terminated by a card of alternating zeros and blanks.  $\ddot{\phantom{1}}$  $\rightarrow$ FRAME, M1, M2
- This operation forms the 6 x 6 stiffness matter-<br>two-dimensional frame member shown below. matrix for the

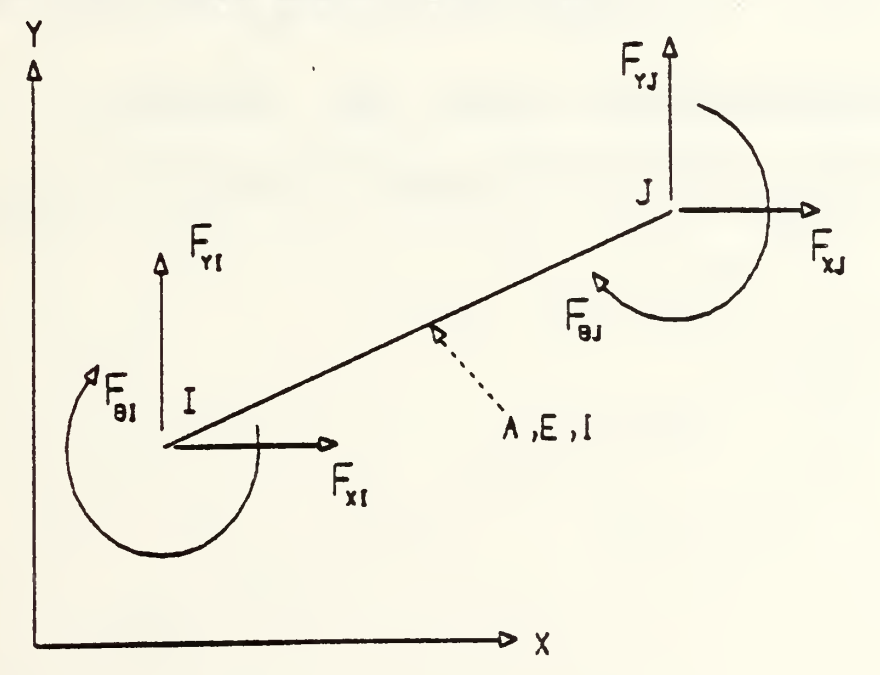

## FRAME MEMBER
The properties of the member are defined on one cards immediately following the FRAME operation card. This second card is punched in free format and contains the following information:

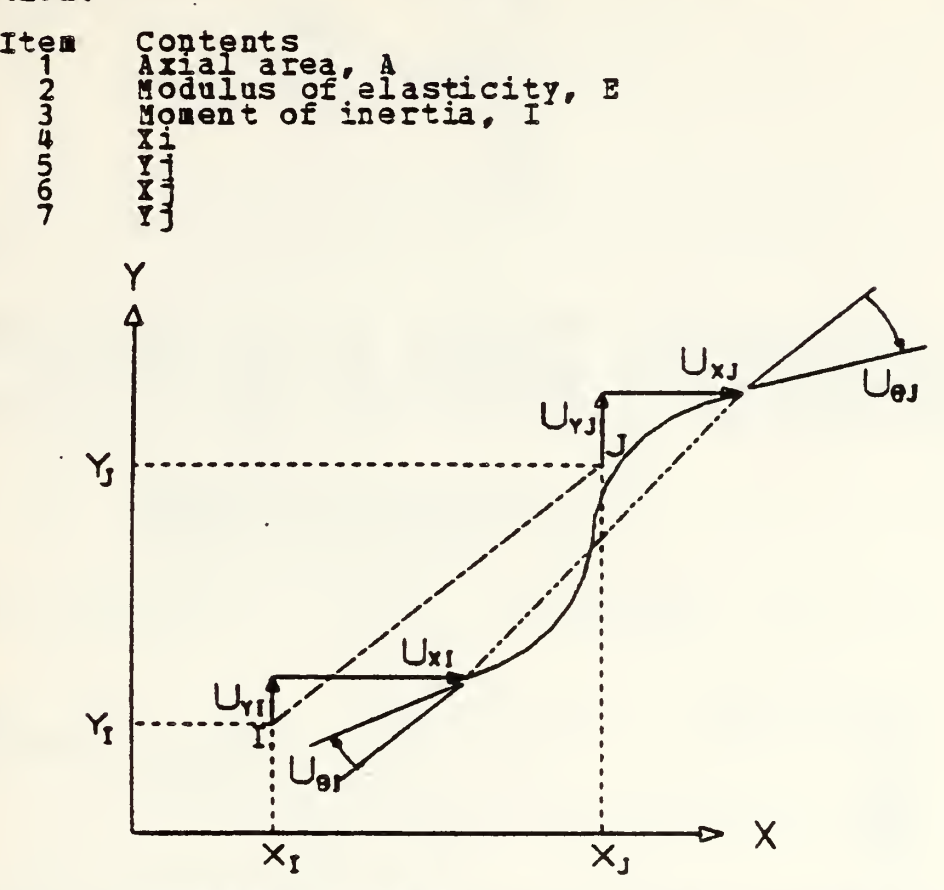

GEOMETRY ANO JOINT DISPLACEMENTS

M2 is a 3 x 6 force-displacement transformation matrix which is based, on the positive definition of the element forces shown below.

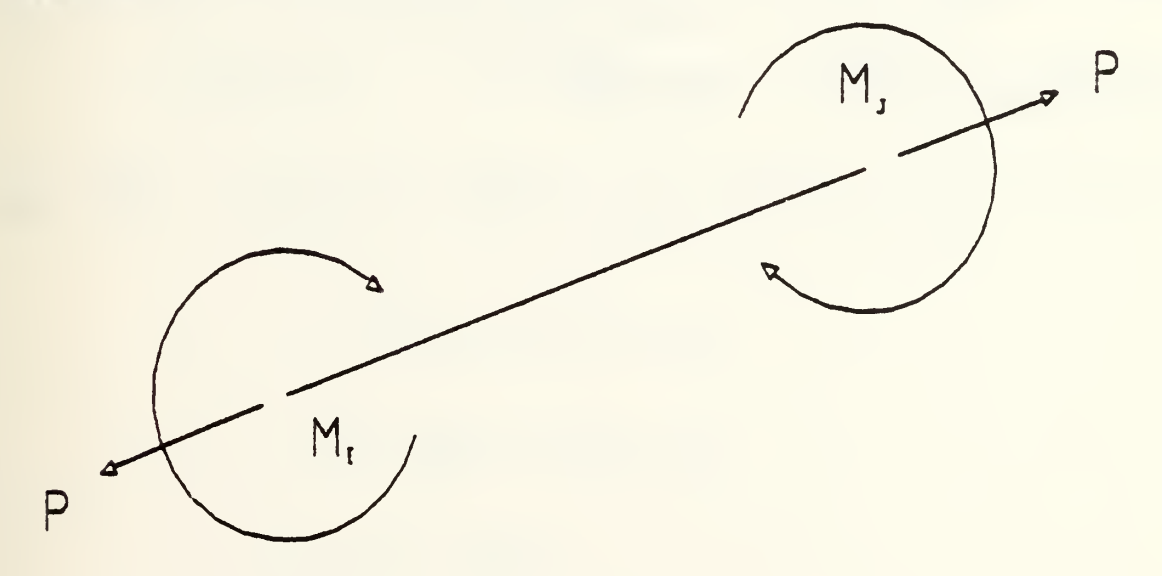

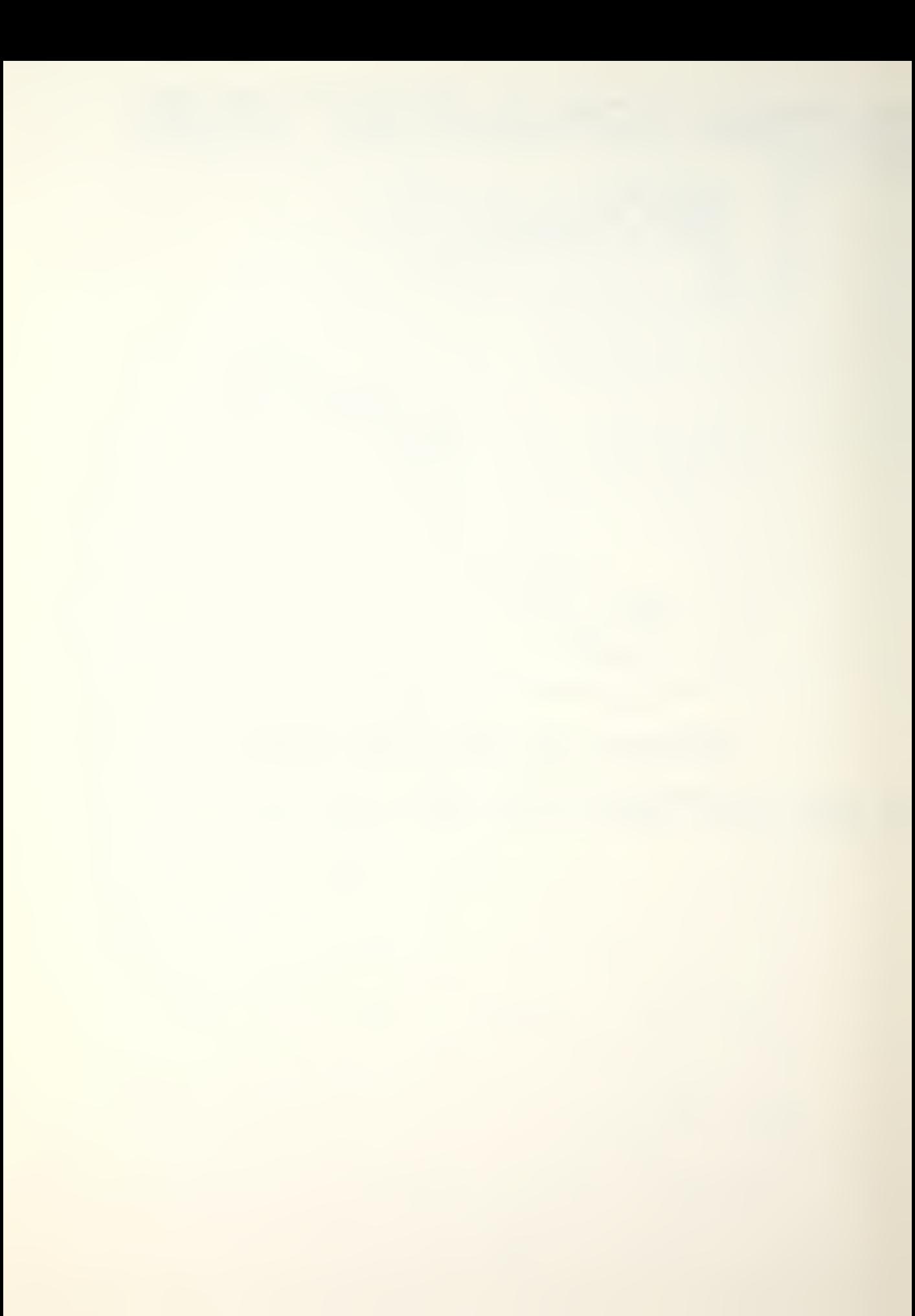

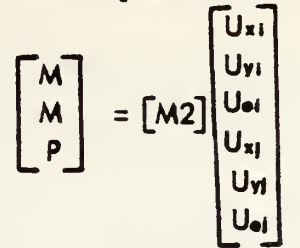

SLOPE, 81

This operation forms a 4 x 4 stiffness matrix, M1 for a beam<br>or column, member from the classical slope-deflection equaor column member from the classical sl tions. The properties of the member are defined on one card immediately following the operation. This second card is punched in free format and contains the following informaion: Item Contents

<sup>1</sup> Homent of inertia, I 2 Modulus of elasticity, S 3 Length of member, L

The sign convention is defined as follows:

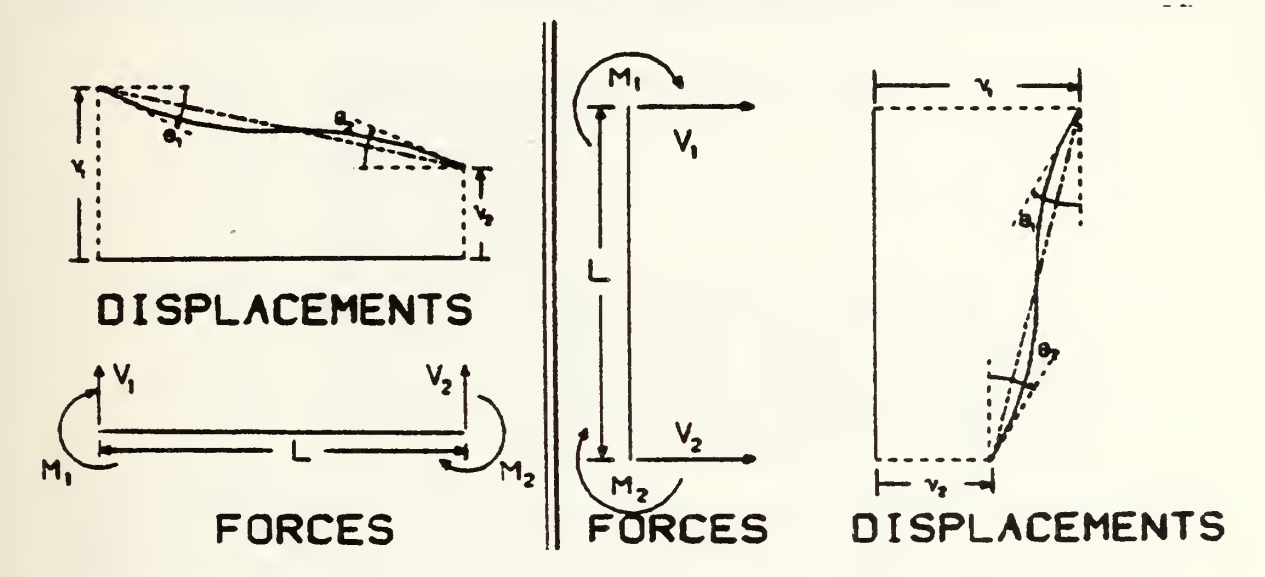

The member forces are defined in terms of joint displacements by the following slope deflection equations.

$$
M_1 = \frac{\epsilon_1}{L} \left[ 4\theta_1 + 2\theta_2 - \frac{6}{L} (\nu_1 - \nu_2) \right]
$$
  

$$
M_2 = \frac{\epsilon_1}{L} \left[ 2\theta_1 + 4\theta_2 - \frac{6}{L} (\nu_1 - \nu_2) \right]
$$
  

$$
V_1 = -V_2 = \frac{M_1 + M_2}{L}
$$

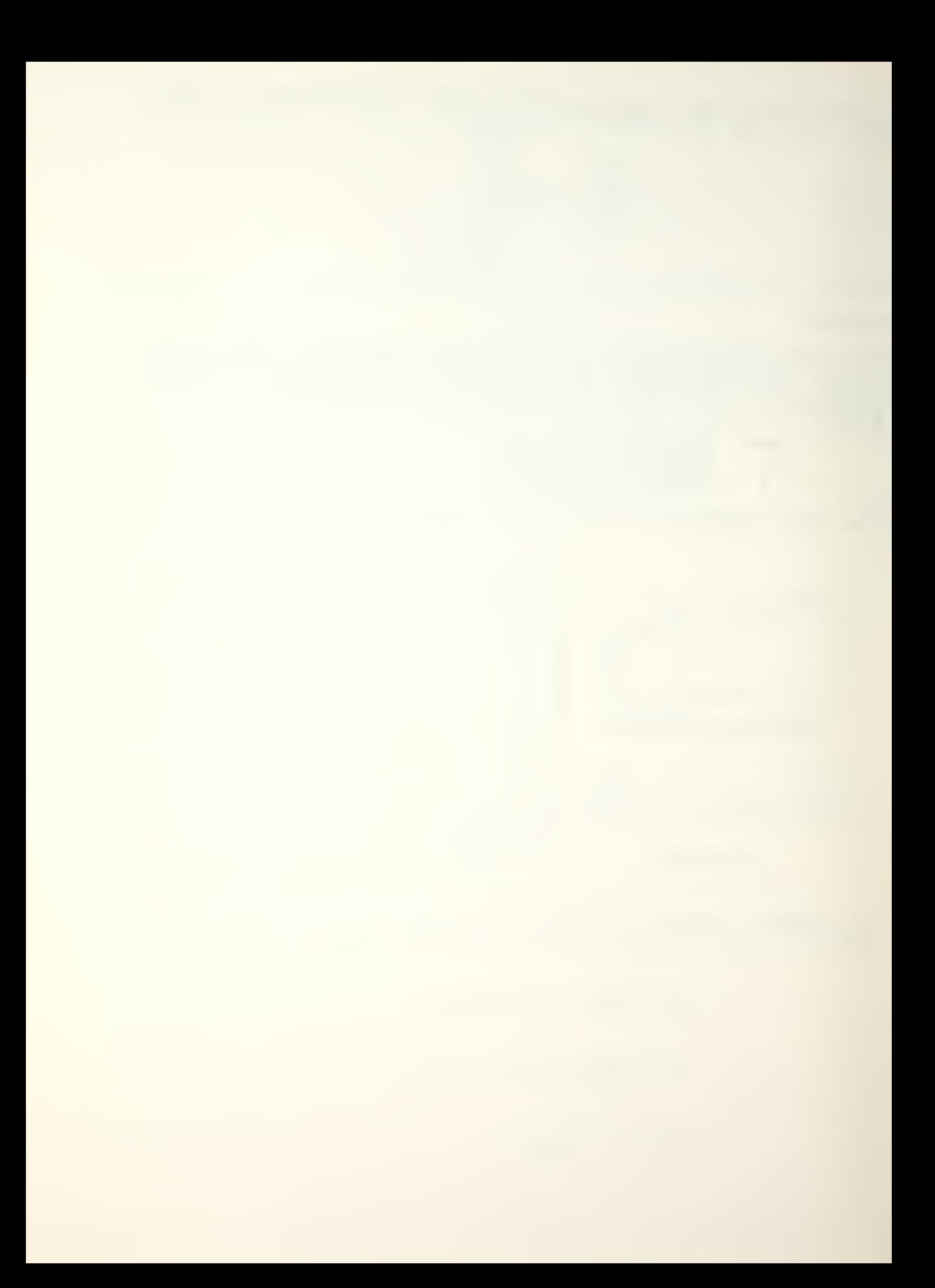

PLANE,M1,M2,M3,M4,N1, N2

This operation calculates the element stiffness, mass and stress-displacement transformation matrices for <sup>4</sup> to <sup>8</sup> node isoparametric elements (Y-Z plane only). -These arrays are stored on low speed storage to be used later by other opera-<br>tions (i.e., ADDSF and FORCE). The arguments are defined as

M1 is the user defined name of the element group M2 is the name of the joint coordinate array M3 is the name of the Boundary condition array M4 is the name of the array which contains the material properties of the elements (one row per different material) where

M4(NP,1) = Modulus of elasticity, E  $M4$ (NP, 2) = Poissons ratio,  $v$ <br> $M4$ (NP, 3) = Thickness of element  $M4(NP, 4)$  = Mass density of the element.

NP is the material identification number.

N1 and N2 are the number of integration points in the r and s directions respectively.

One card for each <sup>3</sup> to <sup>8</sup> node element in the group must follow the operation card. The cards are punched in free format and contain the following information:

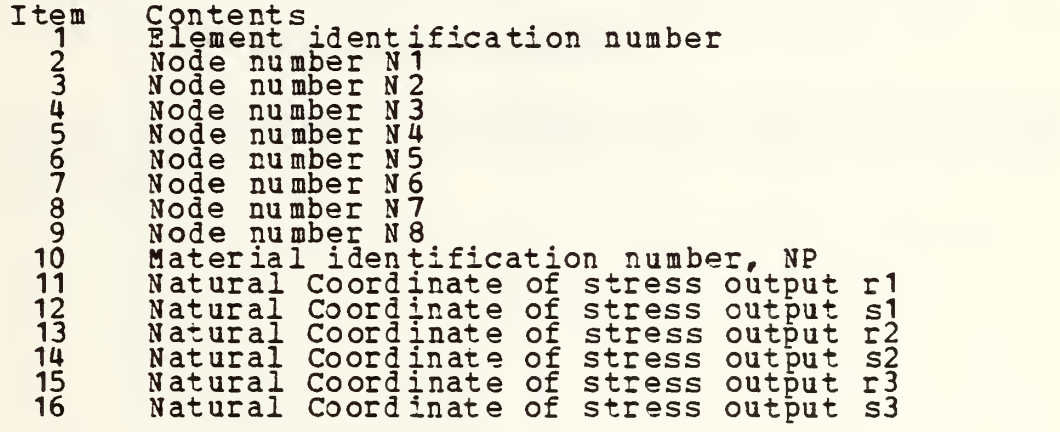

N4 through N8 are optional, but zeros must be inserted for them if unused. The midside nodes, if present, must be within the center half of the side. The local numbering system for the element is shown in the following figure.

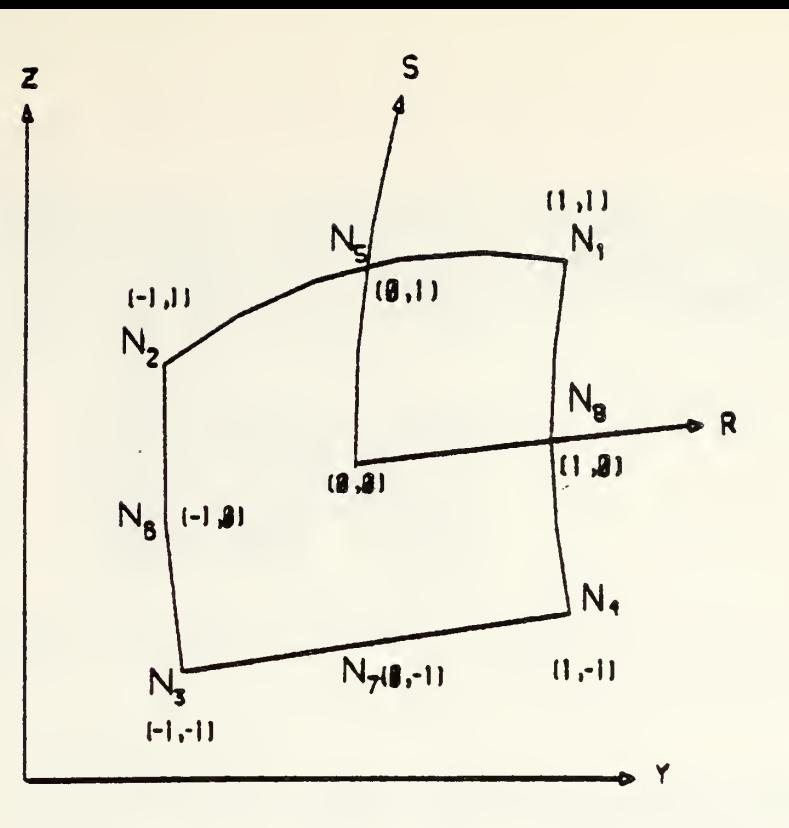

# ISOPARAMETRIC ELEMENT

l.

Stresses will be printed by the FORCE operation at the points defined in items 11 through 16. The forces defined as follows: he three ces are

vr F\* °yy <sup>F</sup><sup>3</sup> t; F« a/. <sup>F</sup><sup>5</sup> ay\ F, T 2 <sup>l</sup> \*y Fr <7«3« F, a<sup>y</sup> 3y F. T«y

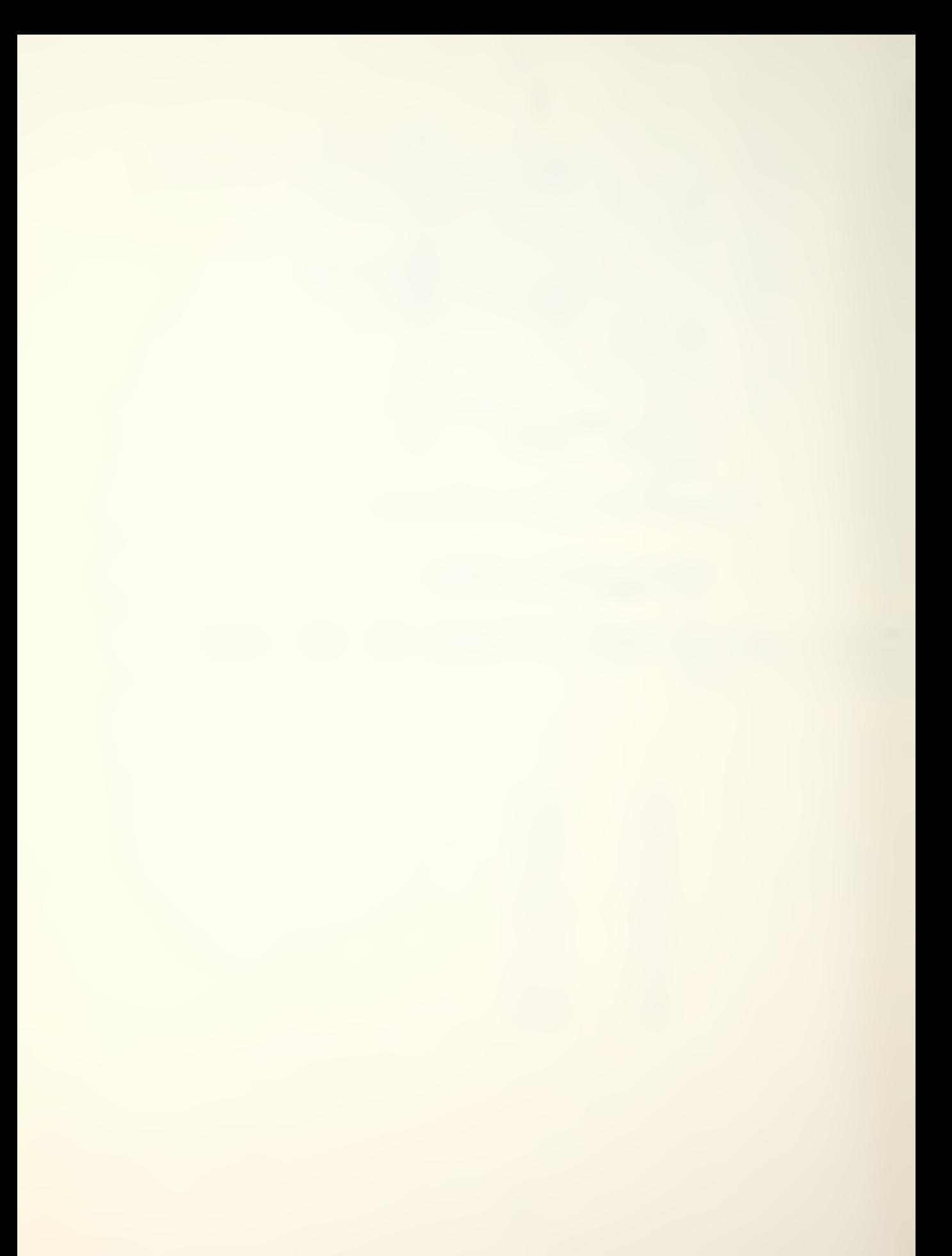

# $LOADS, M1, M2, N1$

This operation forms a load matrix named M1 of N1 columns (N1 load conditions) where M2 is the name of the boundary condition array generated by the operation BOUND. This operation is followed by <sup>a</sup> series of cards - one for each loaded joint for each load condition. These cards are punched in free format as follows:

Item Column Joint number 2 Load condition number 3 Load in X-direction 4 Load in Y-direction 5 Load in Z-direction <sup>6</sup> Momemt about X-axis 7 Momemt about Y-axis <sup>8</sup> Momemt about Z-axis This series of cards must be terminated by row of alternating zeroes and blanks. ADDSF, M1 or ADDSF, M1, M2 This operation forms the total stiffness matrix named M1 and the lumped mass matrix named M2 for the structural system from the element stiffness and mass matrices which are stored on low speed storage. These matrices can be printed with the PRINT operation. If M2 is not specified, the row mass matrix M2 will net be formed. ADDK,M1,M2,M3,N1 This operation adds the element stiffness matrix named M2 to the total stiffness matrix named M1 , where M1 was previously defined and initially set to zero. M3 is the name of the integer array in which the column number N1 contains the row or column numbers in the total stiffness matrix where the element stiffness terms are to be added. DISPL,M1,M2 This operation prints the displacement vector named M1 in joint sequence order, where M2 is the name of the boundary condition array.

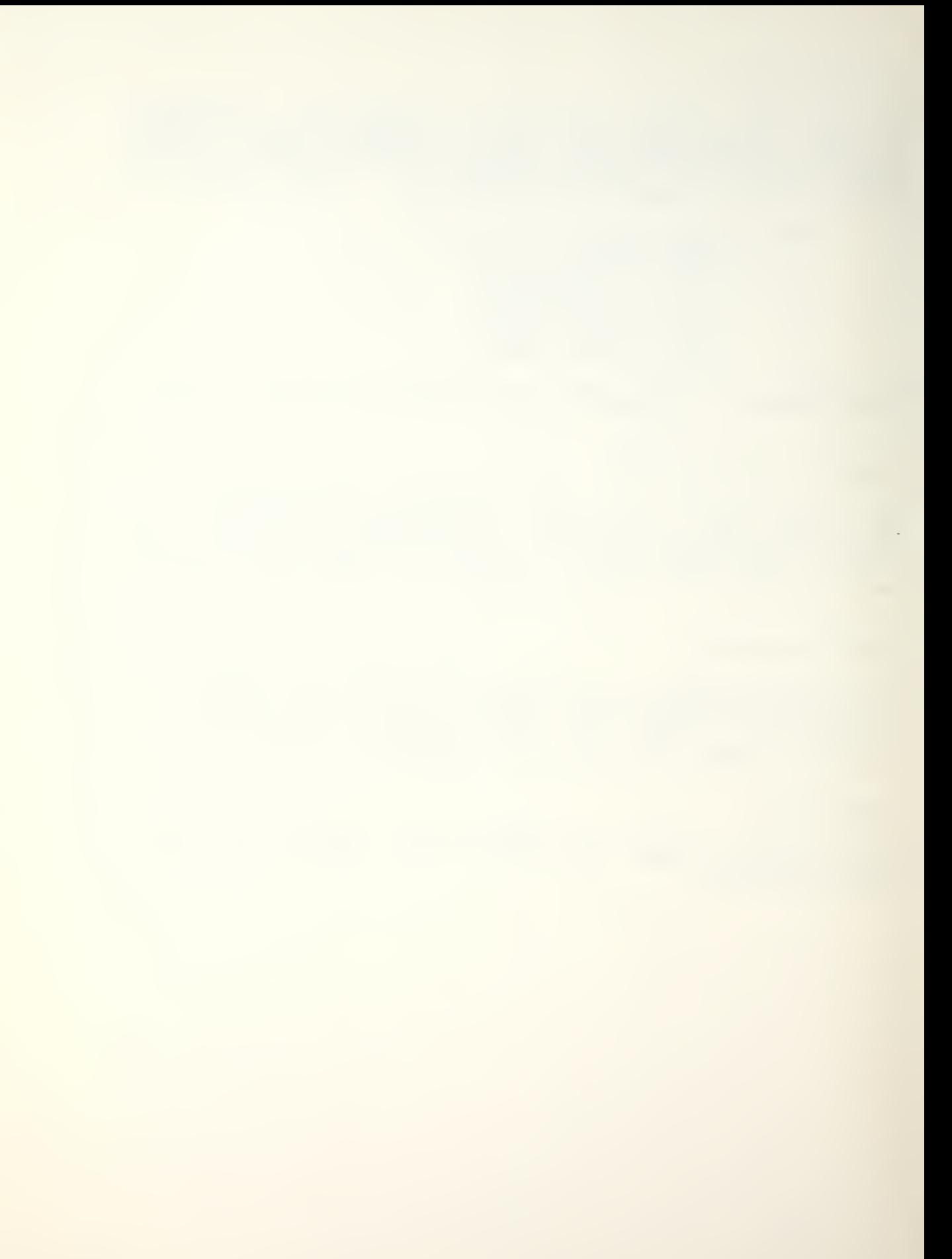

MEMFRC,M1,M2,M3,M4,N1

This operation multiplies the element stiffness matrix named M1 by the joint displacement matrix named M2. M3 is the name of the integer array in which the column number N1 contains the row numbers in the displacement matrix, M2, which are to be multiplied by the element stiffness (or force-displacement) matrix, HI. The results of this multiplication are stored in the array named M4.

....................................

FORCE, M1, M2, M3 or FORCE, M1, M2

--------

This operation calculates the member forces for a group of elements in which

M1 is the name of the element group M2 is the name of the displacement matrix M3 is the name of the matrix in which the forces are stored in the order calculated.

If M3 is not specified, the element forces will be printed only and will not be retained in storage. For the TRUSS element only the member axial force, F, will be calculated for each member. For the BEAM element, eight forces will be printed with reference to the positive definition shown in the BEAM operation.

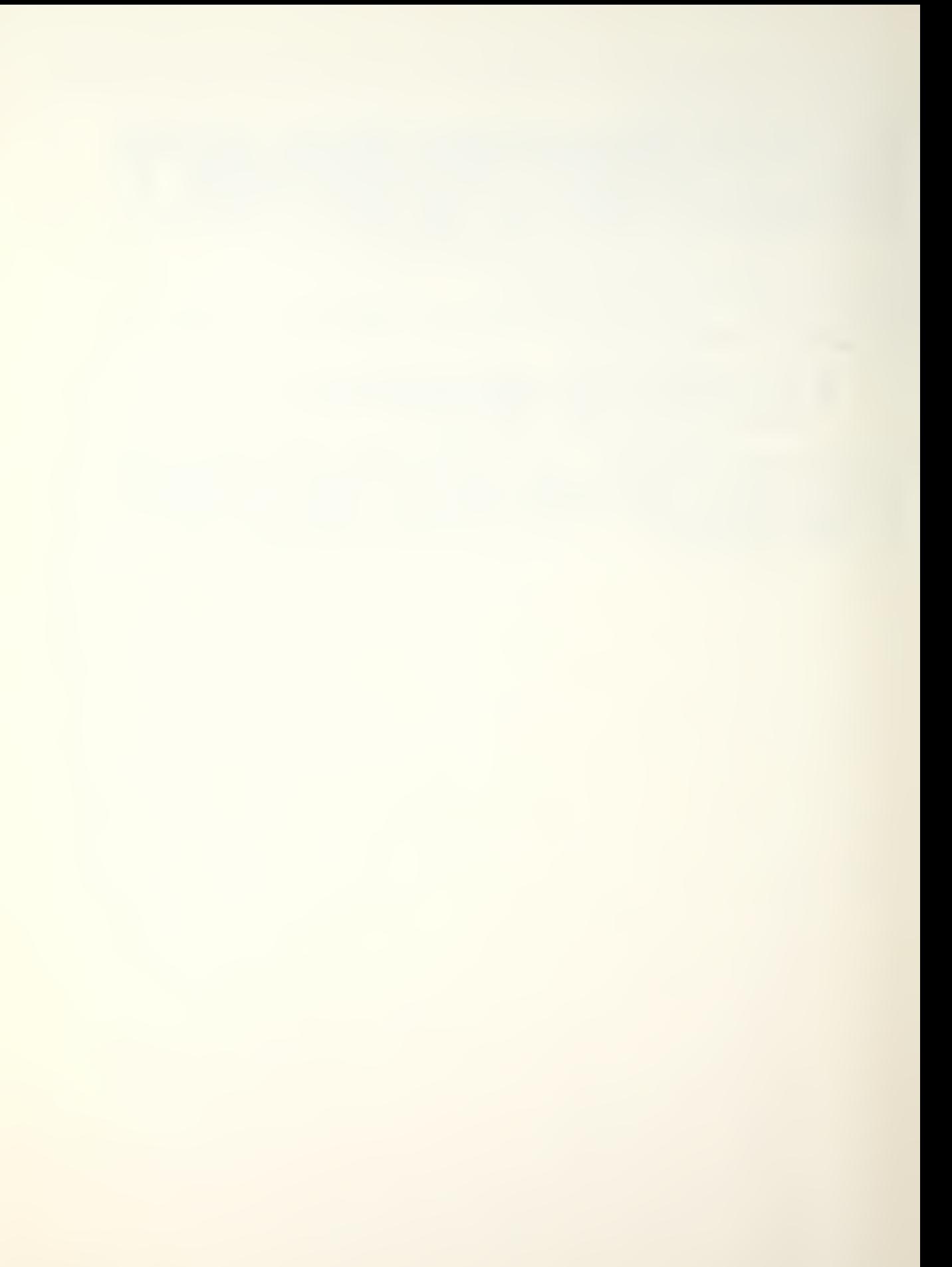

## 3. Dynamic Analysis Operations

The following operations were designed to evaluate the dynamic response of structures subjected to arbitrary time- dependent loads. If these operations are used in connection with the standard matrix operations and the structural analysis operations, a dynamic analysis is a relatively simple procedure. The user has the option of using the mode superposition method or a direct step-by-step integration of the dynamic equations of motion. The user may examine the spectra of both input loading and calculated displacements. In addition, the contributions of the individual modes may be evaluated and compared.

The most common and convenient form for timedependent data to be specified is as straight line segments between given time points. Therefore, an operation which generates values at egual intervals is necessary. Another common characteristic of time-varying loads on structures is that it is normally possible to represent the loads at all points on the structure by the product of two matrices, a column matrix indicating the spatial distribution of loads times a row matrix which indicates the values as a function of various times. If a more complicated loading is required, it is possible to perform more analyses, each within the restrictions of the program, then add the results of each analysis.

The following operations have been added for the major purpose of performing dynamic analysis.

58

FUNG.M1, M2, M3, N1, N2

This operation generates a aatrix naaed M2 which contains values at equal intervals of the function specified in the array named M1. The array M1 must be a 2 by K array of the for a:

$$
[11] = \begin{bmatrix} t_1 & t_2 & t_3 & \dots & t_k \\ f_1 & f_2 & f_3 & \dots & f_k \end{bmatrix}
$$

which numerically represents a function of the form shown below:

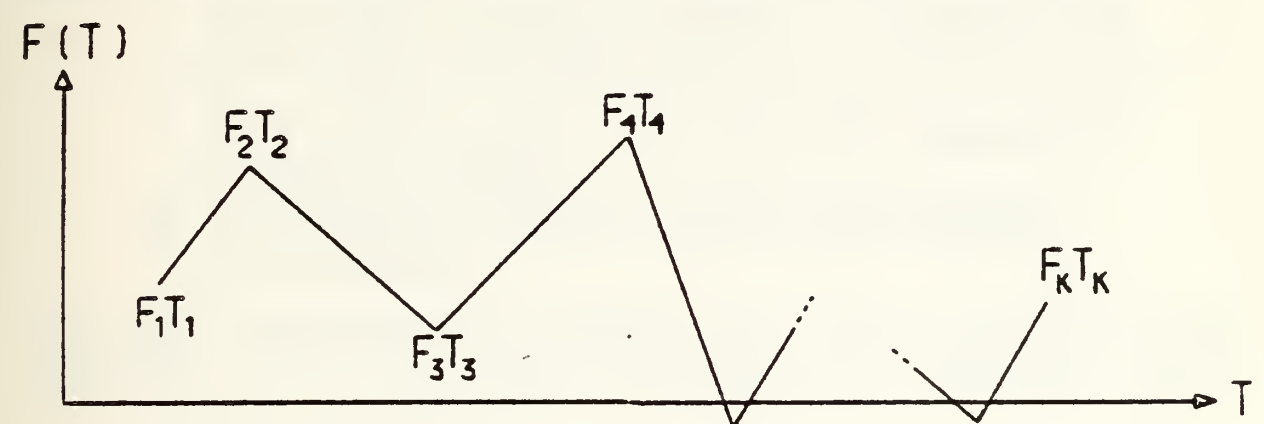

The time interval t is specified in the 1 by 1 matrix named M3. SM specifies the total number of values to be generated, and is the number of columns in  $12$ . If  $N2 = 0$ , the array M2, will be a 1 x. N1 row matrix in which the first value will be f. If N2 is not equal to 0, the array M2 will be a 2 x N1 aatrix of the following fora:

$$
\begin{bmatrix} \mathfrak{m}2 \end{bmatrix} = \begin{bmatrix} t_1 & t_1 + \Delta t & t_1 + 2\Delta t & \dots \\ f_1 & f(t_1 + \Delta t) & f(t_1 + 2\Delta t) & \dots \end{bmatrix}
$$

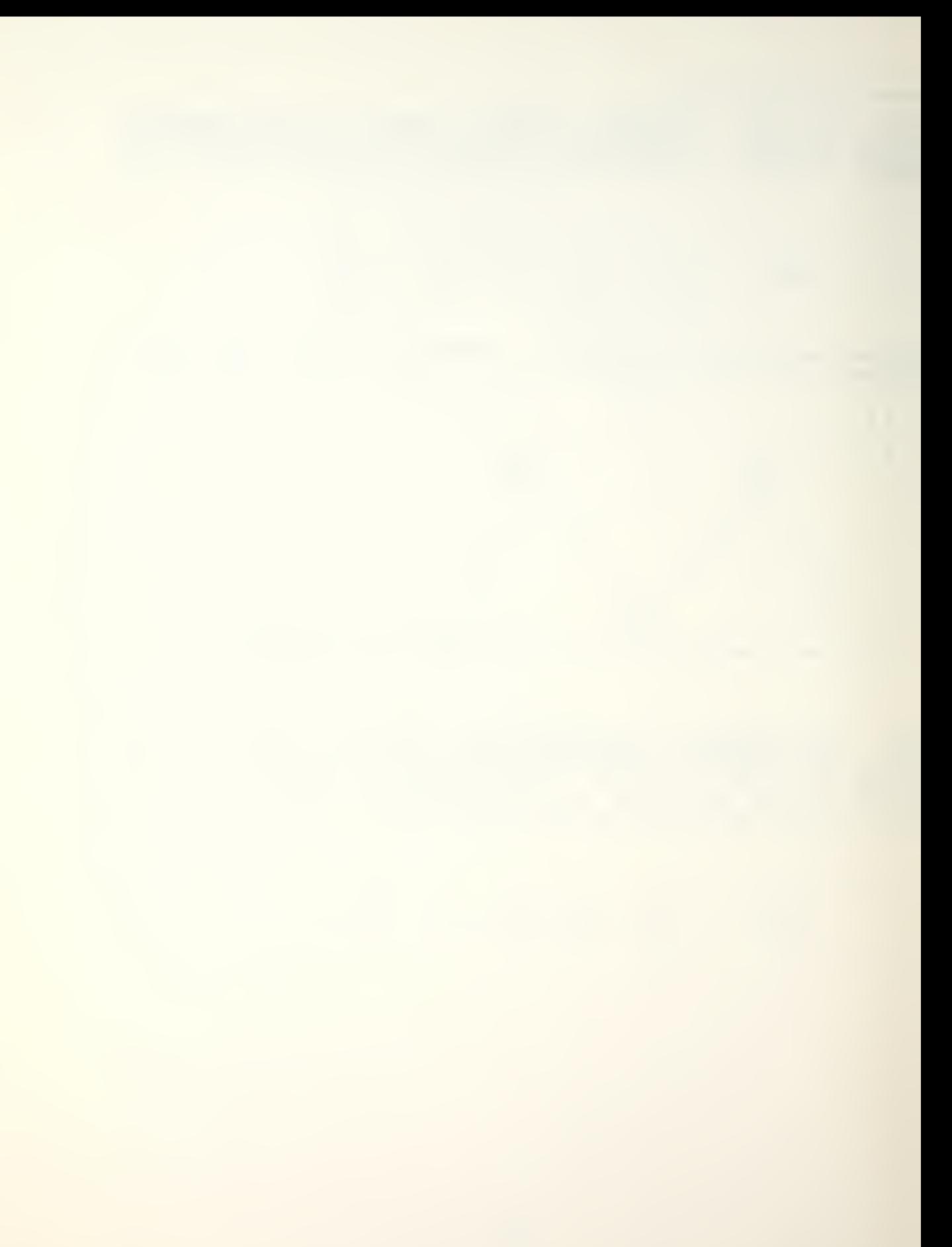

STEP, M1, M2, M3, M4, M5, M6, M7, M8, N1, N2

This operation calculates the dynamic response of a structural system using direct step-by-step integration of the following linear matrix equation of motion:

 $[M]{0}$  +  $[C]{0}$  +  $[K]{0}$  = R(t) = PF(t)

- Where:<br>Mil is the name of the N x N stiffness matrix K Ml is the name of the N x N stiffness matrix<br>Ml is the name of the N x N mass matrix M N XN N X N N X 3 M3 is the name of the N xN damping matrix C MU is the name of the N x3 initial condition matrix in which:<br>I,1) is a vector of displacements U is a vector of velocities U .s a vector of accelerations D U in which:<br>(I,1) is a v U  $(I,3)$  is a<br>U  $(I,3)$  is a
	- M5 is the name of the N by N2 matrix of calculated displacements in which column <sup>i</sup> represents the displacements at time i\*N1\* t .. M6 is the name of the N x <sup>1</sup> load distribution matrix P M7 is the name of the <sup>1</sup> x k row matrix representing the load multipliers at equal time increments ?, where k = N2/N1 M8 is the name of the 1x1 matrix containing <sup>t</sup> N1 is the output interval for the displacements
	- N2 is the total number of displacement vectors to be calculated.

The total time for which results will be calculated by this operation is N1\*N2\* t. This operation must be followed with one data card in free format containing the following information:

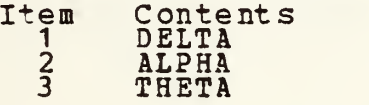

Different values of delta, alpha and theta will allow the user to select different methods of step-by-step integration. The following table lists some possibilities: DELTA ALPHA THETA Newmarks Average Acceleration 1/2 1/4 1.0 Linear Acceleration 1/2 1/6 1.0 Wilson's Theta Method (low damping) 1/2 1/6 1.42 Wilson's Theta Method (high damping) 1/2 1/6 2.0

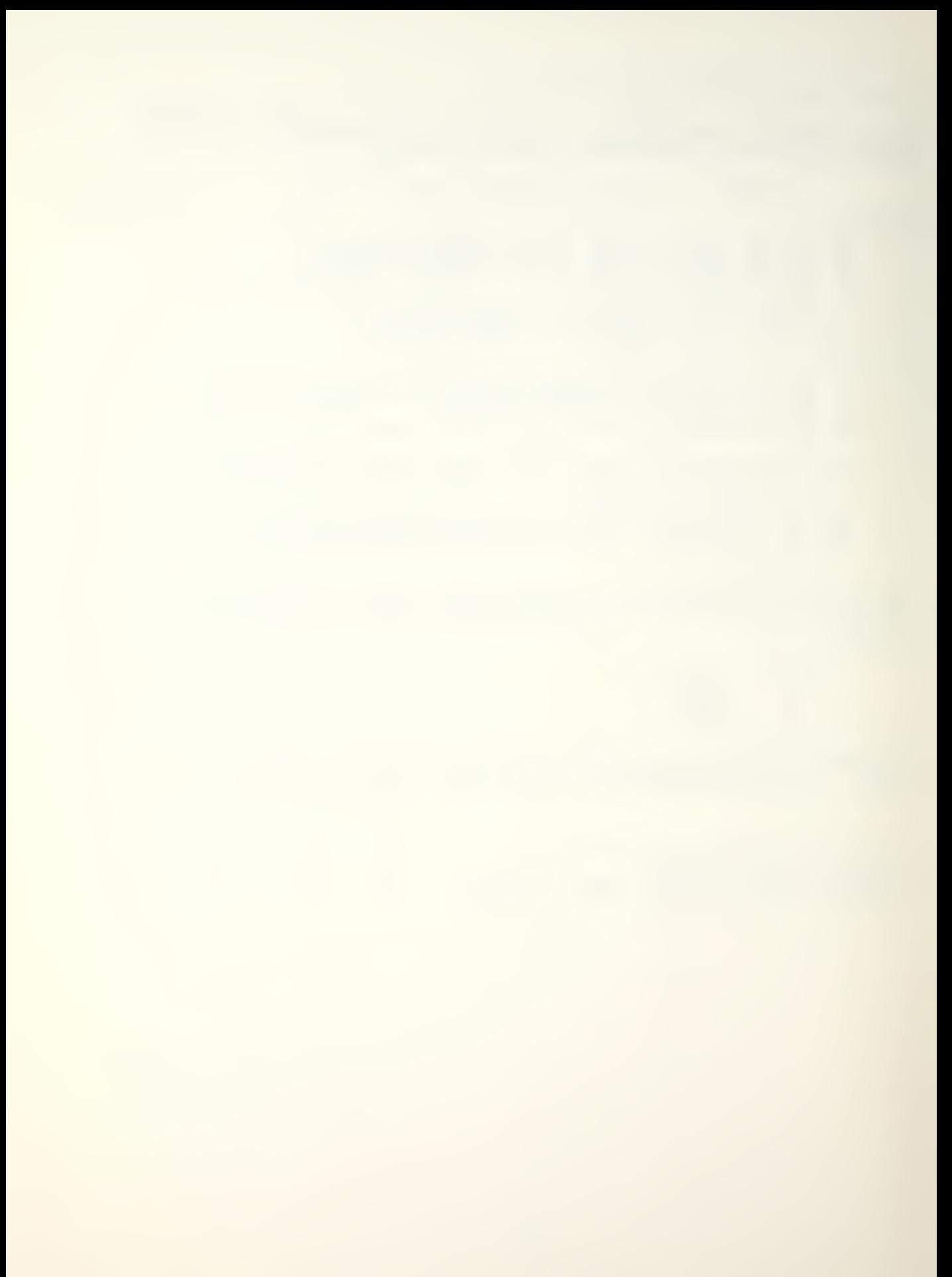

EIGEN, M1, M2, M3, N1

This operation solves the following eigenvalue problem:

 $K \phi =$  $M \Phi \lambda$ 

In which the N x N, symetric, positive-semidefinite matrix K<br>is named M1. The matrix M is a diagonal matrix of nonzero, positive terms designated by M3. The matrix M3 must be a row or column matrix containing only the diagonal terms of M. The eigenvalues, , are stored in matrix M3. The eigen- values are ordered in numerically increasing order and the eigenvectors. , are stored in the corresponding columns of the matrix M2. The number N1 specifies the approximate number of significant figures of the eigenvalues. If N1 is zero or blanK, 4 figure accuracy will be used. The maximum accuracy possible is 16 figures. The use of more than 12 figure accuracy is not recommended.

The program reduces the problem to standard eigenvalue form by the following transformation

where

 $K^* = m$ <sup>T</sup>K m  $I = m$  M m

in which

 $m_i = 1 / \sqrt{M_{ii}}$ 

The calculated mode shapes, , are normalized as follows:

 $\Phi$ <sup>T</sup> $M \Phi = I$  $\Phi$ <sup>T</sup>K  $\Phi$  =  $\lambda$ 

The program uses the standard Jacobi diagonalization method to solve for all eigenvalues and eigenvectors.

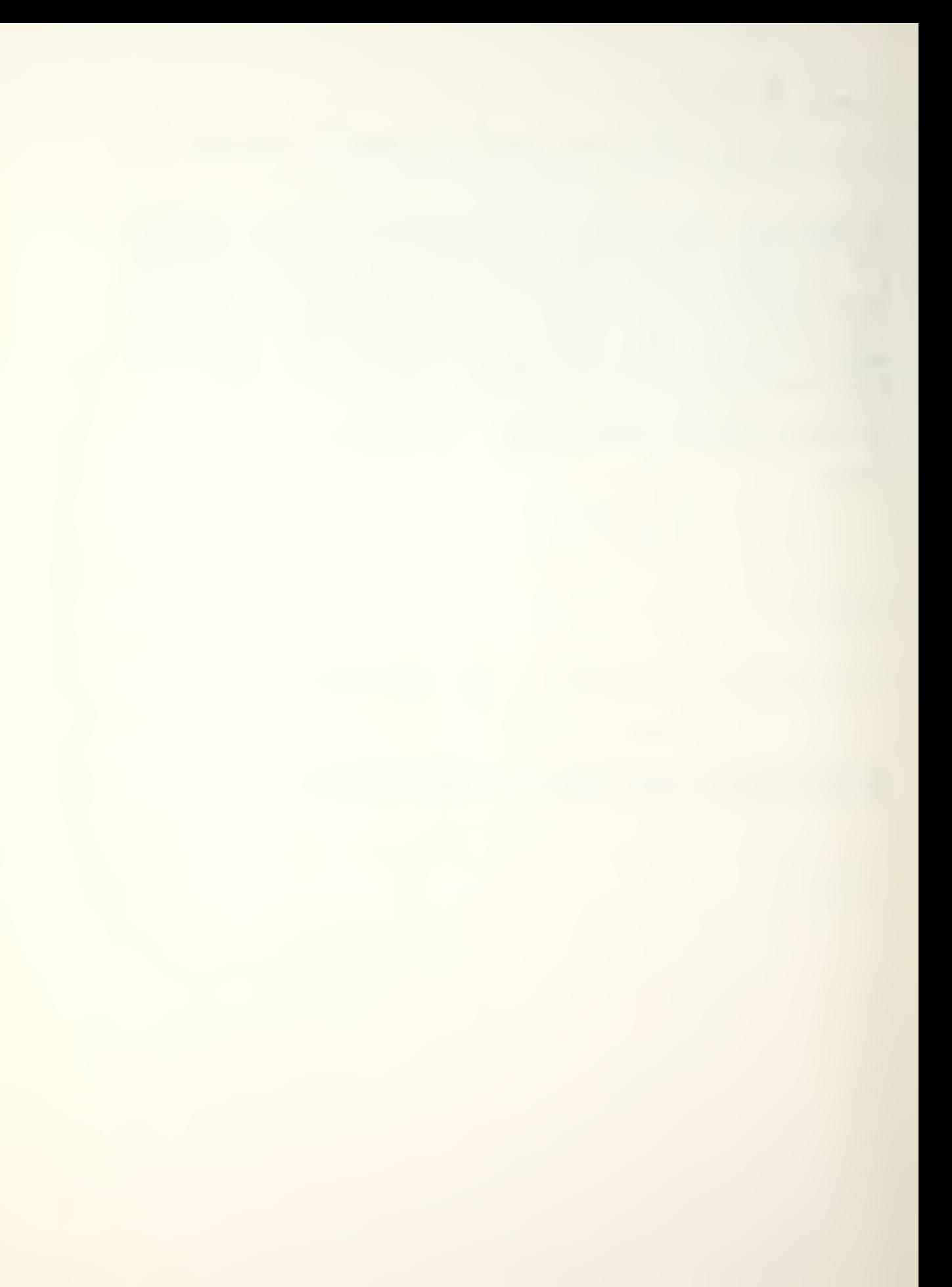

# DYNAM,M1,M2,M3, M4,M5,M6,N1

This operation evaluates the following set of uncoupled second order differential equations associated with the mode superposition method for the dynamic analysis of a structural system.

 $\ddot{x}_1 + 2\lambda_1\omega_1\dot{x}_1 + \omega_1^2x_1 = R(t)$  i = 1 to N nodes

M1 is the name of a row or column matrix which contains the N terms (frequencies in rad/sec). M2 is the name of a row or column matrix which contains the N terms (ratio of modal damping to critical damping).

The generalized time-varying forces P (t) are not specified<br>directly\_put\_ are evaluated from more fundamental information. The forces for all modes are evaluated at specific times by the program from the following matrix equation:

### $p = p \# f = M3$   $M4$

In which p is a specified N x 1 vector named M3, and f is a<br>1 x N1 row matrix which will be generated from the 2 by k array named M4. The array M4 is the same form as the input array described under the operation FUNG. It is not necessary to use FUNG before the DYNAM operation.

M5 is the name of the <sup>N</sup> <sup>x</sup> N1 array which contains the gener- alized displacement <sup>X</sup> (t) .

M6 is the name of the 1x1 array which contains the time increment associated with the generalized displacements.

N1 is the number of displacements to be generated.

The method of integration used is exact for straight line segments.

PL0T,M1,N1

This operation will prepare a printer plot of selective rows of the matrix named M1. N1 is the number of rows of M1 which will be plotted by this operation. This operation is followed by N1 cards in f (1a1,I4) format with the following information:

Columns Contain <sup>1</sup> Plot symbol - any keypunch symbol 2 - 5 Row number to be plotted

The program automatically searches the information to be plotted for the maximum and minimum values. The difference m these numbers divided by <sup>120</sup> spaces is selected as the plot scale.

## 4. Heat Transfer Operations

The purpose of this series of operations is to form the total conductivity and heat capacity matrices for systems of two- or three-dimensional elements, to form the flux vector and solve the defined set of equations. For two dimensional elements there are <sup>4</sup> to <sup>9</sup> node isoparametric elements. For three dimensional elements there are <sup>8</sup> to 21 node isoparamtric elements.

After the creation of an array containing the coordinates of the system nodes, the specification of element connectivity, the specification of material properties and the specification of constant temperature nodes, the conductivity and capacity matrices and the flux vector are formed. The equations are solved by the appropriate equation solver and the temperatures are printed in node order.

The HTXFR operation initializes the problem. The operation COORD is used to specify or generate nodal coordinates. Element connectivity is specified by the ELCON operation. Material properties and element boundary conditions are input via the PROP operation. The CTEMP operation establishes designated nodes as having constant temperatures. The equation profile for the problem is generated by the PROF operation.

To form the conductivity matrix, the operation SYMC is used. The heat capacity matrix can be approximated with either a consistant (CCAP) or lumped (LCAP) matrix formulation. The flux vector is formed with the FORM operation.

Time independent systems of equations are solved with the CALC operation. Systems of equations involving the first derivative of temperature with respect to time are solved with the ODE series of operations. Nodal temepratures are printed in node number order with the PTEMP operation.

63

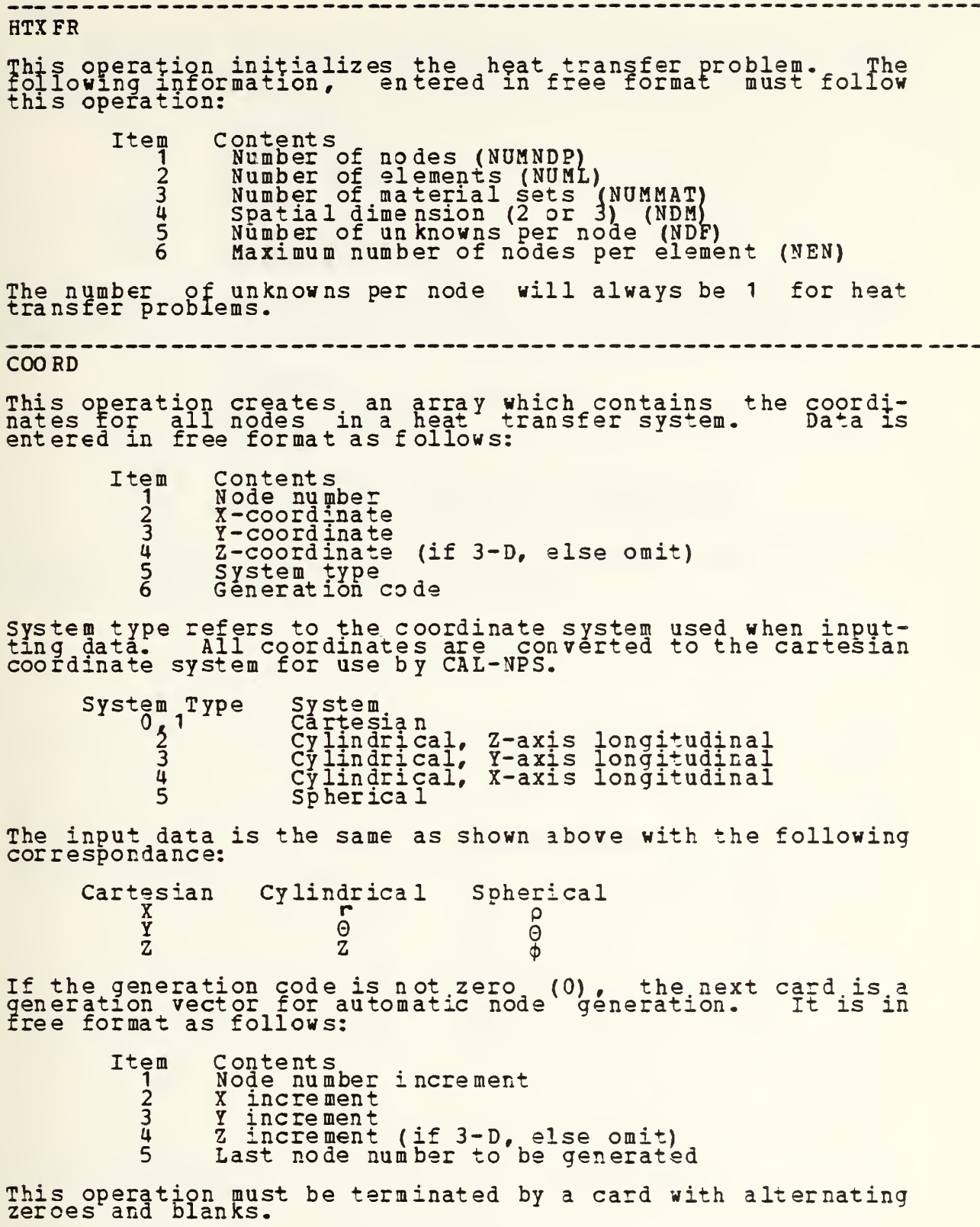

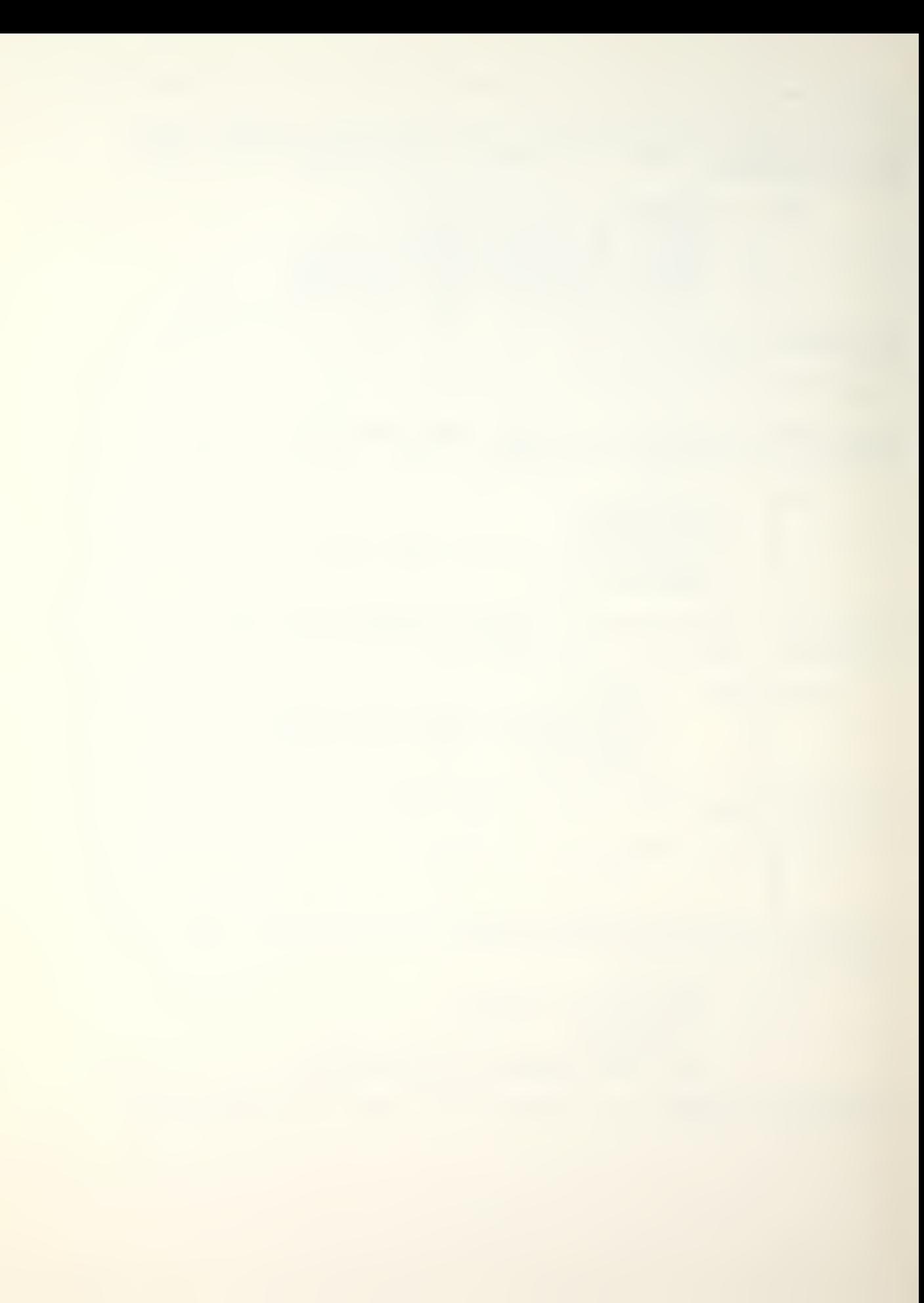

#### **ELCON**

٠.

This operation creates an, array which contains the element connectivity data for the elements in a heat transfer system. Data is entered in free format as follows:

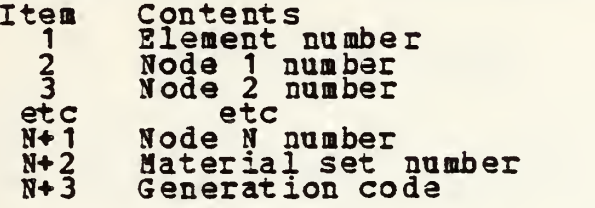

If the generation code is not zero. (0), the next card is a generation vector of the automatic generation of element connectivity. It, is entered in free format as follows:

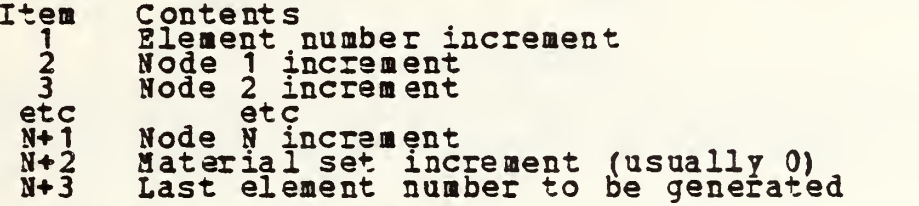

This operation must be terminated by a row of alternating zeroes and blanks. The node numbering conventions for element connectivity are shown below.

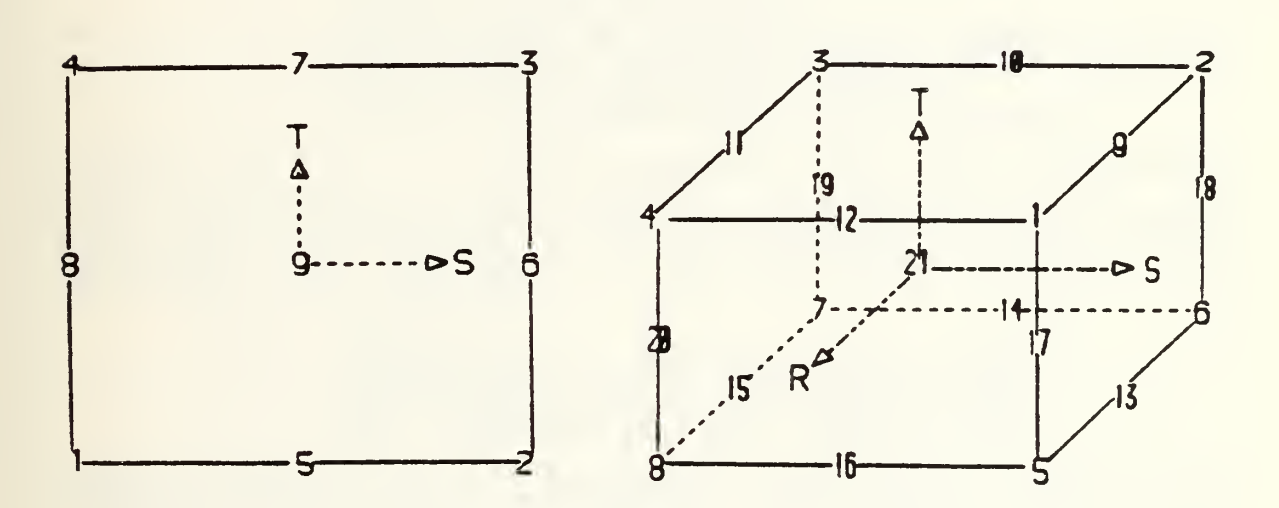

#### 2-D Element 3-D Element

 $\overline{\phantom{a}}$ 

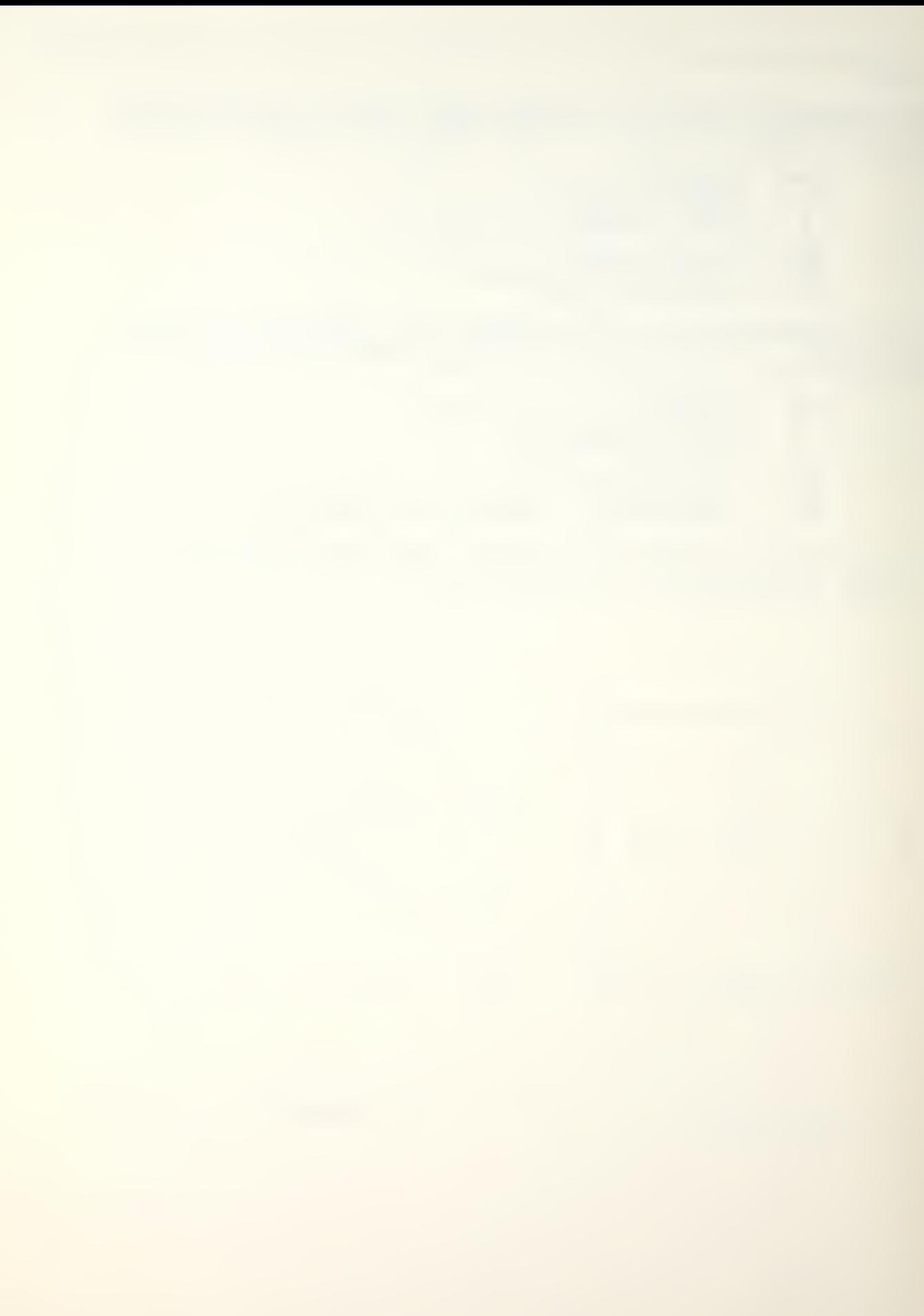

PROP

This operation inputs the material property data for a heat transfer system. The following information, entered in free format, must follow this operation:

> Item Contents <sup>1</sup> Material set number <sup>2</sup> Element type number (2 for 2-D, <sup>3</sup> for 3-D)

additional information must be provided, depending on the type of element being used. Note that material property data must be in consistent units as shown below:

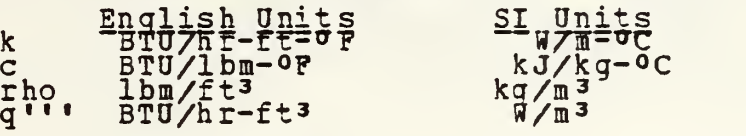

### 2-D Elements

This information must follow the PROP operation card and its two required entries. An entry must be made for each item. If the item is temperature dependent, the entry will be ignored.

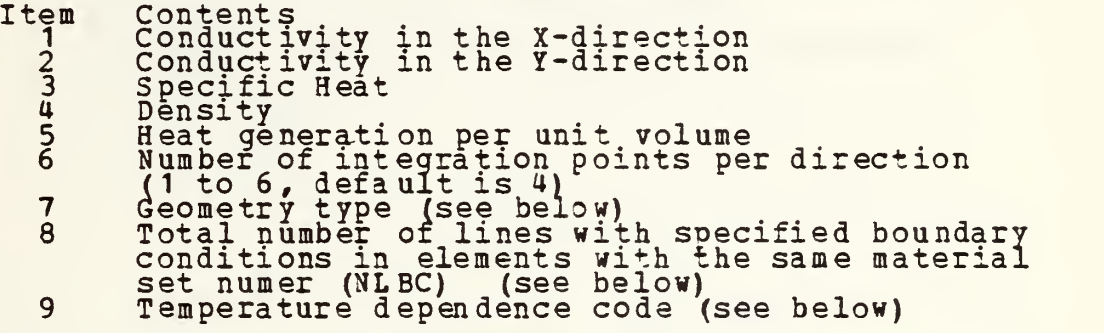

Geometry type is <sup>1</sup> for plane geometry and <sup>2</sup> for axisymmetry.

The temperature dependence code is 0 if all material properties are constant and <sup>1</sup> if any property is temperature dependent. If the code is 1, the following information (in free format) is required.

> Item Contents. Conductivity in the X-direction code 2 Conductivity in the Y-direction code 3 Heat capacity (specific heat^density) code 4 Heat generated per unit volume code '

where 0 means a constant property and 1 means a temperature dependent property. Temperature dependent properties are entered in the form of a table. The tables are consecutively input for conductivity in the X-direction, conductivity in the Y-direction. heat capacity and heat generated per unit volume. Omit the tables for which the temperature<br>dependence code is zero. Tables are input in free format as shown on the following page.

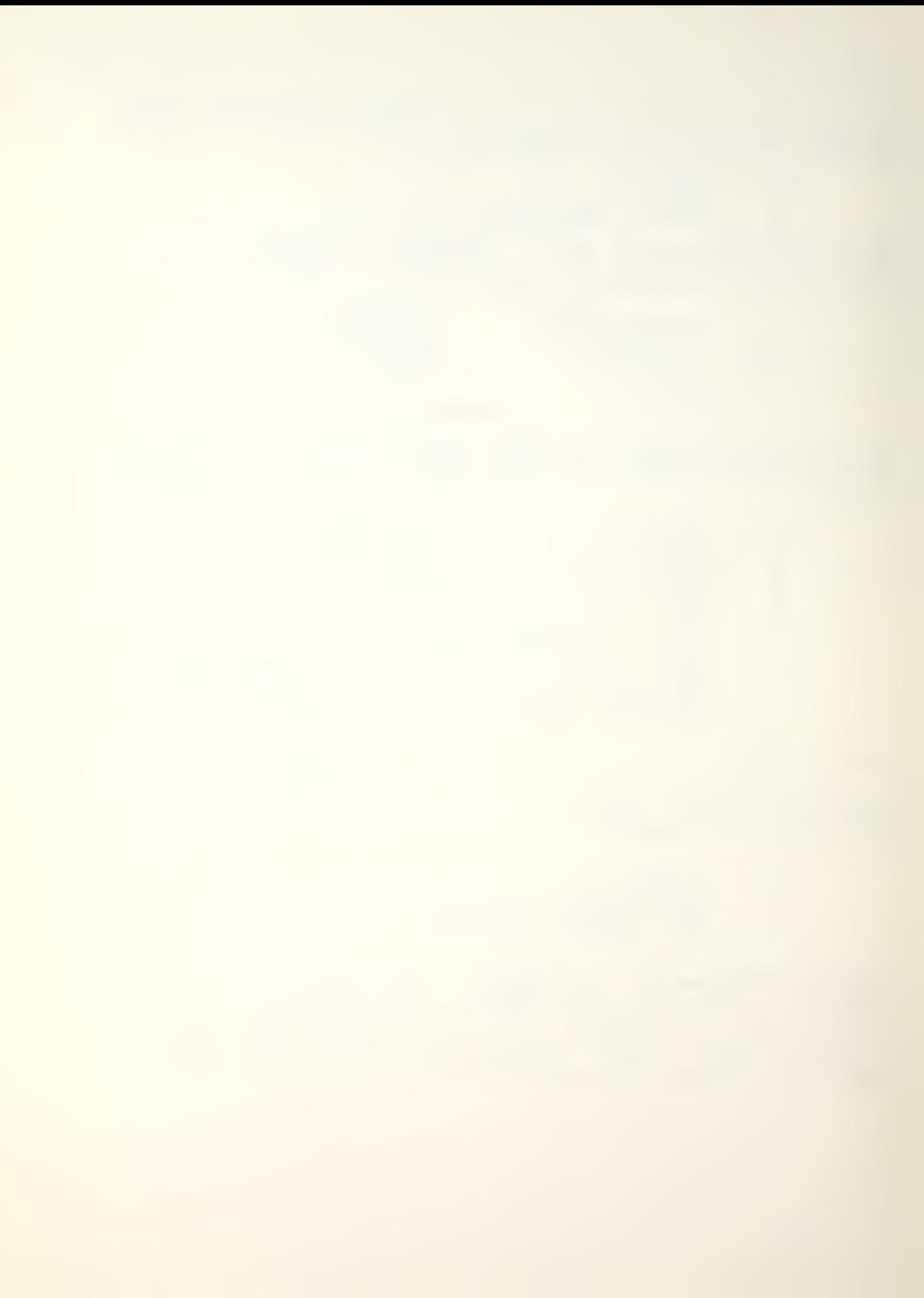

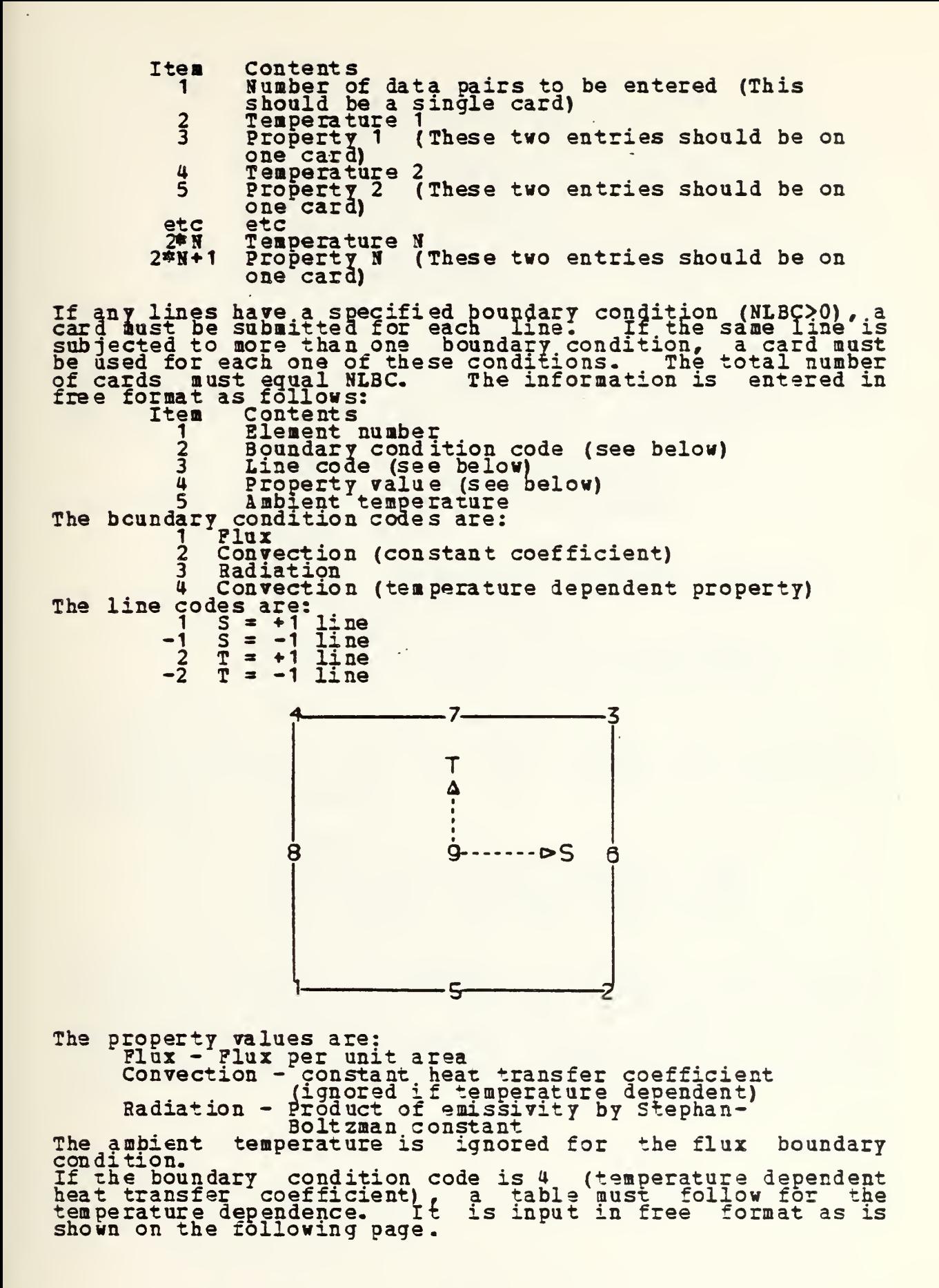

Item Contents <sup>1</sup> Number cf data pairs to be entered (This should be a single card) 2 Temperature 1<br>3 Heat transfer coeficient 1 (These two entries should be on one card) 4 Temperature <sup>2</sup> 5 Heat transfer coeficient <sup>2</sup> (These two entries should be on one card) etc<br>  $2 \frac{2}{3} N + 1$ Temperature N<br>Heat transfer coeficient N (These two entries should be on one card)

### 3-D Elements

This information must follow the PROP operation card and its two required entries. An entry must be made for each item. If the item is temperature dependent, the entry will be ignored.

> Item Contents<br>1 Conductivity in the X-direction 2 Conductivity in the Y-direction <sup>3</sup> Conductivity in the Z-direction 4 Specific Heat 5 Density 6 Heat generation per unit volume 7 Number of integration points per direction  $(1 to 6, detault is 4)$ <sup>8</sup> Geometry type (see below) <sup>9</sup> Total number of surfaces with specified boundary conditions in elements with the same material set numer (NSBC) (see below) 10 Temperature dependence code (see below)

Geometry type is <sup>1</sup> for plane geometry and <sup>2</sup> for axisymmetry.

The temperature dependence code is 0 if all material properties are constant and <sup>1</sup> if any property is temperature dependent. If the code is 1, the following information (in free format) is required.

> Item Contents Conductivity in the X-direction code <sup>2</sup> Conductivity in the Y-direction code 3 Conductivity in the Z-direction code 4 Heat capacity (specific he at\*\* density) code 5 Meat generated per unit volume code '

where 0 means a constant property and 1 means a temperature dependent property. Temperature dependent properties are entered in the form of a table. The tables are consecutively input for conductivity in the X-direction, conductivity in the Y-direction, conductivity in the Z-direction,<br>heat capacity and heat generated per unit volume. Omit the tables for which the temperature dependence code is zero. Tables are input in free format as is shown on the following page.

Item Contents Contents<sub>.</sub>  $S_{\epsilon}$  , a pairs to be entered (This Number of of data p 1should be be a sing ingle card) Temperature ture 1. 2 Propert 1 <sup>i</sup>(These two entries should be on 3 one card) Temperature 2<br>Property 2 (T)  $\frac{4}{5}$ 2 (These two entries should be on 5 2 one car I) etc etc Temperature ture H  $2^*N$  1  $2^{x_1}N+1$ Propert (These two entries should be on one card)<br>If any surfaces have a one car I specified boundary condition (NSBC>0) , a card must be bmitted for each surface. If the be su to more than one boundary condisame surface is subjecte ected tion, a card must be use<br>The total number of card for each one of these conditions, used fo: ards must<br>rmat as fo<br>s<br>number . ust equal NSBC. The information is entered in free forma s follows: Item Contents Element nun 1Boundary co y conditio ition code (see below) 5 Surface cod code (see below) 3 Property va y value (s e (see below) 4 Ambient tem te**mpe ra** ti rature boundary\_con condition co n code*s* ar The bo s are: <sup>1</sup> "Plux <sup>2</sup> Convectio n (con stant coefficient) 3 Radiation 4 Convection (temperature dependent property) The line codes are: li ne -1 R<br>-1 R  $-1$   $\frac{11}{11}$  ne  $R = -1$ <br>S = +1<br>S = -1  $\frac{3}{2}$  +1 li ne  $-\frac{2}{3}$   $\frac{5}{5}$ -1 11 li ne ne  $T = +1$ <br> $T = -1$ li ne ne  $-3 \frac{T}{T}$  $\equiv$ -1 li line ne  $.18$ T 4 T<sub>9</sub> 8  $\sim$  $R^2$ 15 16 The property values are; Plux - Flux per unit area Convection - constant heat transfer coefficient (ignored if temperature dependent) Radiation - Product of emissivity by Stephan-Boltzman constant temperature is ignored for the flux boundary Boltzman constant The ambient<br>condition.

If the boundary condition code is <sup>4</sup> (temperature dependent heat transfer coefficient), a table must follow for the temperature dependence. It is input in free format as is temperature dependence. It<br>shown on the following page.

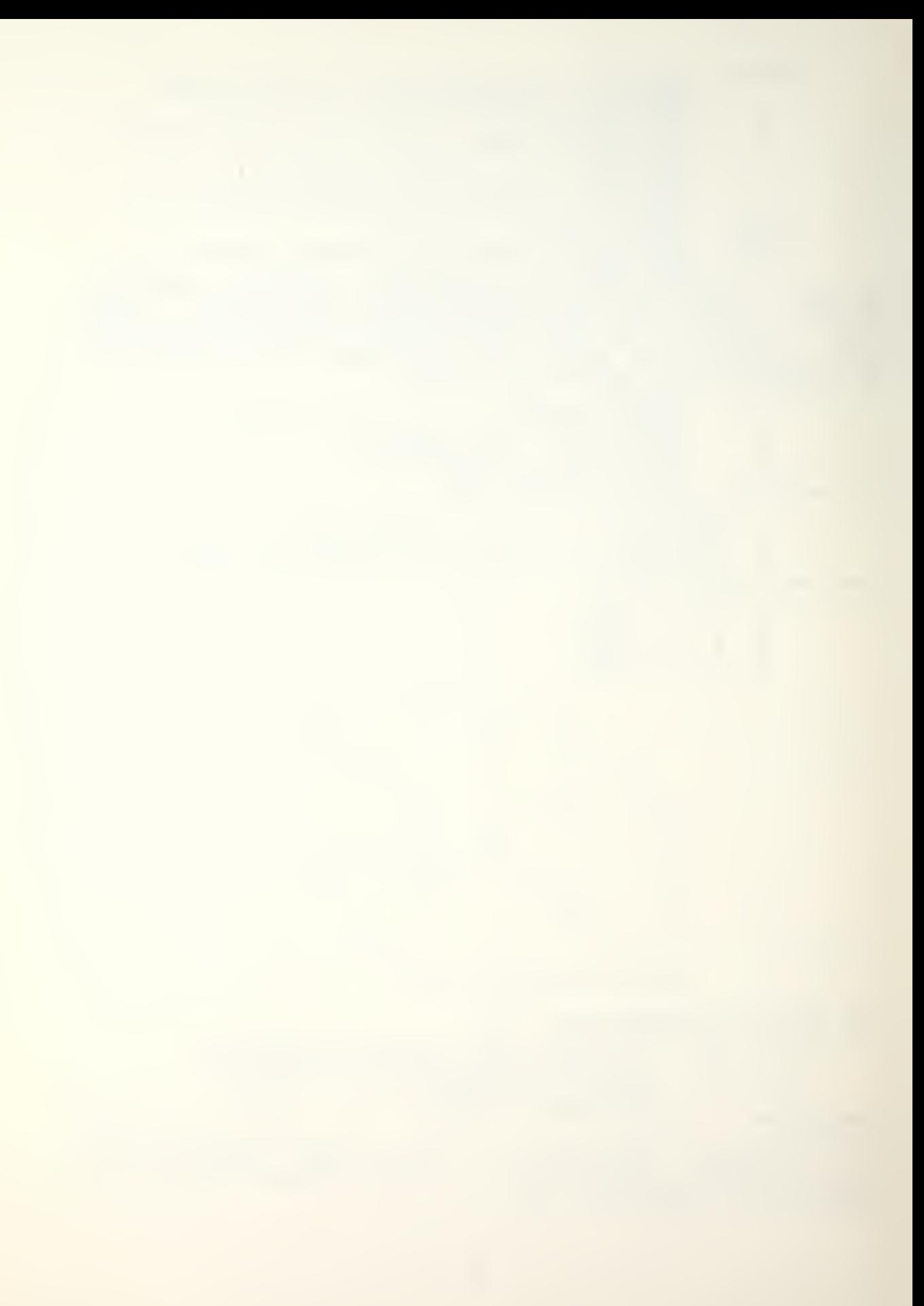
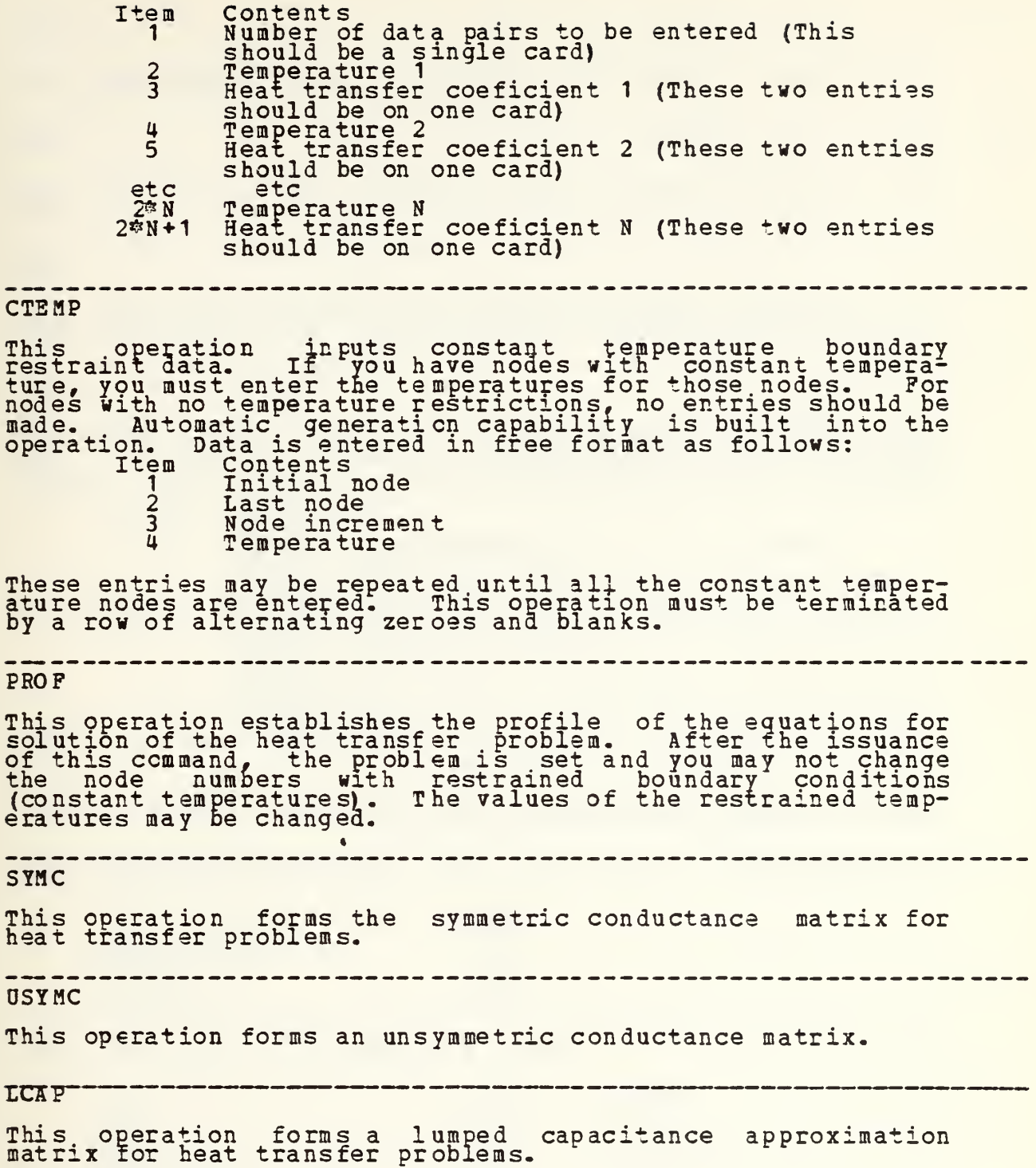

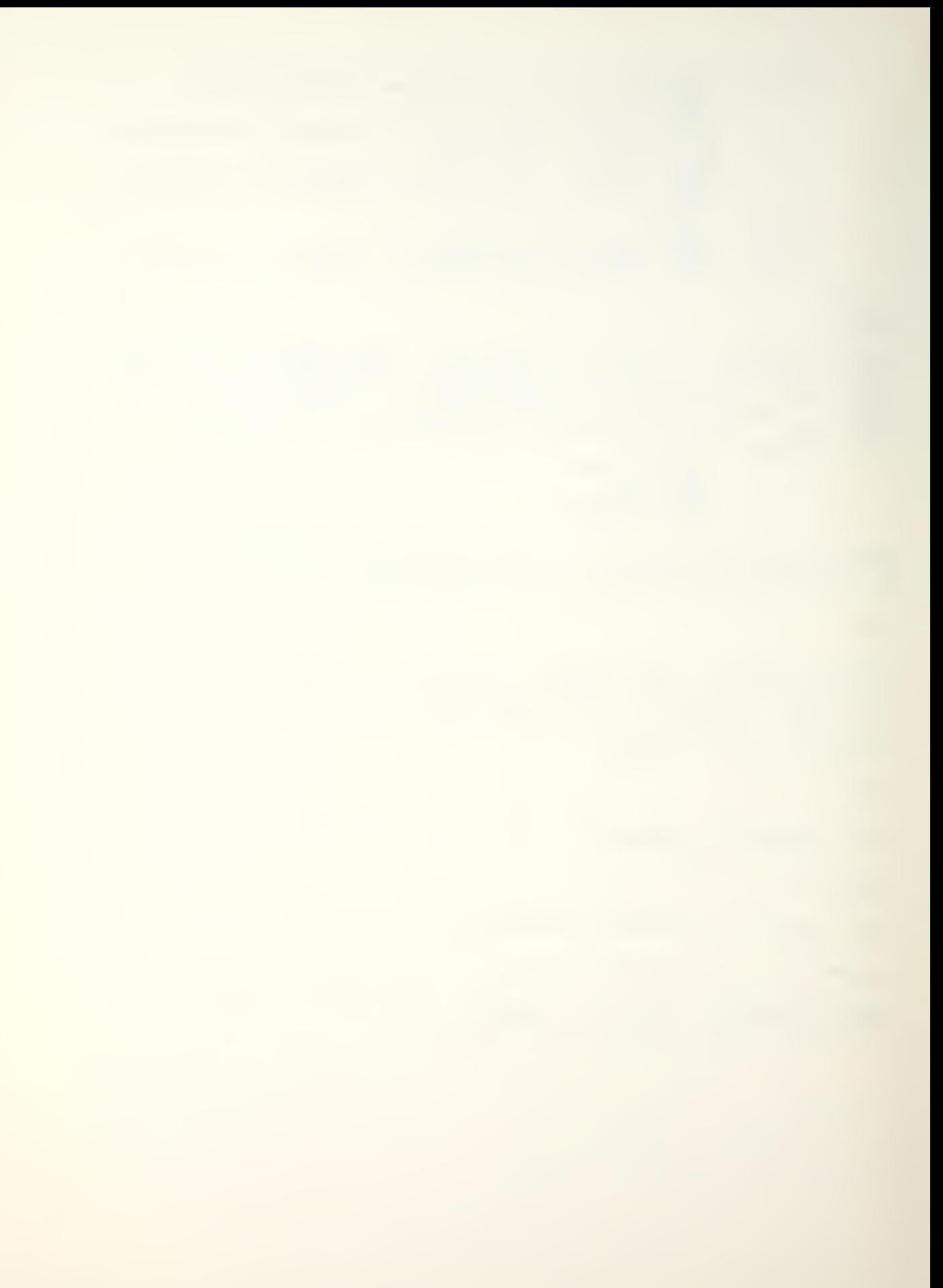

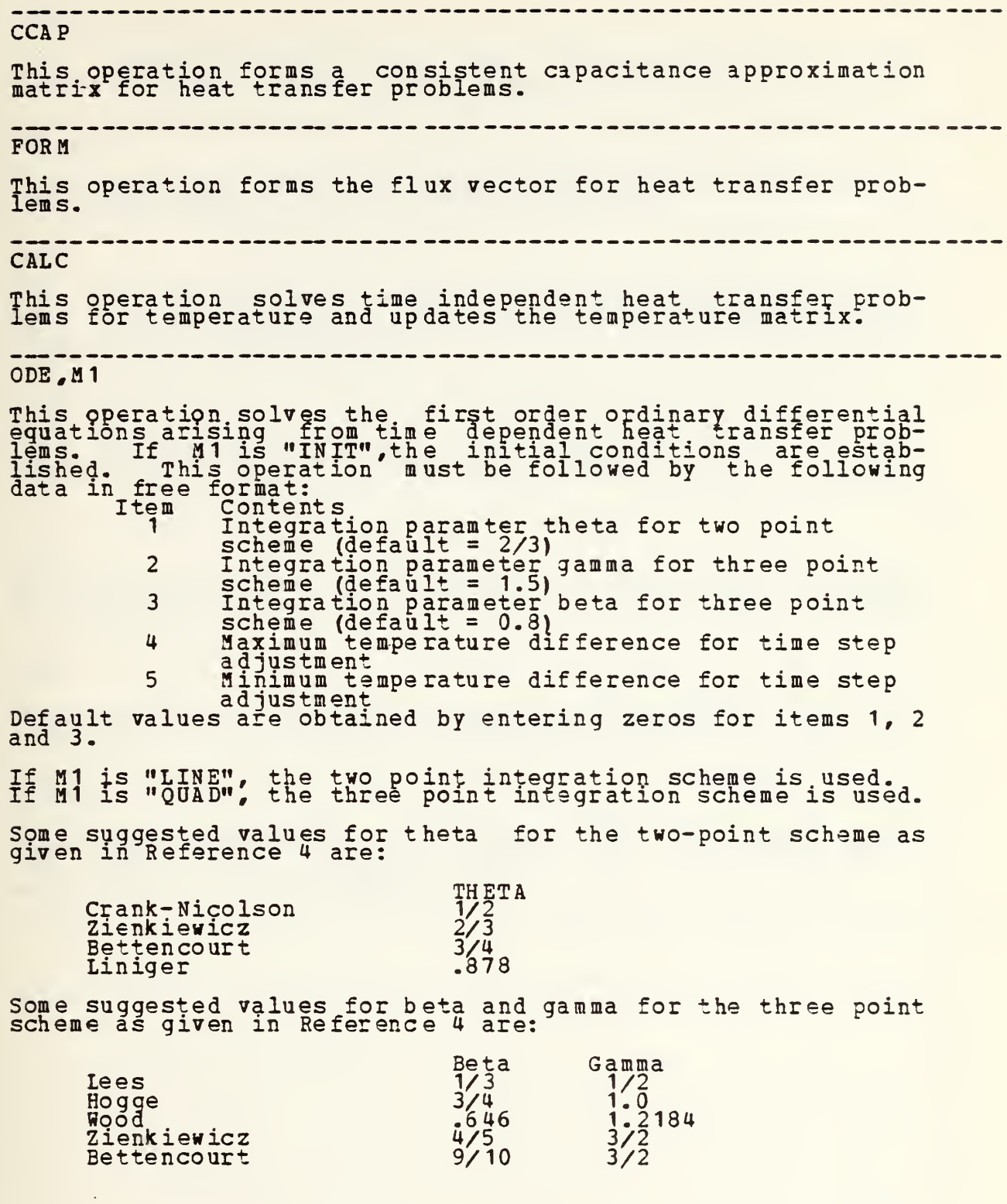

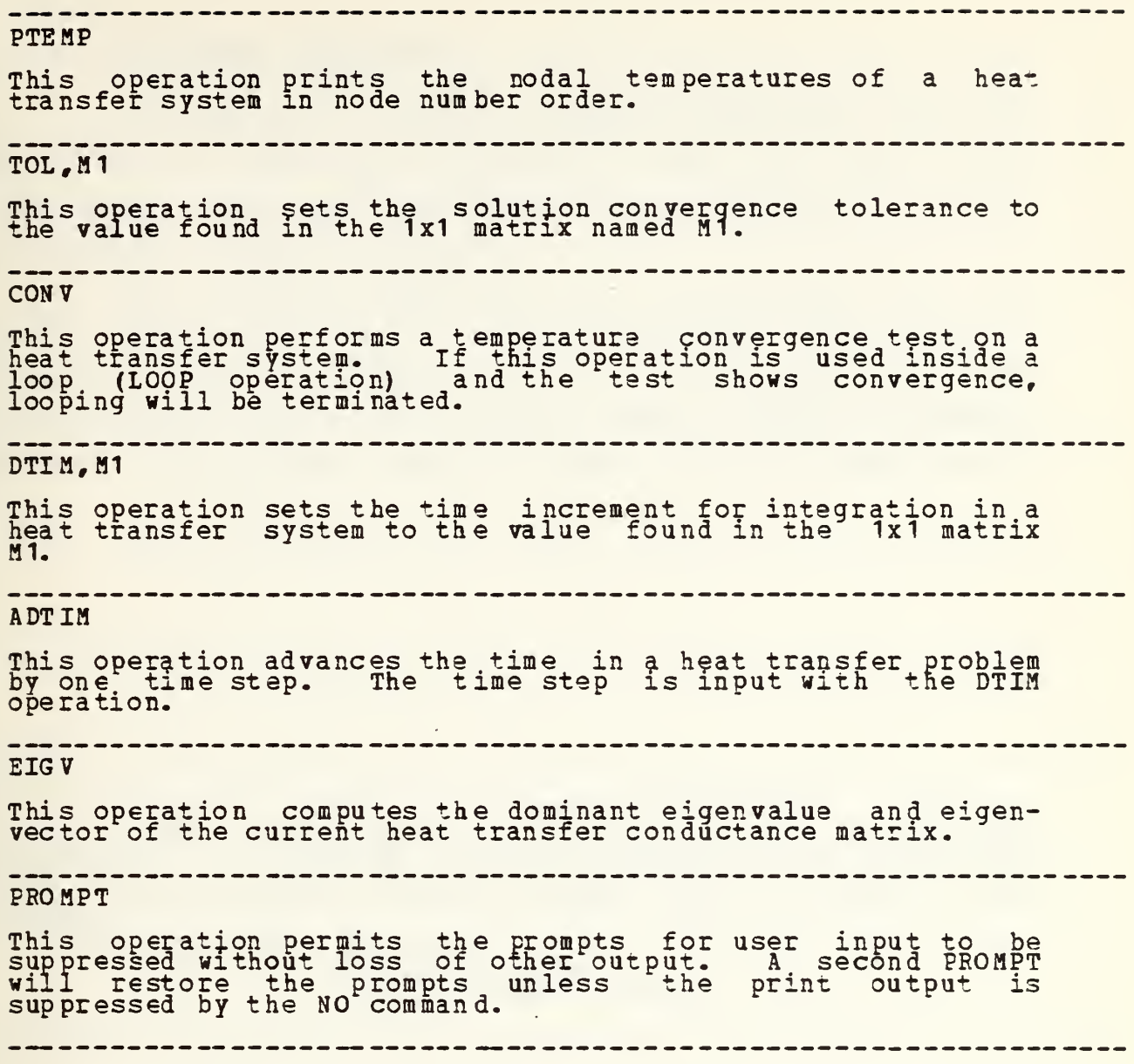

## 5. Graphics Operations

CAL-NPS has a limited .graphics capability for users with PLOT-10 compatible terminals or IBM 3277 Dual Screen terminals. Two- or three-dimensional meshes may be viewed in the X-Y, T-Z or X-Z planes.

The graphics operations ars initialized with the GRAPH operation by which the user specifies which graphics capable terminal is being used. The PLHX operation plots heat transfer meshes and the PLST operation plots structural meshes. The user may title the plots using the TITLE operation.

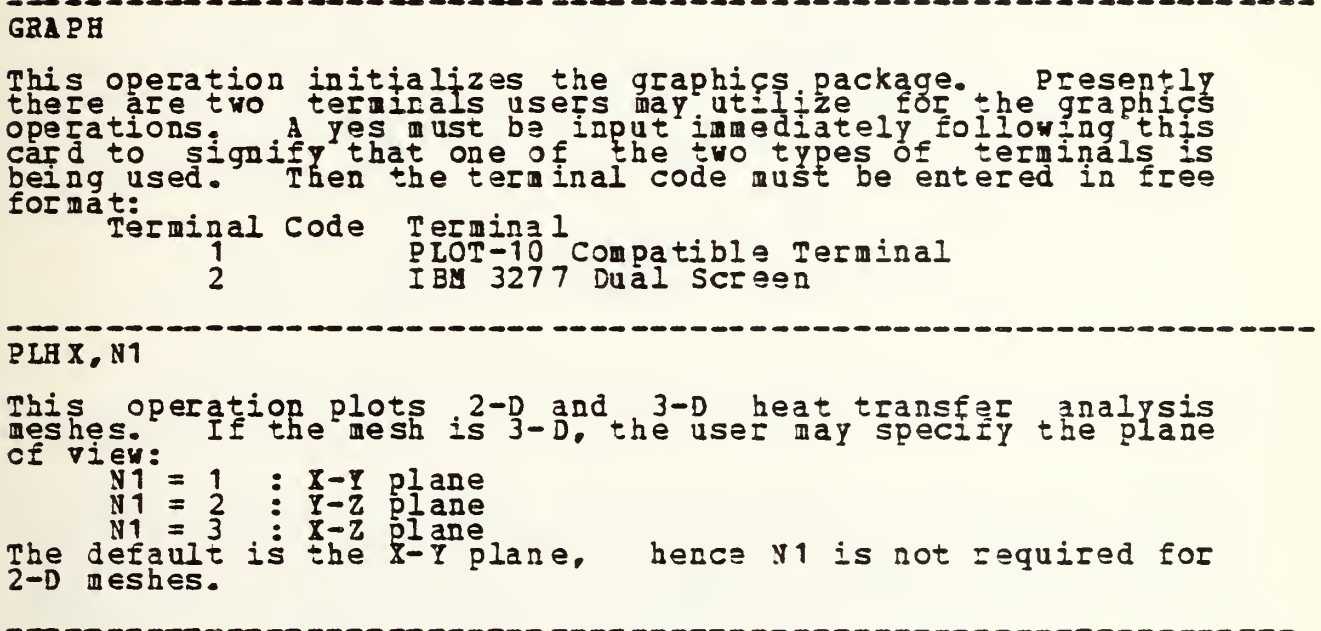

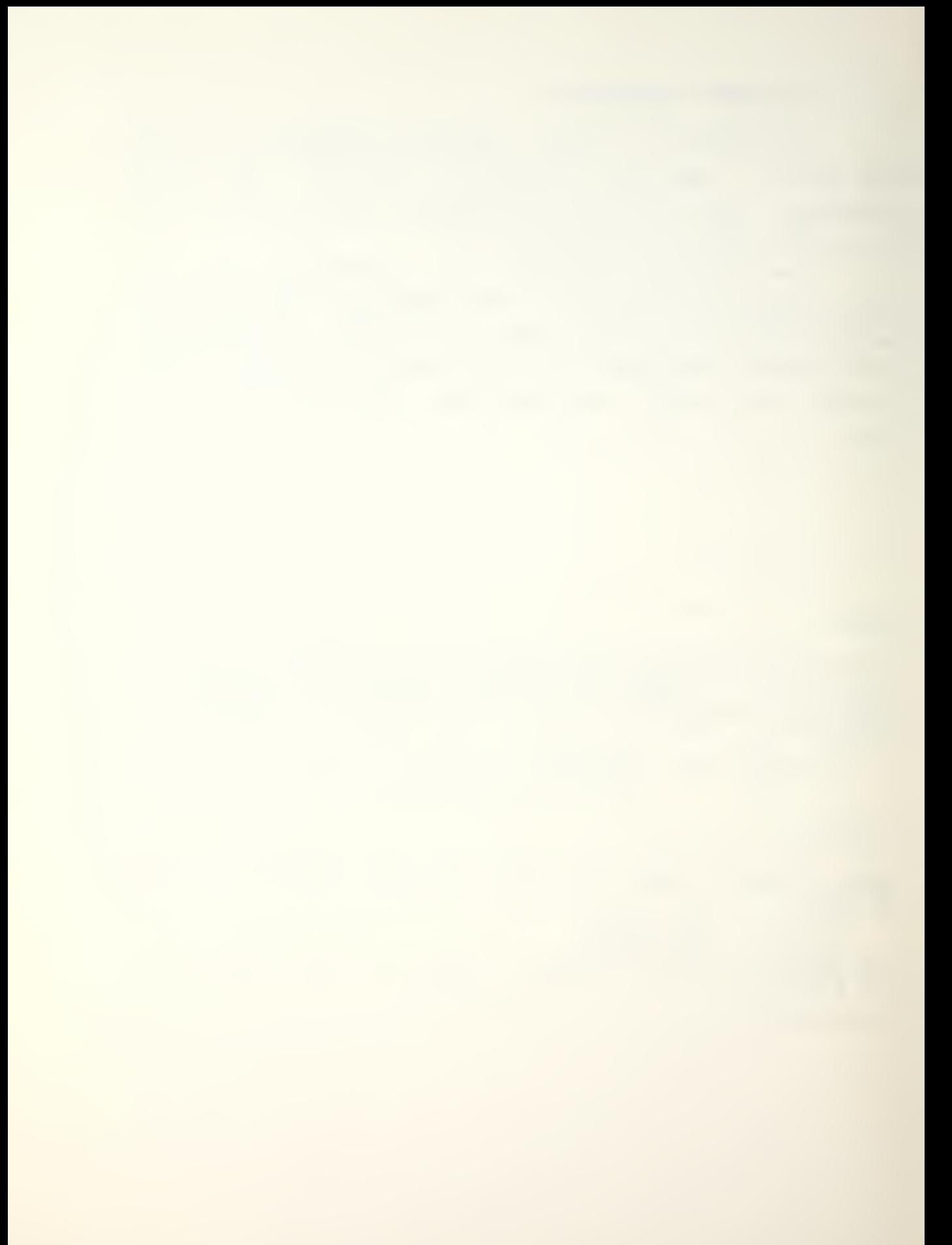

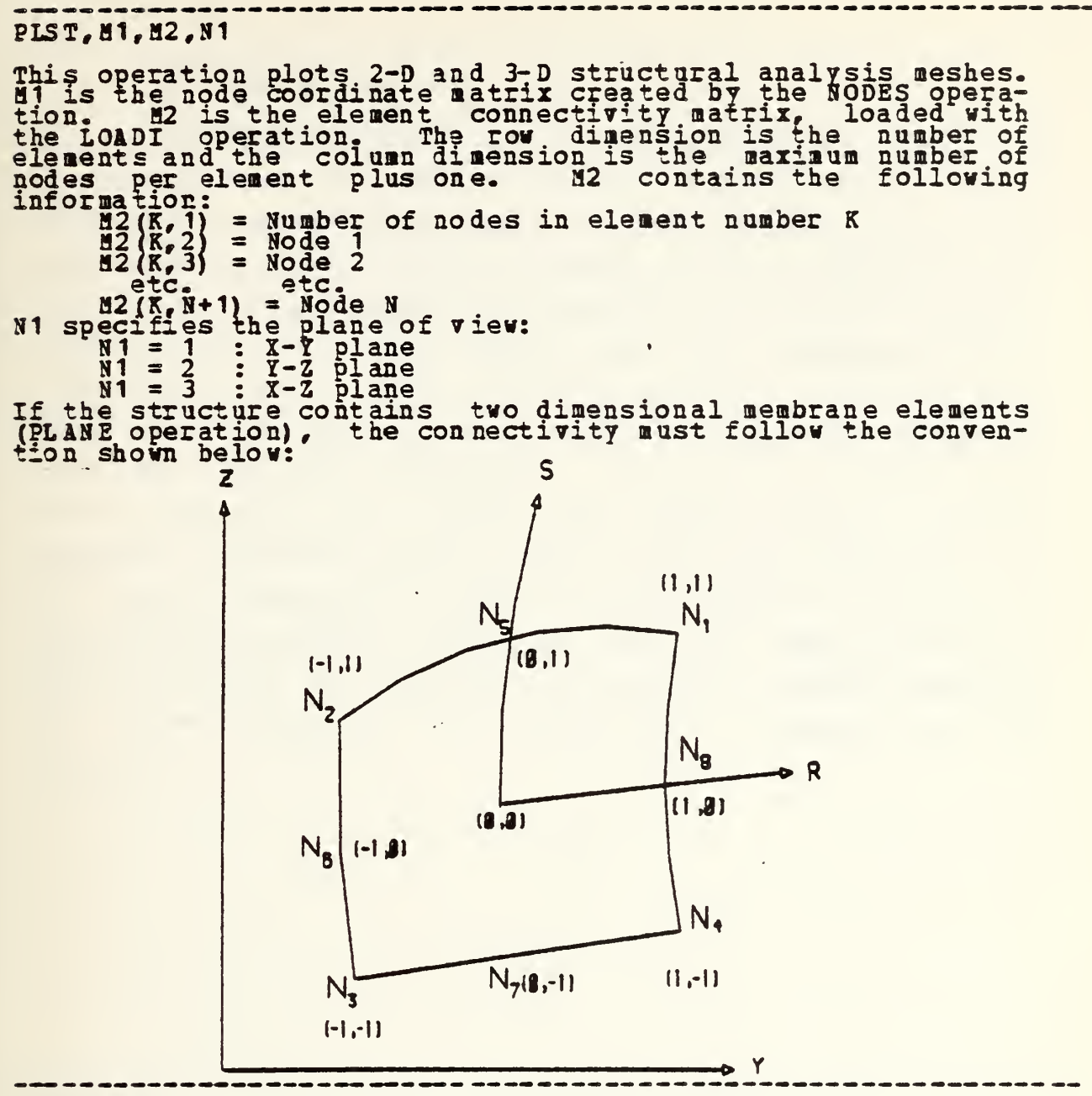

### TITLE,N1

This operation allows the user to input N1 (up to three)<br>fifteen character lines to label plots generated with either the PLHX or PLST operations- The label will appear in the upper right hand area of the screen outside the plotting area. This operation must immediately preceed the plotting operation- The title may be changed by reissuing the TITLE command. The default value of N1 is one.

## 6. Looping Operations

CAL-NPS has a five level looping ability. The first operation is LOOP and the last operation is NEXT. Operations within CAL-NPS are normally executed as they are encountered. If the operation requires data, the data cards follow the operation card. In the case of looping, however, all operation cards are stored within the computer before they are executed. If operations within the loop require data, the data cards must be supplied in the order required after the last NEXT operation. If an error is encountered while executing in a loop, the entire matrix of loop commands is deleted and the user is given the opportunity to try again. Matrices that have been modified by operations successfully completed while in the loop remain modified. After all loops are executed the computer storage required for these operations is automatically released by the program.

75

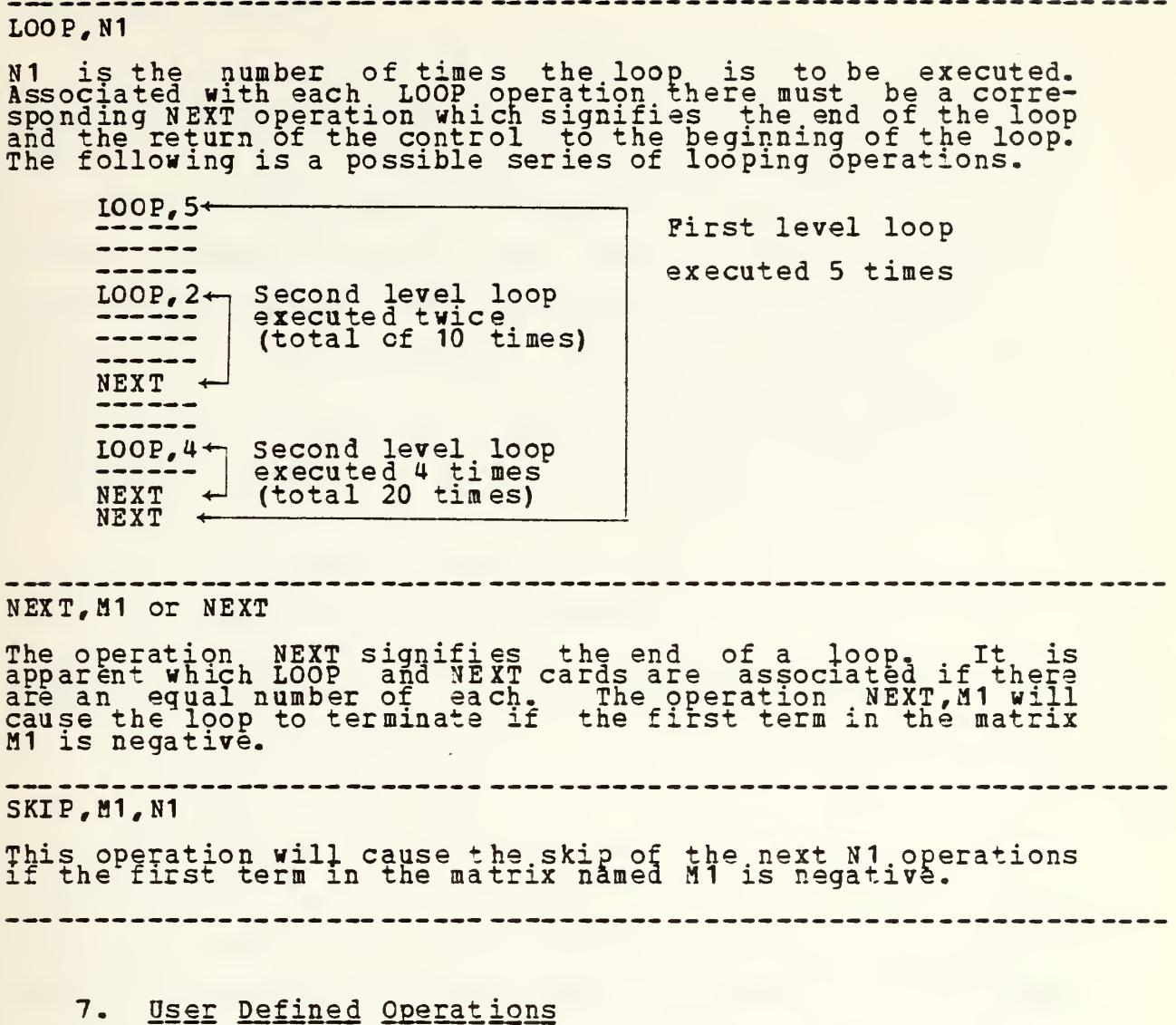

USERA and OSERB

These names, are reserved for programmed by the user, tions it is inecessary to ung tion of details. CAL-NPS for operations to be defined and In order to program these opera- understand the internal organiza-Chapter III of Reference <sup>2</sup> contains the

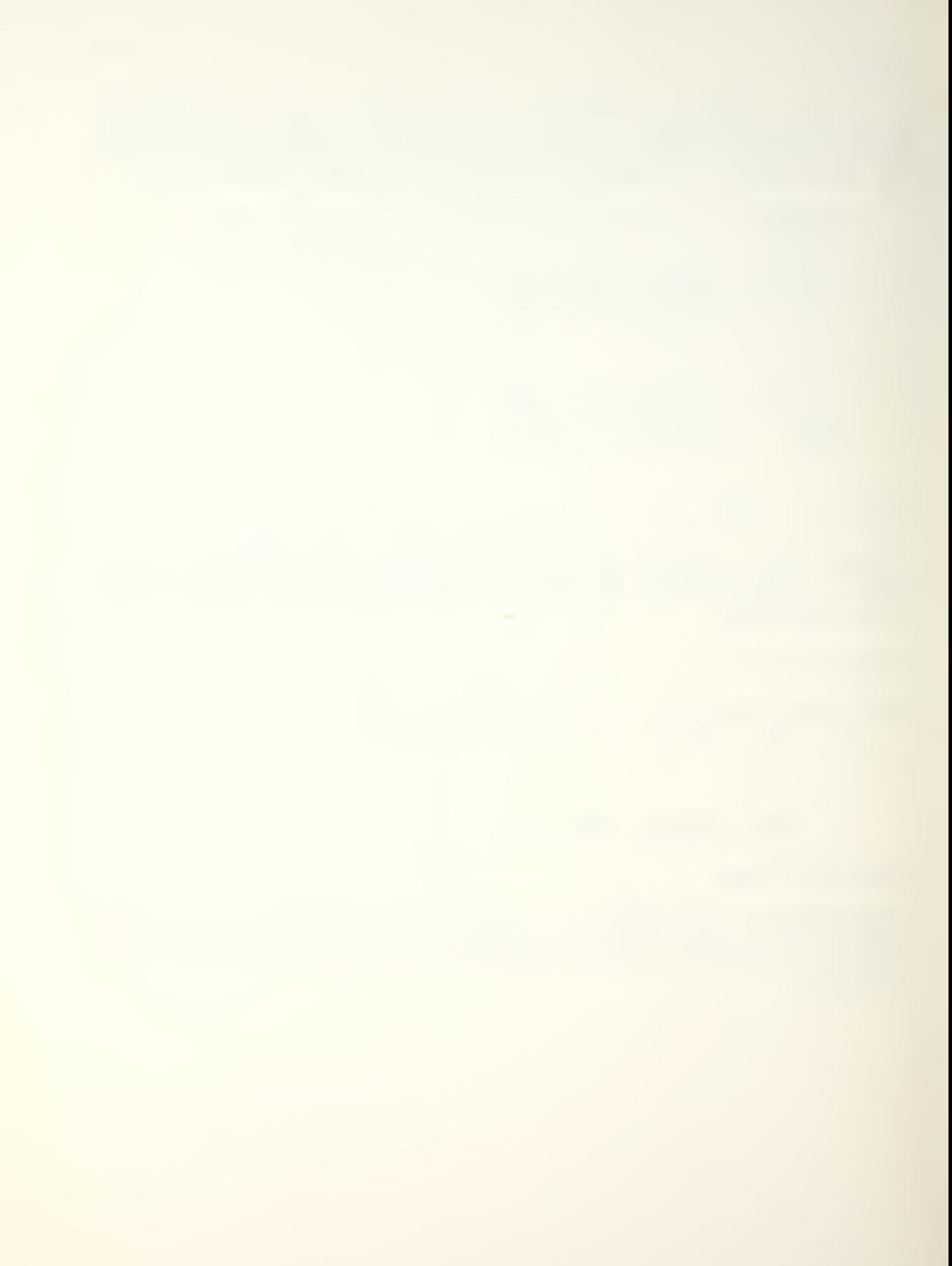

#### £. LARGE PROBLEMS

CAL-NPS is designed as an educational tool. It does not take advantage of banding and symmetry in matrix storage, except in the heat transfer operations. Larger problems can be solved by increasing the dimension of the L array, but a general purpose program that makes maximum advantage of out-of-core storage and takes advantage of banding and symmetry for in-core matrix storage is probably a better choice. With the above disclaimer, to increase problem size capability, increase the dimension of the L array and change the value of MAX to the new dimension size in the following:

C----- MAIN PROGRAM C-----SET PROGRAM CAPACITY COMMON MTOT,NDP, L(100000) MTOT = 100 000  $NDP = 2$ CALL SETIME CALL CAL1 **STOP** END

With the dimension of the L array as above, the program currently executes in 1024K bytes for CP/CMS. The region necessary for execution will increase about eight times the increase in the L array.

77

#### APPENDIX B

#### SAMPLE DATA FILE

This is a sample data file (FILE FT04F001) for the hollow cylinder with circumferential heating strips problem.

HTXFR<br>99 80 1<br>2 1 4<br>COO RD 99 80 <sup>1</sup> 2 <sup>1</sup> 4 COORD 1 . 1666667 5. 819103 2 1<br>11 - 0013019 0 23 2 .1666667 4.252421 2 1<br>11 - 0013019 0 24 3 . 1666667 3.469080 2 1<br>11 - 0013019 0 25 4 .1666667 2.909551 2 1<br>11 - 0013019 0 26 5 .1666667 2.461928 2 1<br>11 - 0013019 0.27 6 . 1666 667 2. 238116 2 1<br>11 - 0013019 0 28 7 . 1666667 2.014305 2 1<br>11 - 0013019 0 29 8 .1666667 1.790493 2 1<br>11 - 0013019 0 30 9 . 1666667 1.342870 2 1<br>11 - 0013019 0 31 10 .1666667 0.783341 2 1<br>11 -.0013019 0 32 11 .1666667 0 2 1<br>11 --0013019 0 33 34 .161458 5.819103 2 1<br>11 - 003906 0 56 35 .161458 4.252421 2 1<br>11 - 003906 0.57 36 .161458 3.469080 2 1<br>11 - 003906 0 58 37 .161458 2.909551 2 1<br>11 - 003906 0.59 38 .161458 2.461928 2 1<br>11 - 003906 0 60<br>11 - 003906 0 60 39 .161458 2.238116 2 1<br>11 - 003906 0 61 40 .161458 2.014305 2 1<br>11 - 003906 0 62 41 .161458 1.790493 2 1<br>11 - 003906 0 63 42 .161458 1.342870 2 1<br>11 - 003906 0 64 43 .161458 0.783341 2 1<br>11 - 003906 0 65 44 .161458 2 <sup>1</sup> 11 -.003906 66

 $\mathbf 0$ 

### APPENDIX C

# EXAMPLE TERMINAL SESSION

The following terminal session was recorded using the data file in Appendix B.

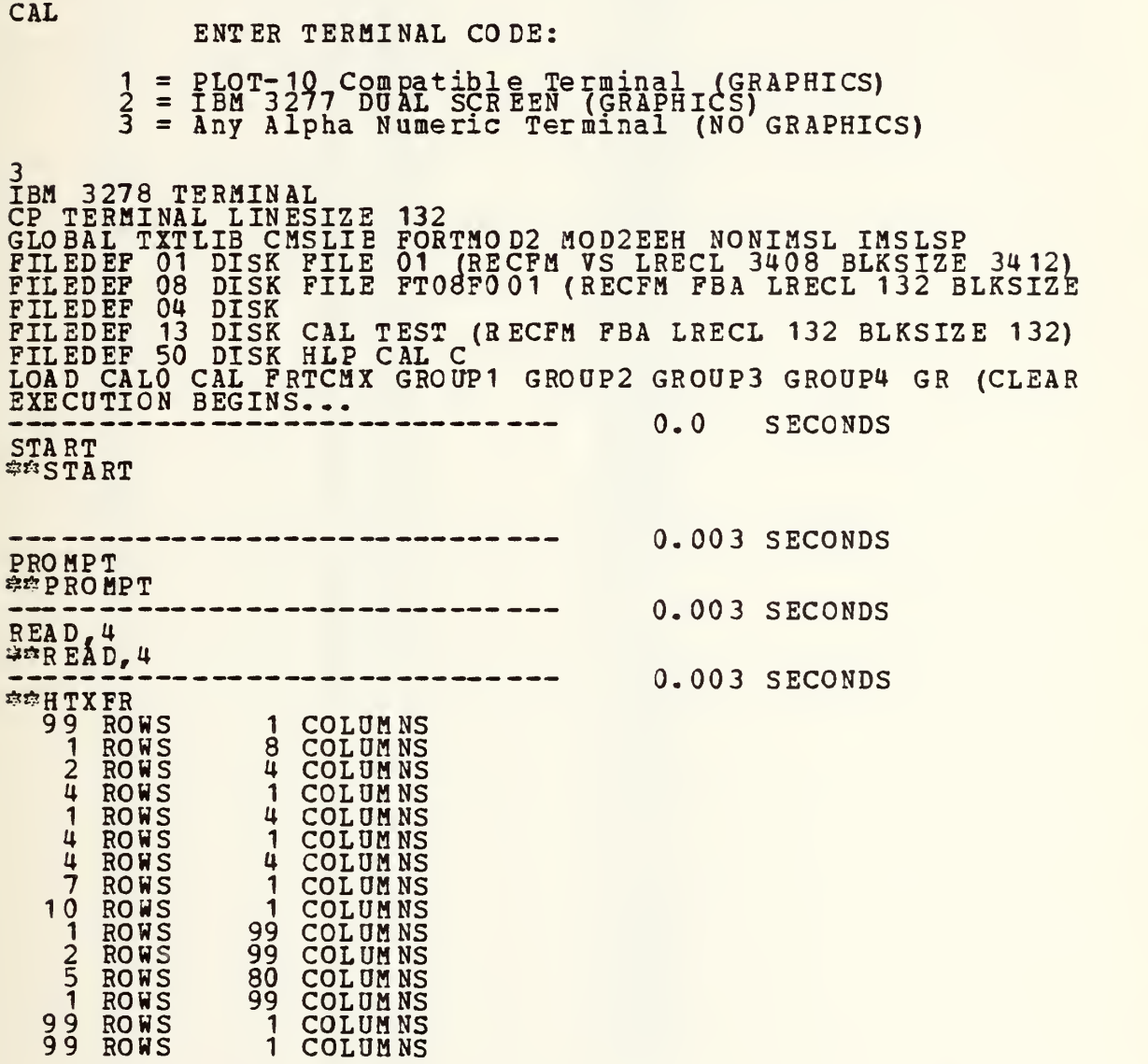

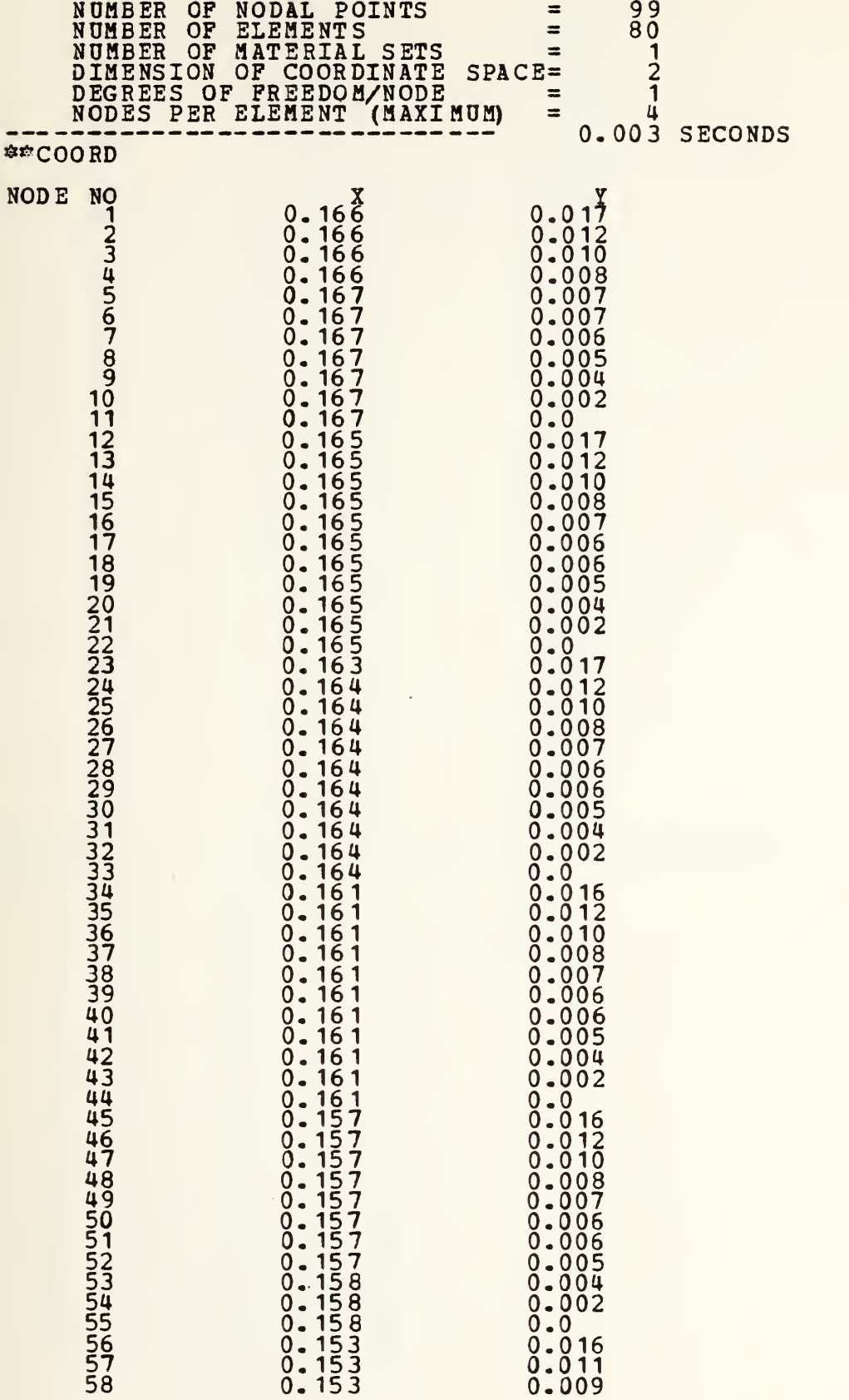

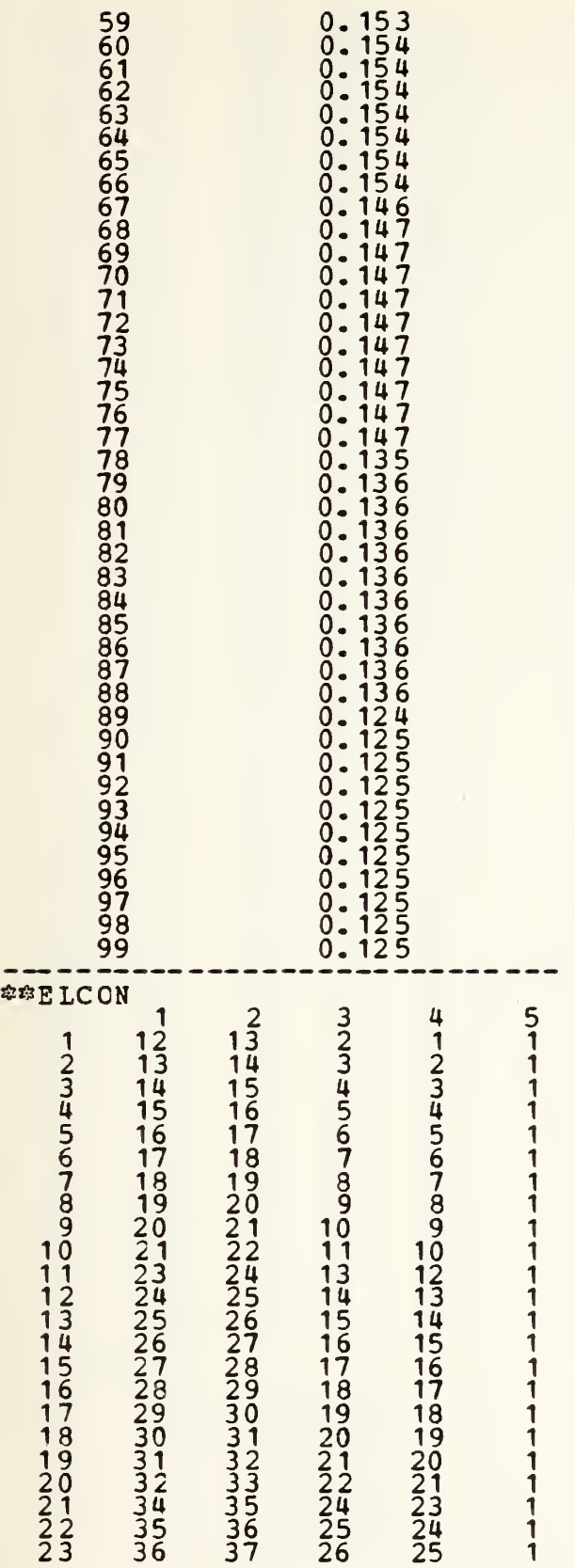

0.002  $0.0 9.015$ 0.011 0.009 0.007 0.006 0.006 0.005 0.005 0.003 0.002  $0.0$  ... 0.014  $0.010$ 0.008 0.007 0.006 0.005 0.005 0.004 0.003 0.002  $0.0$  ...  $0.013$ 0.009 0.008 0.006 0.005 0.005 0.004 0.004 0.003 0.002

0.008 0.007 0.006 0.005  $0.005 \ 0.004$ 

 $0.0<sub>2</sub>$ 0.083 SECONDS

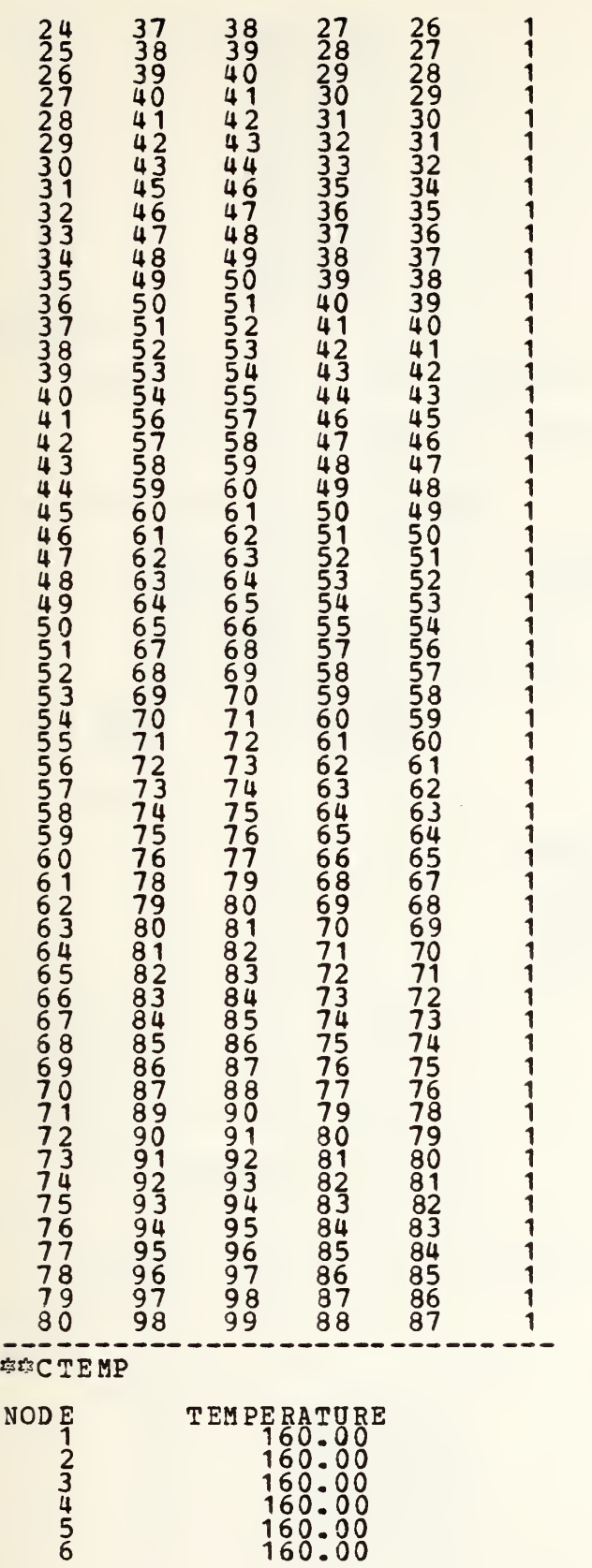

0.037 SECONDS

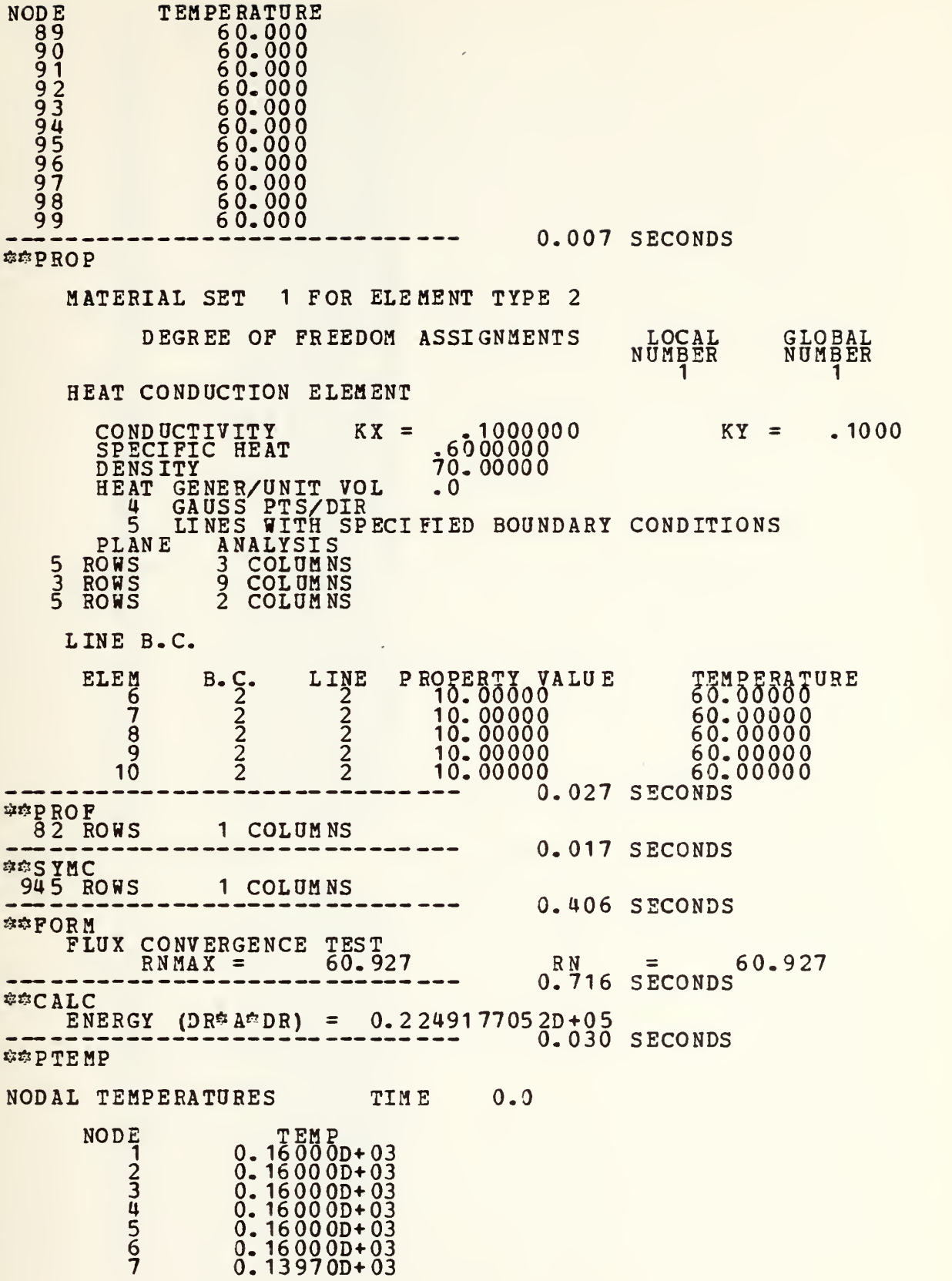

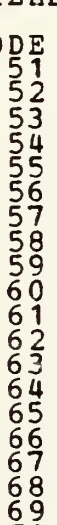

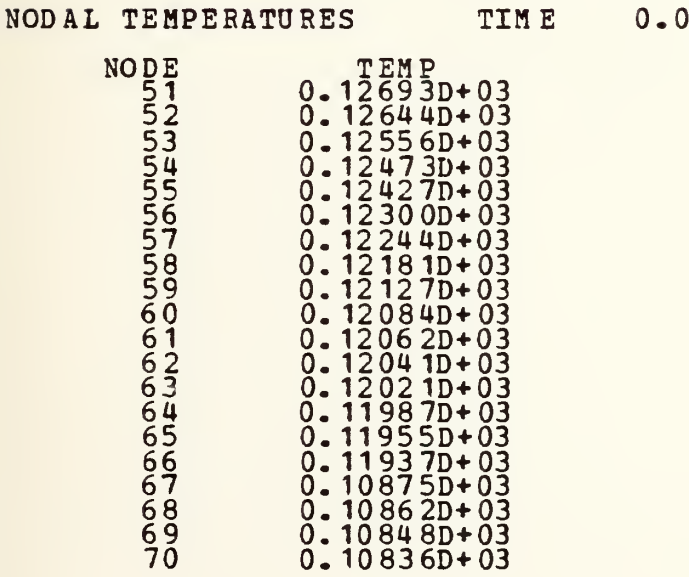

www.manaraa.com 8 0. 12995D+03 0.11974D+03 0. 11362D+03 0.11094D+03 0.15581D+03 0.15526D+03 0.15419D+03 0.15233D+03 0.14821D+03 0.14317D+03 0. 13992D+03 0.13434D+03 0.12568D+03 0.11957D+03 0.11680D+03 0.15163D+03 0. 15064D+03 0.14880D+03 0. 14597D+03 0.14199D+03 0-13962D+03 0.13664D+03 0. 13384D+03 0.12838D+03 0. 1234 9D+03 0.12104D+03 0.14355D+03 0.14214D+03 0. 13999D+03 0. 13763D+03 0. 13530D+03 0.13U0OD+O3 0.13274D+03 0.1314 2D+03 0.12897D+03 0.12656D+03 0-12520D+03 0.13257D+03 0.13148D+03 0.13016D+03 0.12898D4-03 0.12795D+03 0. 12744D+03

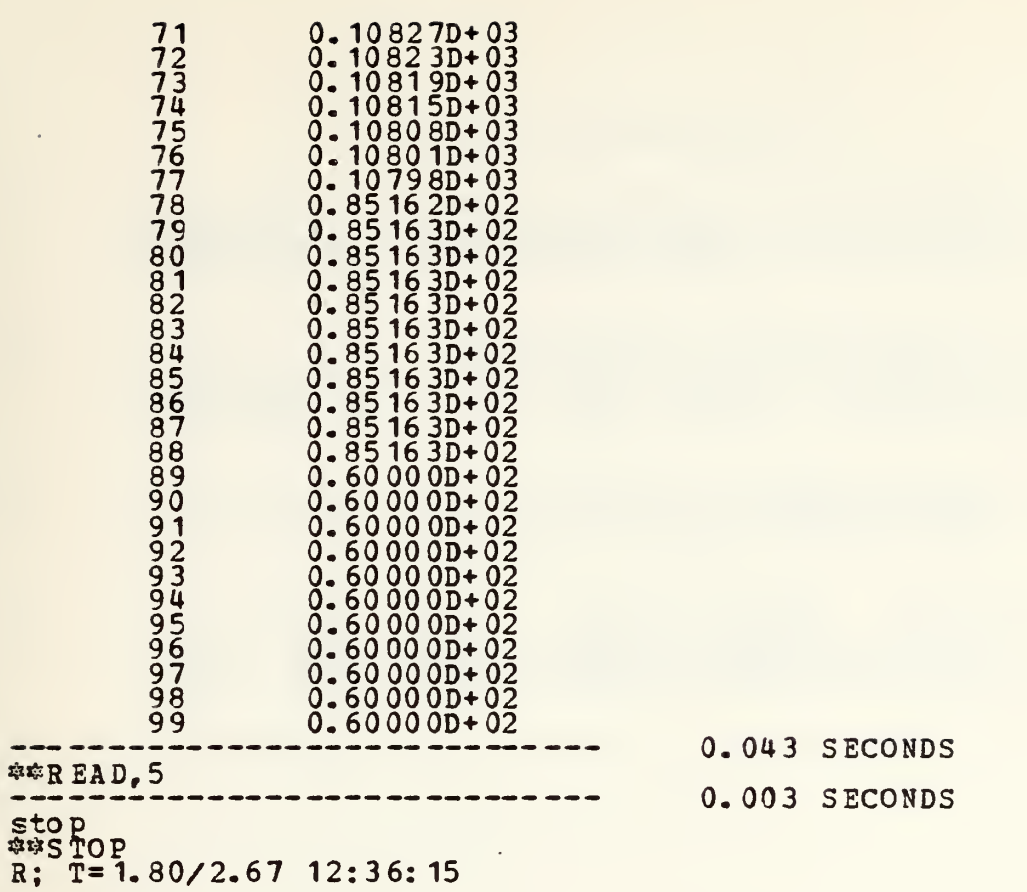

 $\lambda$ 

#### LIST OF REFERENCES

- 1. University of California Report No. UC SESM 77-2, CAL Computer Analysis Language for the Static and Dynamic<br>Analysis of Structural Systems, by E.L. Wilson,  $\frac{1}{3}$  $\frac{1}{3}$  $\frac{1$
- 2. Elliot, L.B., Non-numerical Applications of Computer<br>Programming in the Construction of Proplem Oriented Languages , M.S. and M.E. Thesis, Waval Postgraduate SChööl, Monterey, CA, 1979.
- 3. Zienkiewicz, O.C., The Finite Element Method, 3rd ed.,<br>p. 677-757, McGraw-HiTI Book Company (UK) Limited, 1977.
- 4. Bettencourt, J.M., Finite Element Analysis Program (FEAP) for Conduction Heat Transfer, "H.S." and H.E.<br>Thesis, Naval Postgraduate School, Monterey, CA, 1979.
- 5. Zienkiewicz, O.C., op. cit., p. 568-604.

 $\sqrt{2}$
## IHITIAL DISTRIBUTION LIST

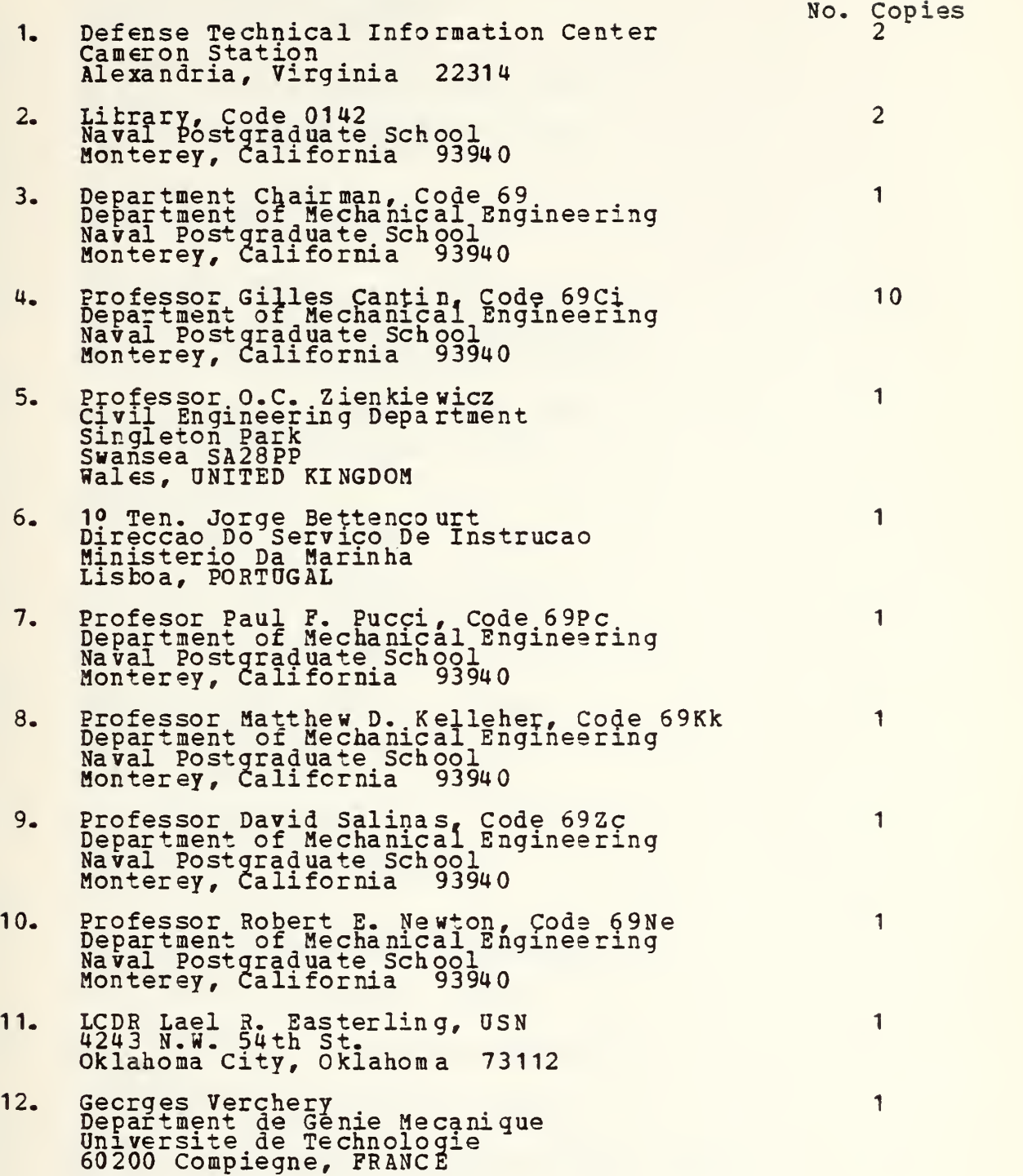

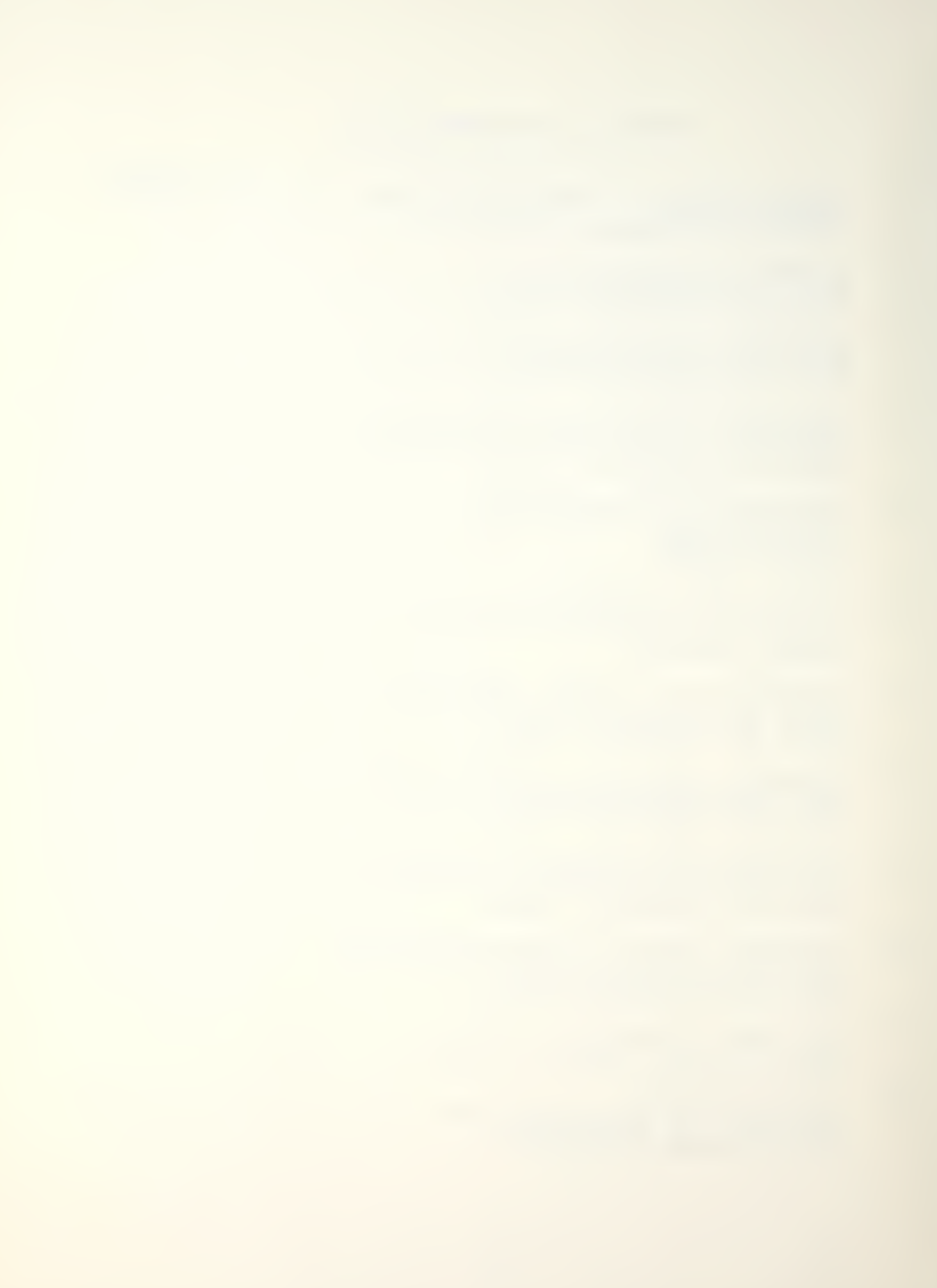

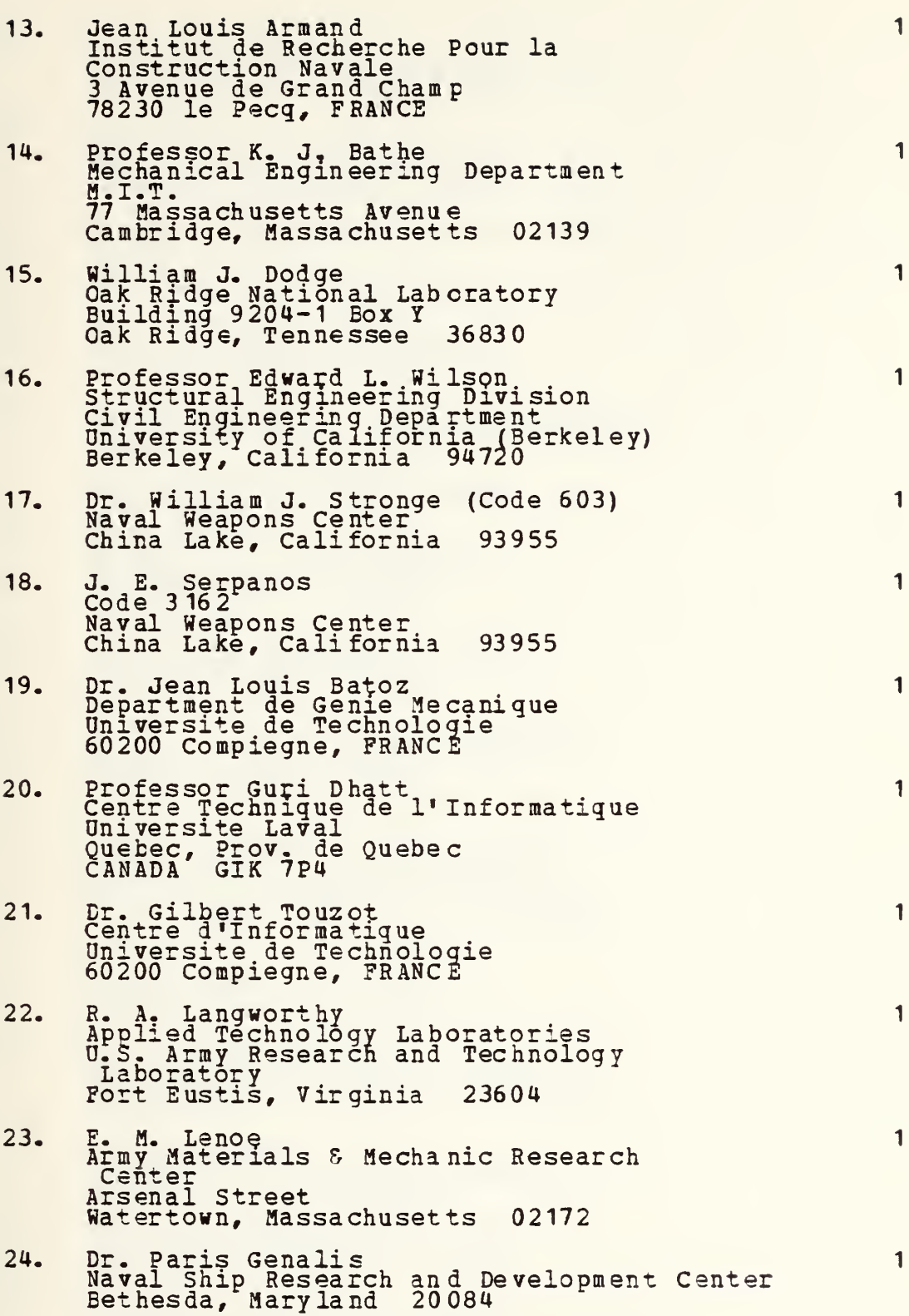

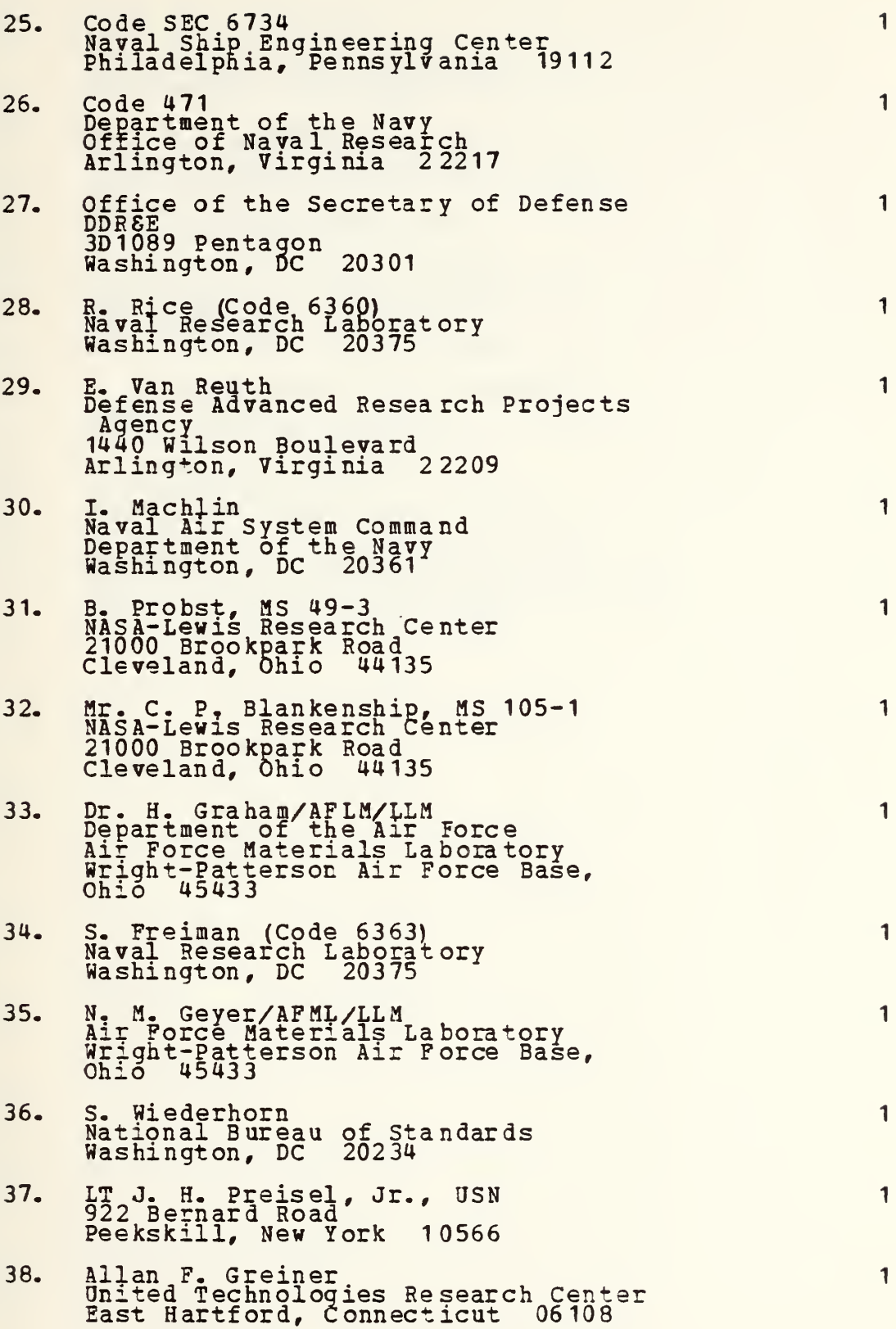

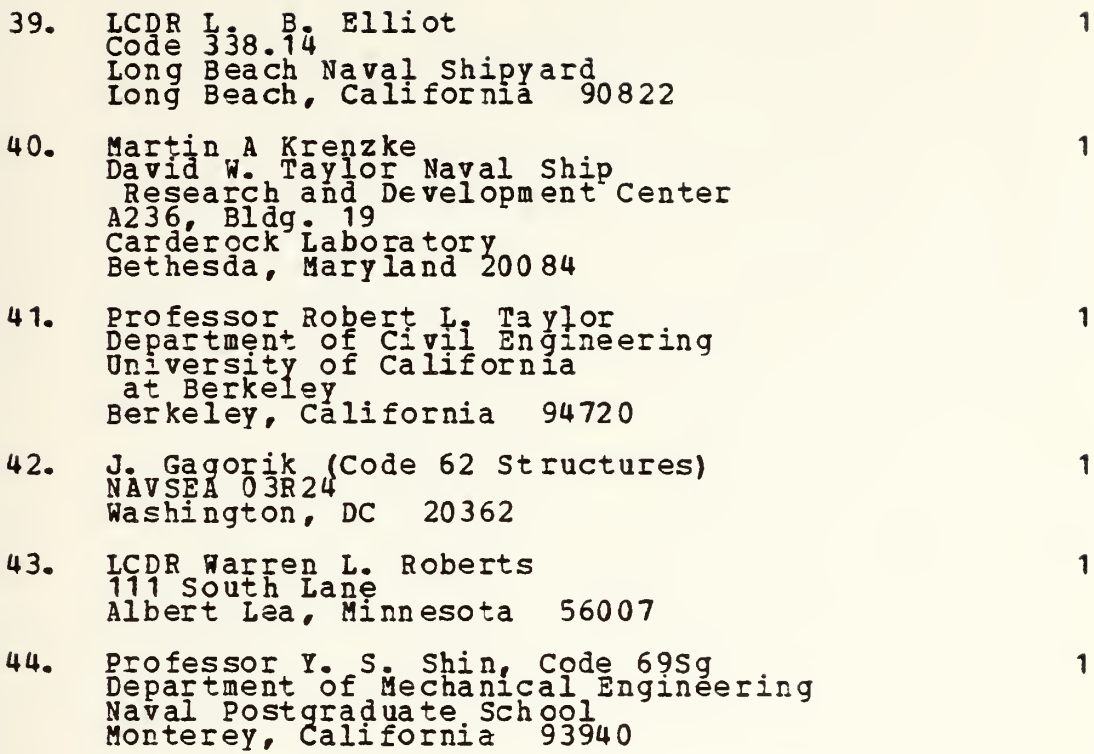

 $\epsilon$ 

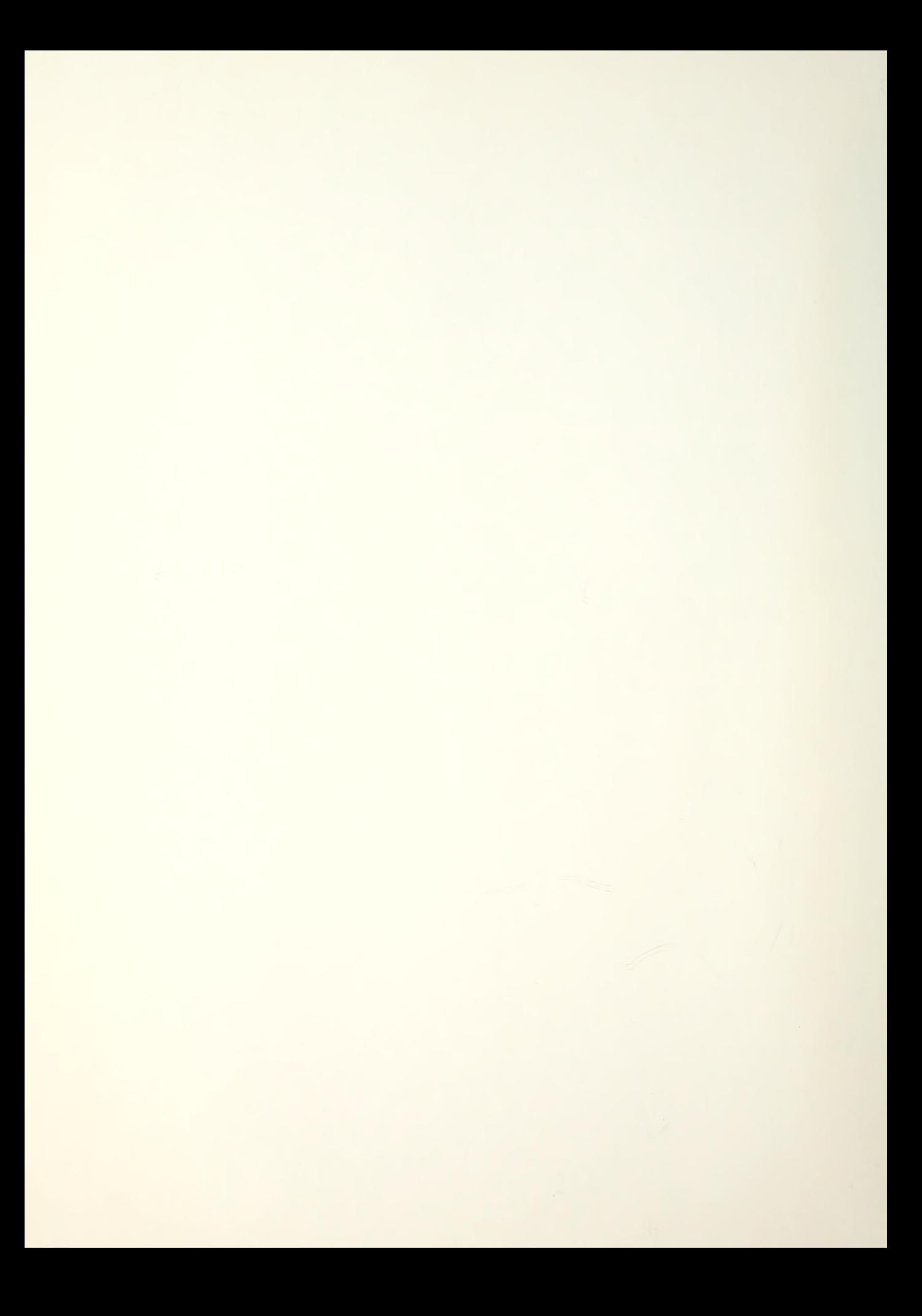

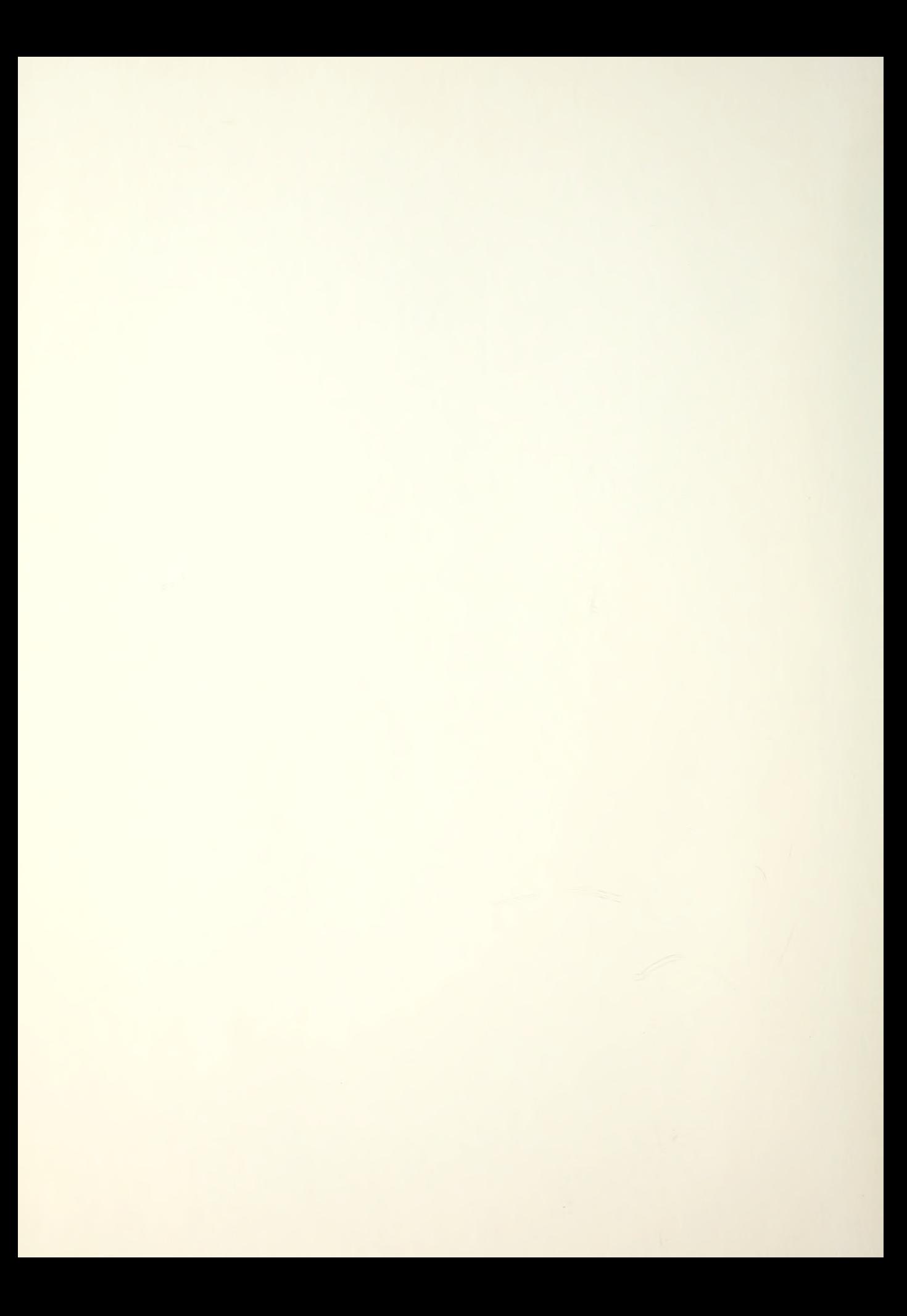

## Thesis  $19813\%$ <br>R5977 Roberts Roberts c.l Integration of finite element analysis program for conduction heat transfer with computer analysis language.

## Thesis R5977 c.l  $. 80134 - 0.0001$ Roberts Integration of finite element analysis program for conduction heat transfer with computer analysis language.

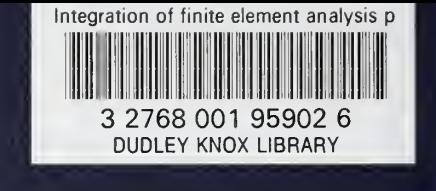